**République A Algérienne Démocratique et Populaire République Algérienne Démocratique et Populaire<br>Ministère de l'Enseignement Supérieur et de la Recherche Scientifique Université niversité Mouloud MAMMERI, Tizi-Ouzou**

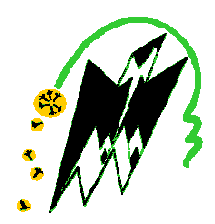

# Université Mouloud MAMMERI, Tizi-Ouzou<br>
a de Génie Electrique et d'Informatique<br>
Faculté de Génie Electrique et d'Informatique **Département d'Automatique**

### **Mémoire de Fin d émoire d'Etudes**

En vue de l'obtention du diplôme

*D'Ingénieur d ngénieur d'Etat en Automatique*

# *Thème*

*Segmentation d'image d'images médicales par* Souhila Amedjkane*s la procédure Mean-Shift*

Proposé et dirigé par : Mme Sadia Alkama

Présenté par Présenté par : Fariza Oudiai Oudiai Souhila Amedjkane

Soutenu le : 7/ 10/2010

*Promotion 2010*

#### **Résumé**

Le domaine de l'imagerie médical s'est très largement développé et généralisé ces dernières années. Il est rare qu'un médecin pose un diagnostic sans avoir recours à une image médicale. Pour certaines pathologies, le recours à ces images est même décisif, et les techniques d'imagerie médicale sont diverses, cependant, les images obtenus par ces techniques et servant à élaborer des diagnostics médicales ne sont pas toujours aussi précises et fiables qu'elles doivent l'être. C'est pourquoi, nous proposons, dans ce mémoire, d'appliquer la technique de classification non supervisée Mean-Shift pour la segmentation des images médicales. Ainsi pour ce faire nous commençons par détecter les modes de ces images en appliquant la procédure Meanshift dans le domaine joint, par suite nous proposons une méthode basée sur l'histogramme qui sera détaillée dans le chapitre III pour le regroupement de ces modes.

#### **Mots clés**

Segmentation d'image, Mean-Shift, Histogramme, classification non supervisée.

### *REMERCIEMENT*

*Nous tenons tout d'abord à exprimer toute notre gratitude à Mme Sadia Alkama, notre promotrice, pour nous avoir guidé, aidé et instruit tout au long de notre travaille.* 

*Nous la remercions aussi pour sa disponibilité, son travail acharné malgré quelques longues et fatigantes journées.*

*Nos remerciements s'adressent également aux membres du jury, qui nous feront l'honneur d'évaluer notre travail.* 

*Nos derniers mots s'adressent à nos parents, à nos frères et sœurs, à nos ami (e)s et à tous nos proches. Nous vous remercions du fond du cœur pour tout l'aide et l'amour que vous nous apportez chaque jour que dieu fait.*

*Dédicaces*

*Je dédie ce modeste travail À mes parents, que dieu me les garde, À mon frère Slimane, qui est plus qu'un frère pour moi, À ma belle sœur, mes nièces adorées et mon neveu À la mémoire de ma grand-mère Sadia, qui vivra éternellement dans mon cœur,*

*À tous mes amis,*

*À tous ceux qui ont contribué de prés ou de loin dans mon éducation. Votre amour et votre encouragement ont été la raison de ma réussite et le serons pour toujours,*

*Que dieu m'aide à toujours faire votre fierté.*

*\*Souhila Amedjkane\**

**MMMM** 

*Je dédie ce modeste travail :*

*A ma très chère mère pour tous ses sacrifices et son soutien, afin d'arriver à ce statut, merci infiniment pour tous tes efforts.*

 *A mon très cher et meilleur papa au monde.* 

 *A mon plus cher frère : RAMDANE.*

 *A mes plus chères sœurs : HAKIMA, ZOHRA.* 

 *A mon plus cher neveu: YANICE.*

 *A celle avec qui j'ai partagé ce travail.*

 *A toute ma famille en général.*

 *A tous mes amis (es).*

 *A tous ceux qui m'ont aidé de prés ou de loin.*

### *FARIZA*

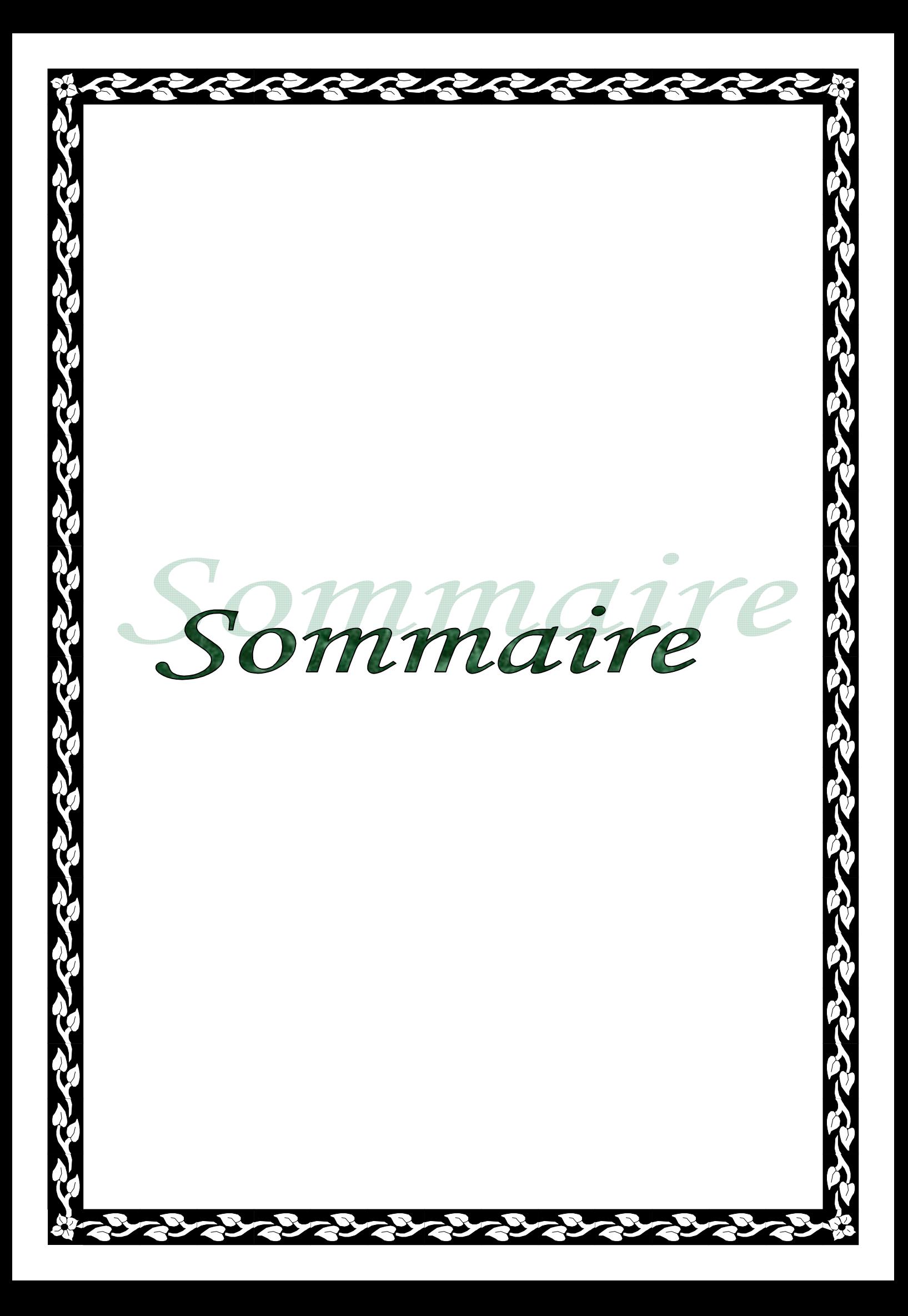

## *Sommaire*

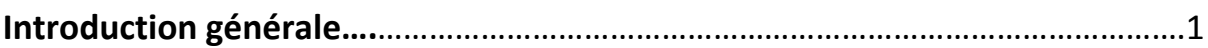

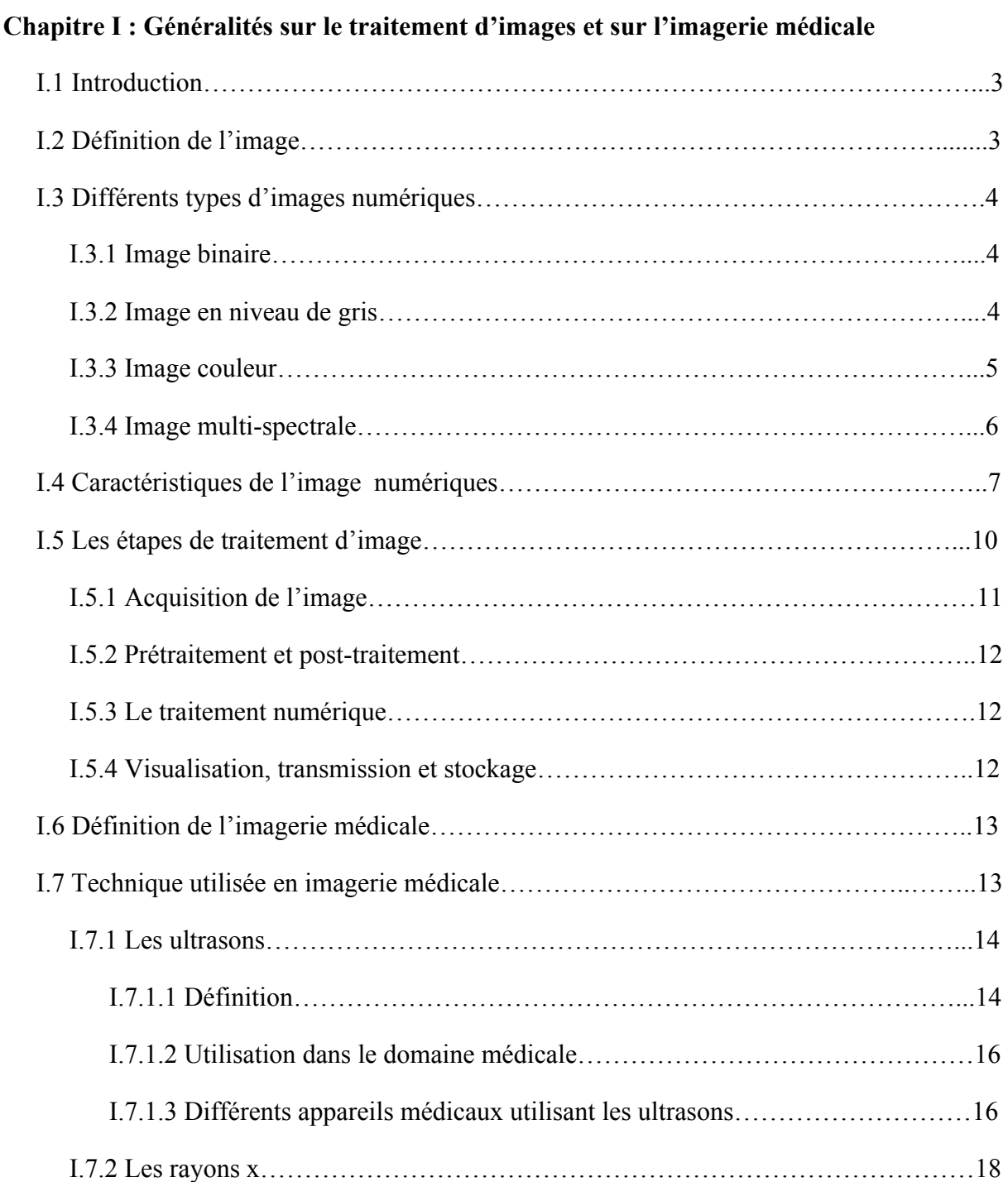

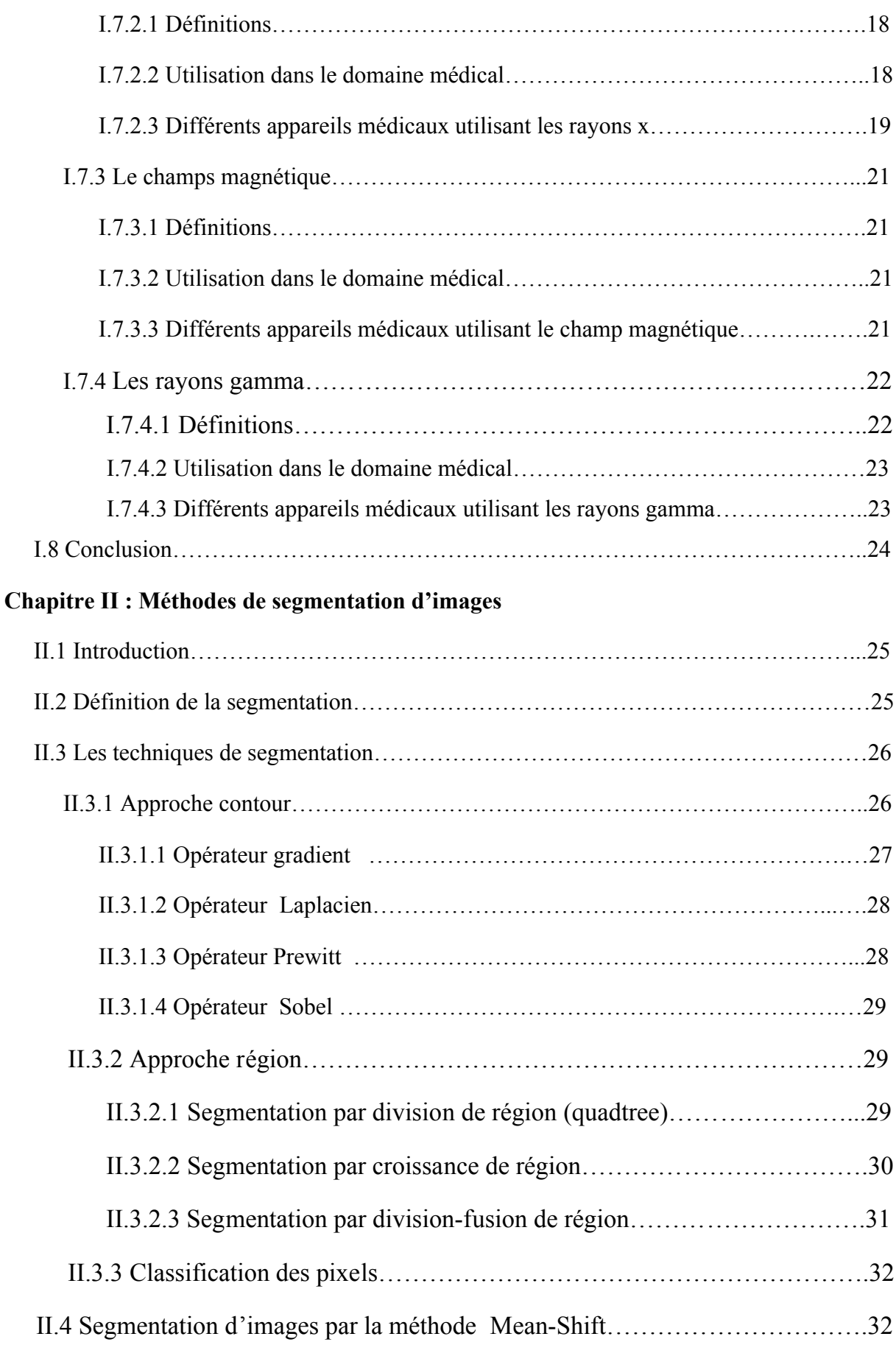

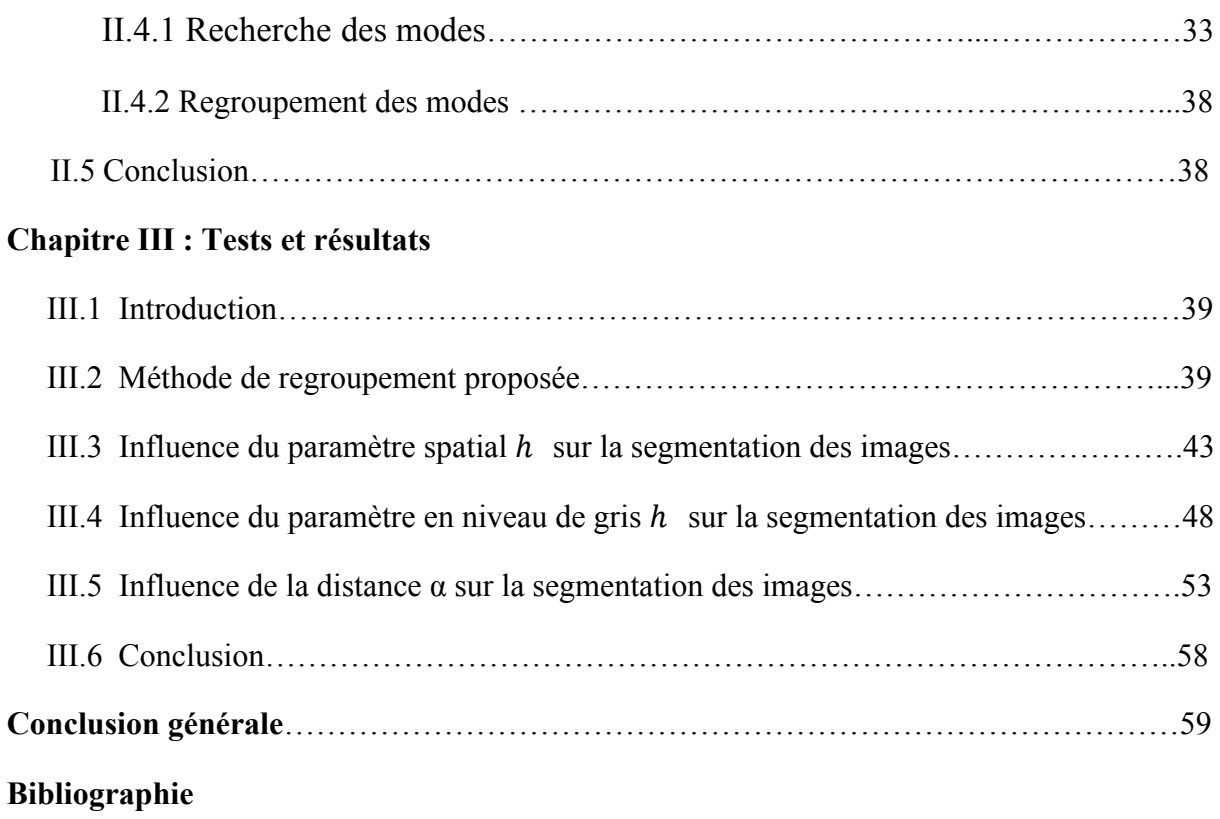

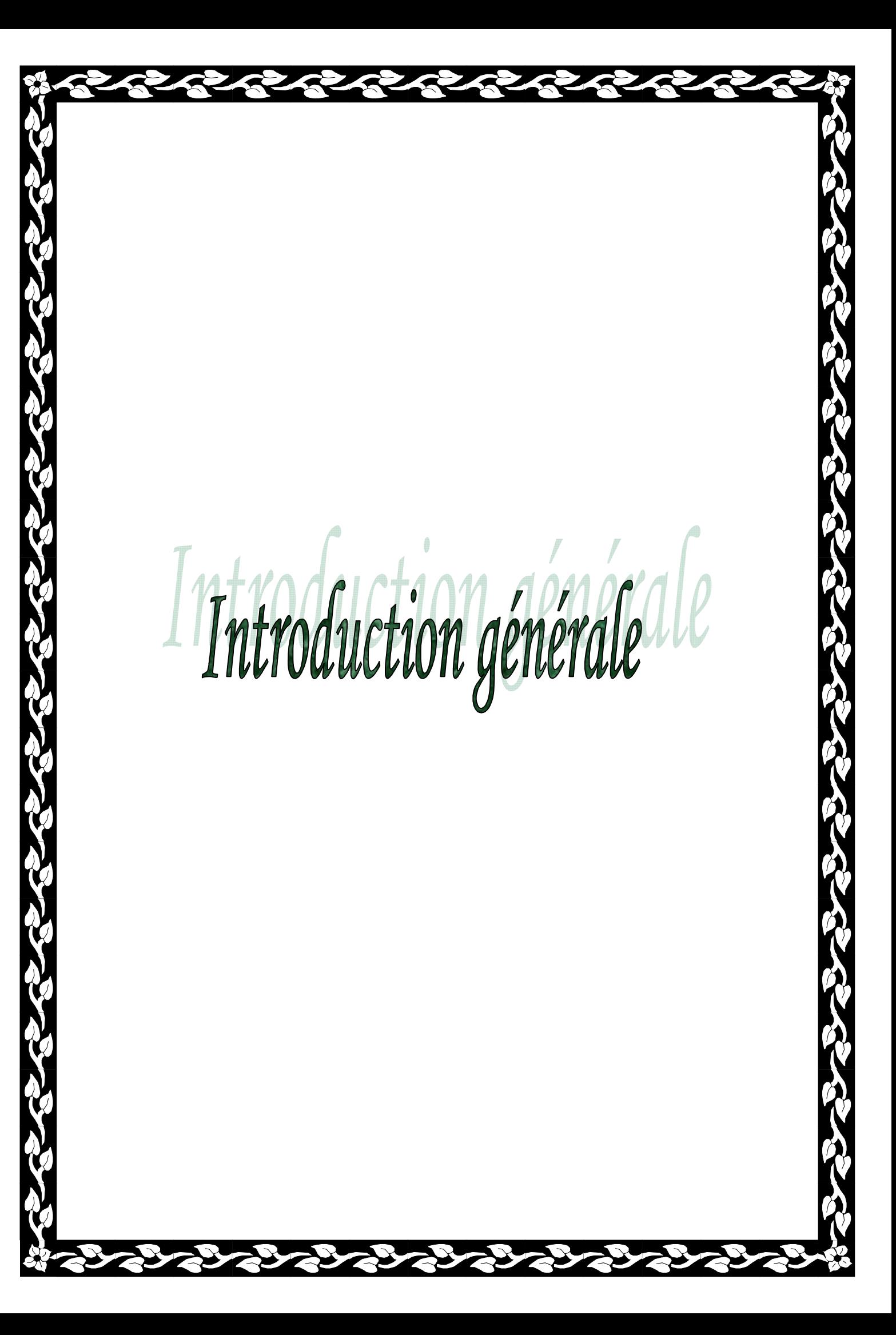

Le traitement d'images s'inscrit dans un processus préliminaire destiné à extraire les informations pertinentes contenues dans une image en vue de leur interprétation, leur stockage et leur transmission. Il s'agit donc d'un domaine très vaste qui trouve de plus en plus d'application, notamment dans la reconnaissance d'objets, l'imagerie satellitaire, l'imagerie médicale, etc. [14].

Dans ce travail, nous nous intéressons plus particulièrement aux images médicales. En effet, le domaine de l'imagerie médical s'est très largement développé et généralisé ces dernières années. Il est rare qu'un médecin pose un diagnostic sans avoir recours à une image médicale. Pour certaines pathologies, le recours à ces images est même décisif.

Les techniques d'imagerie médicale sont diverses, cependant, les images obtenus par ces techniques et servant à élaborer des diagnostics médicales ne sont pas toujours aussi précises et fiables qu'elles doivent l'être. Ce manque de fiabilité et de précision est du à plusieurs causes, essentiellement aux étapes de numérisations. Pour remédier à ce désagrément, la recherche médicale devient un très gros demandeur en traitement d'images afin d'améliorer les diagnostics et d'éliminer tout risque d'erreur.

Nous proposons, dans ce mémoire, d'appliquer la technique de classification non supervisée Mean-Shift pour la segmentation des images médicales. En effet cette méthode présente l'avantage de détecter automatiquement le nombre de classes présentes dans l'image.

Pour ce faire, nous avons structuré notre travail en trois chapitres.

Le chapitre I est consacré aux notions fondamentales utilisées dans le traitement d'images de manière générale avant d'explorer plus particulièrement le domaine de l'imagerie médicale.

1

Les différentes approches de segmentation sont énumérées dans le chapitre II. Une attention particulièrement est donnée à la segmentation par classification de pixel, et notamment la méthode utilisant la procédure Mean-Shift.

Dans le dernier chapitre, avant de commenter et d'interpréter les différents résultats, une méthode de regroupement des modes les plus proches basé sur l'histogramme, à été proposée.

Nous terminons notre mémoire par une conclusion générale.

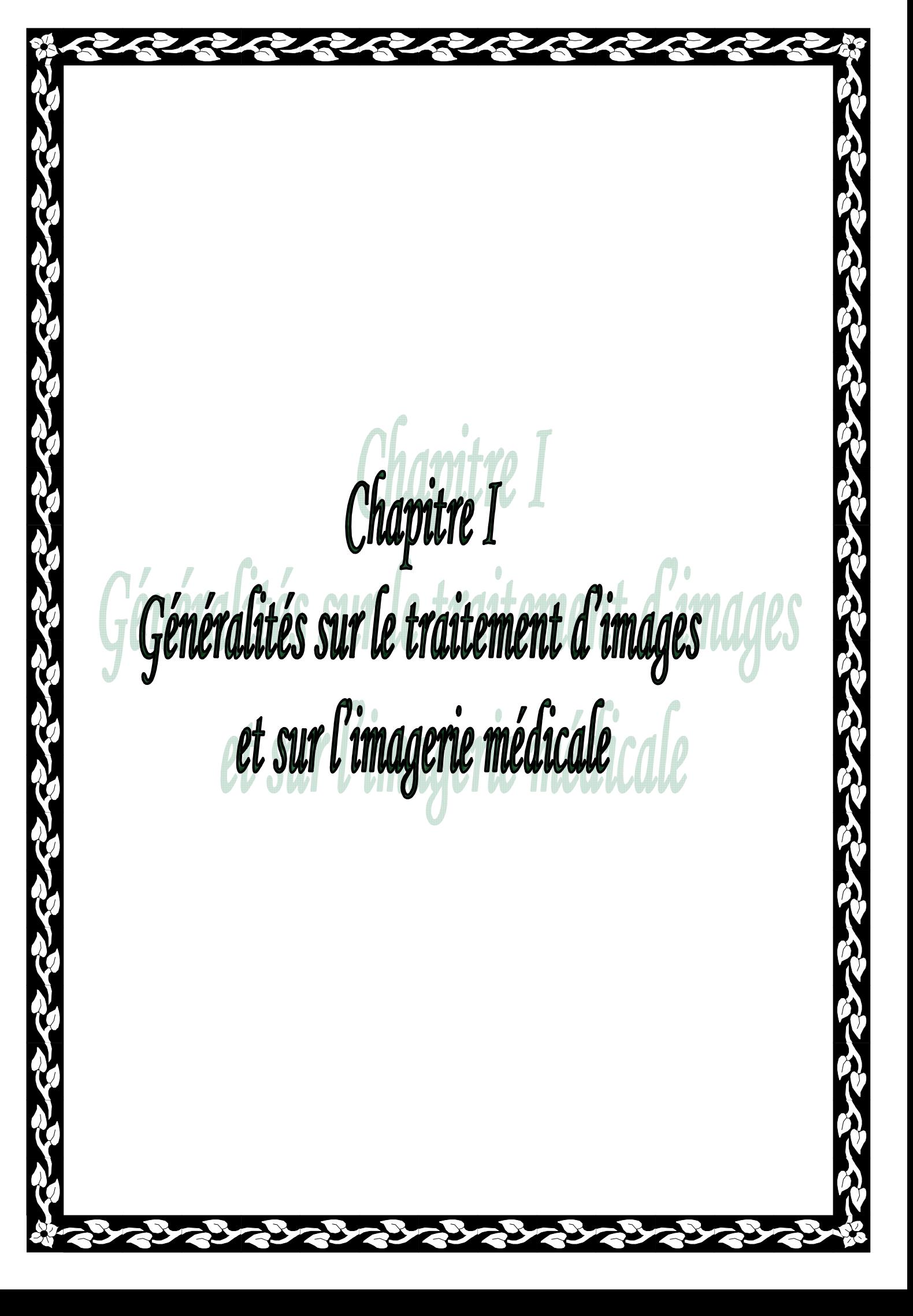

#### **I.1 Introduction**

Le traitement d'image est un sous ensemble du traitement du signal. Il désigne une discipline de l'informatique et des mathématiques appliquées, il se compose d'un ensemble varié de méthodes étudiant les images numériques et leurs transformations dans le but d'améliorer leur qualité ou d'en extraire de l'information.

Le traitement d'images est utilisé dans beaucoup de domaines d'application, nous nous limiterons dans ce travail au domaine médical.

L'importance que revêt l'imagerie médicale tient d'abord du fait qu'une image est un concentré d'informations bien plus efficaces qu'un texte ou qu'une explication verbale. En effet, la médecine utilise largement les images (radiographies, échographies,…) qui donnent des indications sur la sante du patient, pour délivrer un diagnostic. Ce qui nous amène dans ce chapitre à donner quelques notions fondamentales sur l'image, sur quelques techniques utilisées dans son traitement et pour finir nous définissons les types d'images médicales.

#### **I.2 Définition de l'image**

On définit l'image du point de vue littéraire, comme étant une représentation d'une personne ou d'un objet par la peinture, la sculpture, le dessin, la photographie, le film, …etc. L'image dans ce type de forme n'est pas exploitable pour tout type de traitement et ne donne pas assez d'informations pour une utilisation dans des domaines aussi sensibles tels que la médecine. Cela nous amène à définir l'image numérique.

Le terme image numérique désigne toute image (dessin, peinture…) acquise, créée, traitée ou stockée sous forme binaire sur un support informatique. Elles sont acquises par des convertisseurs analogique-numérique situés dans des dispositifs comme les scanners, les appareils photos ou caméscopes numériques …Ces images, exploitables par ordinateur, sont très facile à transformer, à modifier en taille ou en couleur, on peut y ajouter ou supprimer des éléments, appliquer des filtres variés, etc.

#### **I.3 Différents types d'images numériques**

Principalement, on distingue trois types d'images numériques largement répondus qui sont les images binaires, en niveau de gris et en couleur. On définira aussi l'image multi-spectrale car elle est utilisée dans le domaine médical.

#### **I.3.1 Image binaire**

Une image binaire est représentée sous forme d'une matrice  $M \times N$ , où chaque point (pixel) de cette matrice peut prendre uniquement la valeur 0 ou 1. Les pixels sont donc soit : noirs (pour le 0) ou blancs (pour le 1).

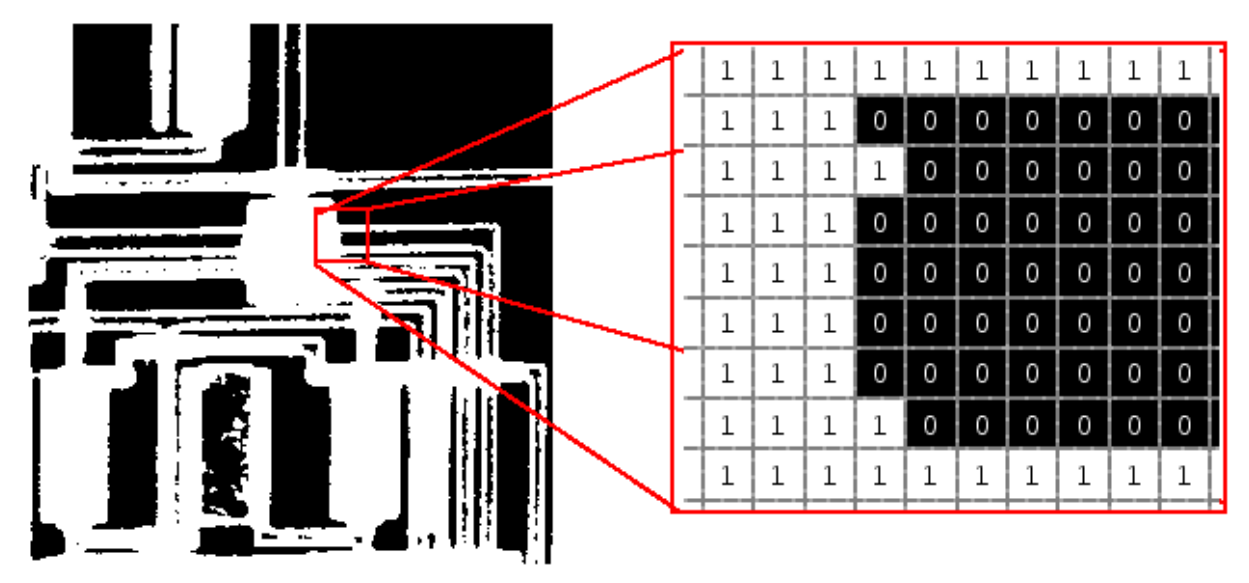

**Figure I.1 :** Exemple d'image binaire

#### **I.3.2 Image en niveau de gris**

L'image en niveau de gris est dite aussi image d'intensité. Pour représenter les images en niveaux de gris, on attribue à chaque pixel de l'image une valeur correspondant à la quantité de lumière renvoyée. Cette valeur peut être comprise par exemple entre 0 et 255, tel que le 0 représente le noir (c'est-à-dire une intensité lumineuse nulle) et le 1représente le blanc (c'est-à-dire une intensité lumineuse maximale).

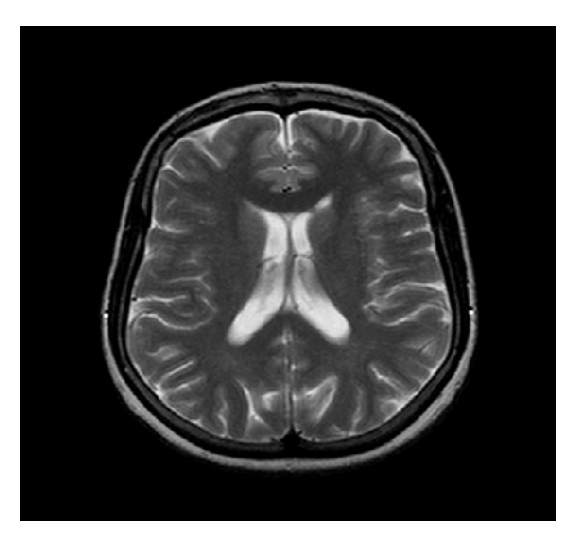

**Figure I.2 :** Exemple d'image IRM en niveau de gris

#### **I.3.3 Image couleur**

Les applications multimédias utilisent le plus souvent des images en couleurs. On peut représenter les couleurs à l'aide de leurs composantes primaires. Les systèmes émettant de la lumière (écrans d'ordinateurs,...) sont basés sur le principe de la synthèse additive : les couleurs sont composées d'un mélange de rouge, vert et bleu qu'on appelle modèle RVB. L'expérience a montré qu'il suffisait de ces trois variables indépendantes, pour décrire presque totalement toutes les couleurs existantes. Chacune de ces variables est codée sur 8 bits, ce qui fait que chaque point de l'image est codé sur 24 bits. Les longueurs d'ondes de chaque variable sont fixées par la CIE (Commission International de l'Eclairage) et sont de 700nm pour le rouge, de 546.1nm pour le vert et de 435.8nm pour le bleu. Un exemple d'image couleur est donné sur la figure ci-dessous.

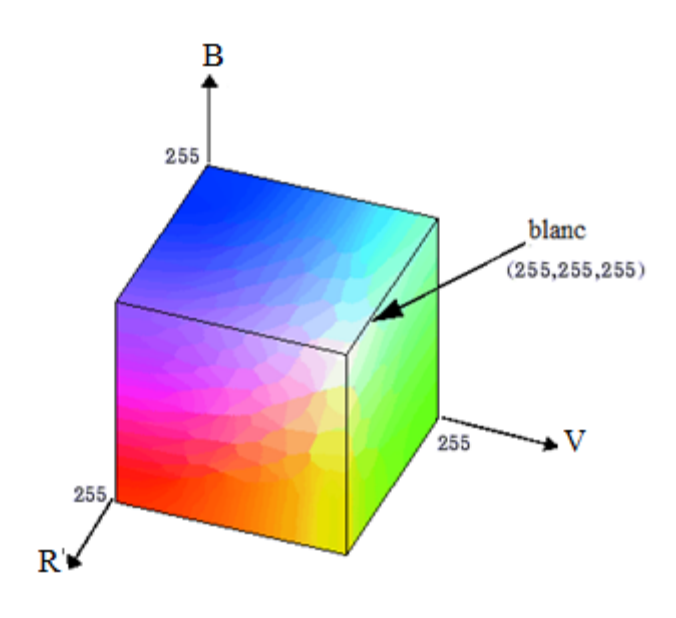

**Figure I.3 :** Le codage RVB

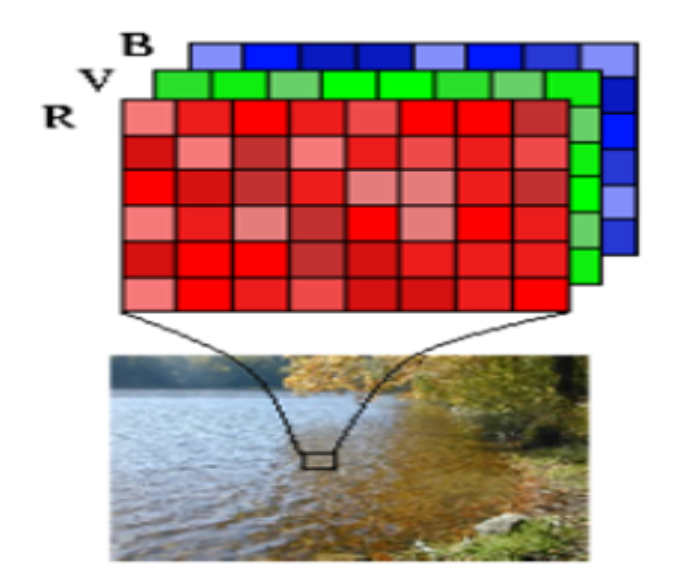

**Figure I.4:** Exemple d'image couleur

#### **I.3.4 Image multi-spectrale**

Une image multi-spectrale est formée de plusieurs bandes de fréquence ou chacune peut être considérée comme une image en niveau de gris. Par exemple dans le cas de l'image couleur on a trois bandes de fréquence et dans l'image Landsat-TM on a sept bandes. Elle peut être vue comme la fonction  $f: \mathbb{R}^2 \to \mathbb{R}^m$  où *m* est le nombre de bandes. Cette fonction fait correspondre à un point  $(x, y)$ , un vecteur de

fonctions  $f = (f_1(x,y), f_2(x,y), \dots, f_m(x,y))$ . Ce genre d'images apportent une information plus diversifiée est sont très utilisées en télédétection et en imagerie médicale. La figure I.5 donne un exemple d'image multi-spectrale de type médicale.

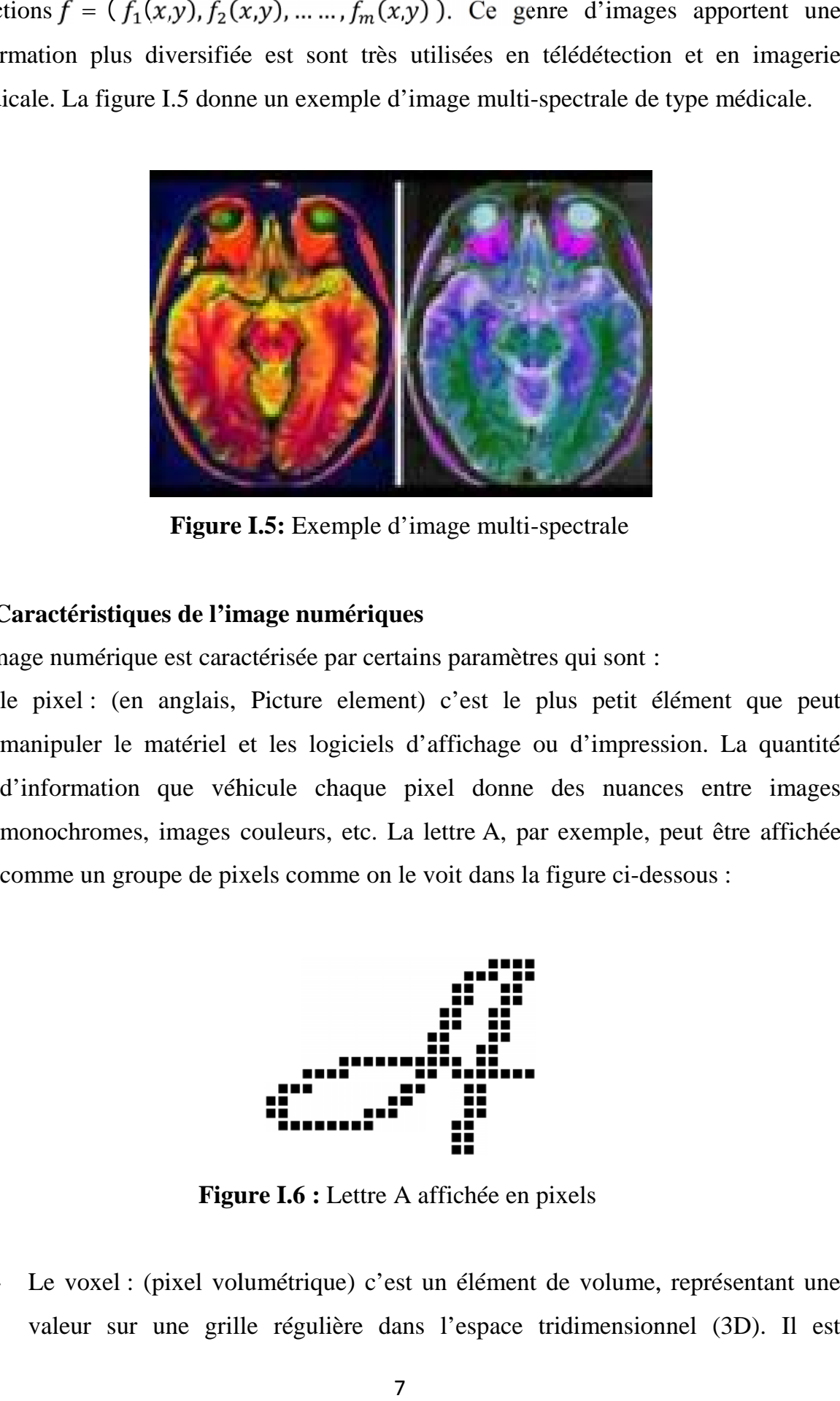

**Figure I.5:** Exemple d'image multi-spectrale

#### **I.4 Caractéristiques de l'image numériques**

L'image numérique est caractérisée par certains paramètres qui sont :

- le pixel : (en anglais, Picture element) c'est le plus petit élément que peut manipuler le matériel et les logiciels d'affichage ou d'impression. La quantité d'information que véhicule chaque pixel donne des nuances entre images monochromes, images couleurs, etc. La lettre A, par exemple, peut être affichée comme un groupe de pixels comme on le voit dans la figure ci-dessous :

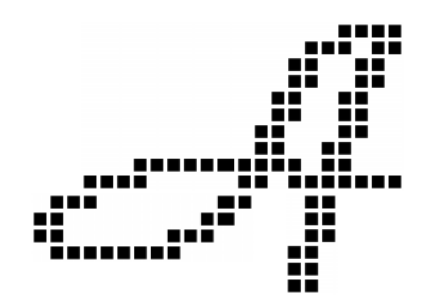

**Figure I.6 :** Lettre A affichée en pixels

- Le voxel : (pixel volumétrique) c'est un élément de volume, représentant une valeur sur une grille régulière dans l'espace tridimensionnel (3D). Il est analogue à un pixel dans le cas d'une représentation 2D de l'image. Les voxels sont fréquemment employés dans la visualisation et l'analyse des données médicales et scientifiques.

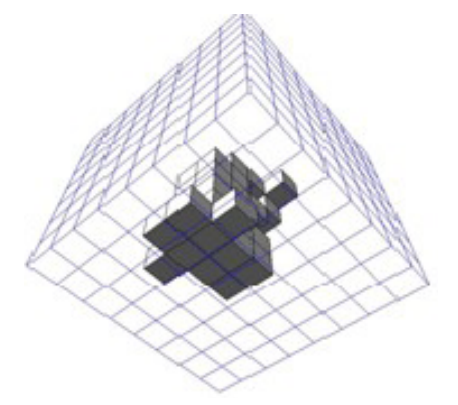

**Figure I.7 :** Exemple de voxels

- La dimension : elle représente la taille de l'image. Elle correspond au nombre total de pixels dans une image 2D ou de voxels dans une image 3D.
- La résolution : c'est le nombre total de pixels affichables horizontalement ou verticalement sur un moniteur. Plus ce nombre est grand, meilleur est la résolution. Elle est exprimée en nombre de pixels par unité de mesure.
- L'histogramme **:** qui est un graphique statistique permettant de représenter la distribution des intensités des pixels d'une image, c'est-à-dire le nombre de pixels pour chaque intensité lumineuse. L'histogramme d'une image en 256 niveaux de gris sera représenté par un graphique possédant 256 valeurs en abscisses, et le nombre de pixels de l'image en ordonnées. L'image couleur nécessite plusieurs histogrammes : un histogramme représentant la distribution de la luminance et trois histogrammes représentant respectivement la distribution des valeurs respectives des composantes rouges, bleues et vertes.

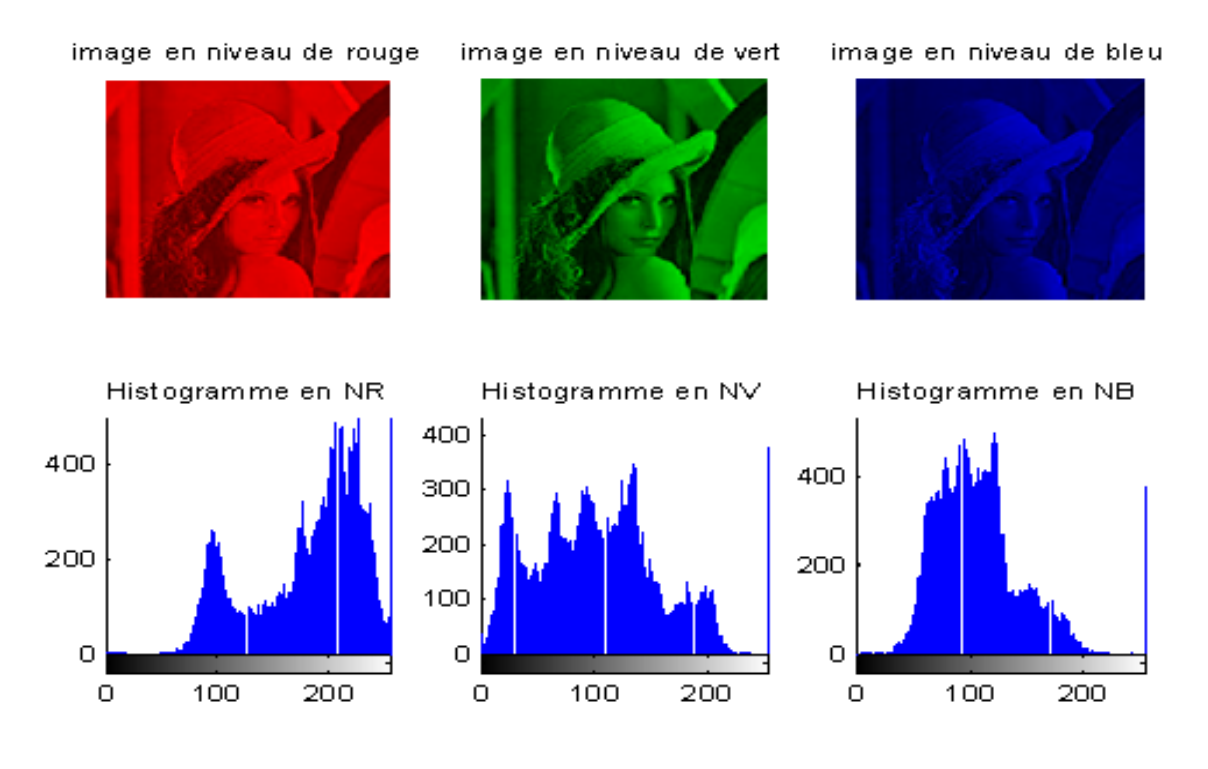

**Figure I.8 :** Exemple d'histogrammes d'une image couleur

- Les contours **:** ils représentent la frontière entre les objets de l'image, c'est aussi la limite entre deux pixels dont les niveaux de gris représentent une différence significative.

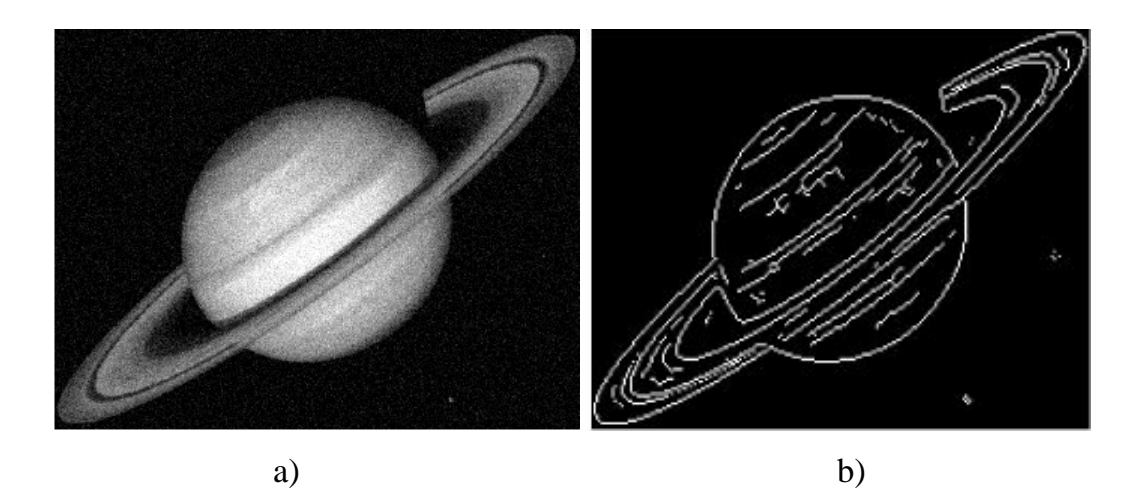

**Figure I.9 :** Contours d'une image en niveaux de gris

- a) Image originale,
- b) Image contours
- La texture : qui est définie comme étant une région dans une image numérique qui a des caractéristiques homogènes. Ces caractéristiques sont par exemple un motif basique qui se répète, ou des caractéristiques fréquentielles. Une texture est composée de texels, l'équivalent des pixels.
- La luminance : C'est le quotient de l'intensité lumineuse d'une surface par l'air apparente de cette surface. C'est aussi le degré de luminosité des points de l'image.
- Le contraste : c'est l'opposition entre deux régions d'une image, c'est-à-dire les régions sombres et les régions claires de la même image. Le contraste sera définit en fonction des luminances de deux zones d'image donc si  $L_1$  et  $L_2$  sont les degrés de luminosités de deux zones voisines  $A_1$  et  $A_2$  respectivement d'une image alors le contraste C est défini par :

$$
C = \frac{L1 - L2}{L1 + L2} \tag{I.1}
$$

#### **I.5 Les étapes de traitement d'image**

Un système de traitement d'images est composé de plusieurs parties, la figure ci-dessous montre les différentes étapes de traitement.

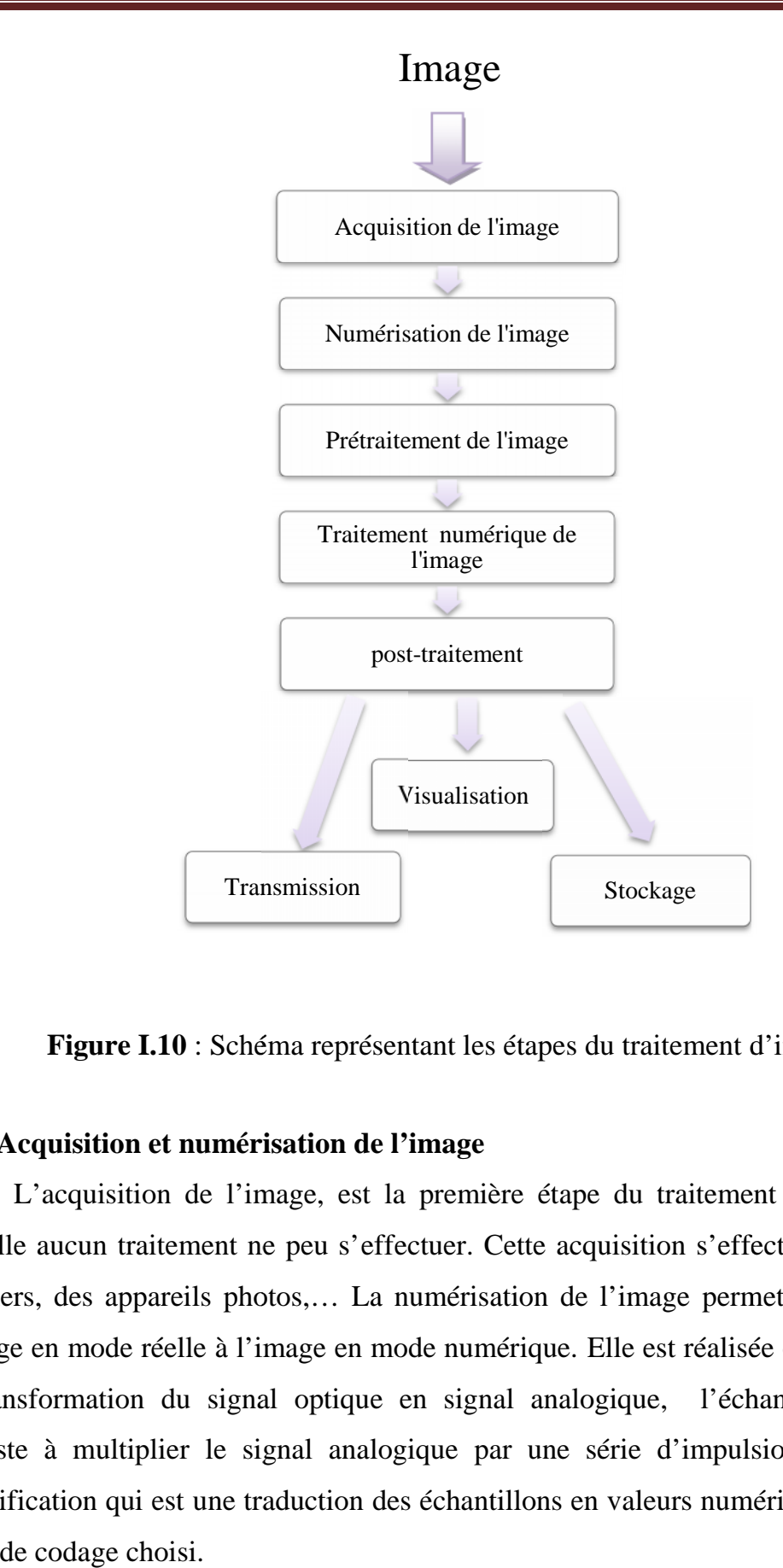

**Figure I.10** : Schéma représentant les étapes du traitement d'image

#### **I.5.1 Acquisition et numérisation de l'image**

L'acquisition de l'image, est la première étape du traitement d'image, sans laquelle aucun traitement ne peu s'effectuer. Cette acquisition s'effectue grâce à des scanners, des appareils photos,… La numérisation de l'image permet le passage de l'image en mode réelle à l'image en mode numérique. Elle est réalisée en trois étapes, la transformation du signal optique en signal analogique, l'échantillonnage qui consiste à multiplier le signal analogique par une série d'impulsions unité et la quantification qui est une traduction des échantillons en valeurs numériques selon une règle de codage choisi. quisition et numérisation de l'image<br>
de l'acquisition de l'image, sans<br>
aucun traitement ne peu s'effectuer. Cette acquisition s'effectue grâce à des<br>
des appareils photos,... La numérisation de l'image permet le passage s,... La numérisation de l'image<br>luge en mode numérique. Elle est les<br>optique en signal analogique,

#### **I.5.2 Prétraitement et post-traitement**

Le prétraitement concerne les images acquises et le post-traitement concerne les images traitées. Pour les deux étapes, les images ne peuvent échapper aux effets de dégradation due essentiellement aux phénomènes physiques.

Le but principal de l'opération de prétraitement est la correction de l'imperfection du système d'acquisition tandis que l'opération post-traitement vise surtout à maitre en forme pour éventuellement une visualisation, transmission ou un stockage.

Les techniques de prétraitement les plus utilisées reposent sur le filtrage numérique et la modification de l'histogramme [18].

#### **I.5.3 Le traitement numérique**

Le traitement numérique d'image est l'ensemble des méthodes qui permettent de décrire quantitativement le contenu d'une image. On distingue deux types de traitements : Les traitements bas niveau et les traitements haut niveau. Cette distinction est liée au contenu sémantique des entités et extraites de l'image.

Les traitements de bas niveau opèrent en général sur les grandeurs calculées à partir des valeurs attachées à chaque point de l'image sans faire la liaison avec la réalité. Ils opèrent plutôt sur des données de nature numérique.

Les traitements de haut niveau s'appliquent à des entiers de nature symbolique associés à une représentation de la réalité extraite de l'image, ils sont relatifs à l'interprétation.

#### **I.5.4 Visualisation, transmission et stockage**

Tout système de traitement d'image est doté d'un dispositif de visualisation qui permet l'affichage des images. Cela consiste à transformer le signal numérique traité en un signal analogique visible par l'œil humain. Différentes types de supports peuvent être employée dans la visualisation à savoir les moniteurs vidéo, les clichés photographiques, les papiers d'impression, etc.

On peut aussi transmettre l'image vers une station d'archivage ou de traitement qui est peut être différente de la station d'acquisition [18].

Les images sont archivées sur des supports destinés à cet effet comme par exemple les bandes magnétiques, les disques durs, etc.

#### **I.6 Définition de l'imagerie médicale**

L'imagerie médicale regroupe les moyens d'acquisition et de restitution d'images à partir de différents phénomènes physiques (Résonance magnétique, réflexion d'ondes ultrasons, radioactivité, absorption des r[ayons X,](http://fr.wikipedia.org/wiki/Rayons_X) ...). Cette technologie permet de visualiser la physiologie ou le métabolisme du corps humain. Les images obtenues peuvent être traitées informatiquement dans le but d'obtenir soit :

- Une reconstruction tridimensionnelle d'un organe ou d'un tissu,

- Un film montrant l'évolution ou les mouvements d'un organe au cours du temps,

- Une imagerie quantitative qui représente les valeurs mesurées pour certains paramètres biologiques dans un volume donné,

- Une représentation multimodale recalant plusieurs données au sein d'un même document (par exemple, contour du cœur et mobilité des parois).

#### **I.7 Technique utilisée en imagerie médicale**

L'imagerie médicale englobe tous les procédés permettant de stocker et de manipuler les informations pouvant être représentées sous forme d'images montrant une partie du corps humain. Suivant les techniques utilisées, les examens d'imagerie médicale permettent d'obtenir des informations sur l'anatomie des [organes](http://fr.wikipedia.org/wiki/Organe) (leur taille, leur volume, leur localisation, la forme d'une éventuelle lésion, etc.), dans ce cas on parle « d'imagerie structurelle », ou sur leur fonctionnement (leur [physiologie,](http://fr.wikipedia.org/wiki/Physiologie) leur [métabolisme,](http://fr.wikipedia.org/wiki/M%C3%A9tabolisme) etc.), dans ce cas on parle « d'imagerie fonctionnelle ».

Ci-dessous nous illustrons quelques techniques d'imagerie médicales les plus souvent utilisées.

#### **I.7.1 Les ultrasons**

#### **I.7.1.1 Définition**

Les ultrasons sont des ondes sonores imperceptibles à l'oreille humaine. Elles sont absorbées ou réfléchis par les substances qu'ils rencontrent. Les liquides par exemple les absorbent tous. Ils peuvent être émis par une sonde en direction d'un objet solide à atteindre. Le temps qu'ils mettent à revenir à la sonde qui les a émis (écho) est fonction de la distance à laquelle se trouve l'objet. Les ultrasons sont caractérisés par les propriétés physiques suivantes [21] :

- Matériau de propagation : les ultrasons sont des ondes mécaniques qui ne peuvent se propager dans le vide, de ce fait elles ont besoin d'un support matériel de propagation.
- La fréquence : les ultrasons ont une fréquence de propagation qui sont inaudibles pour l'oreille humaine (>20000 Hz). Elle est fonction de la vitesse de propagation est de la longueur d'onde comme le traduit la formule I.2 cidessous.

$$
f = \frac{V}{\lambda} \tag{I.2}
$$

Où : V est la vitesse de propagation des ultrasons ou célérité,

est la longueur d'onde des ultrasons.

- Vitesse de propagation : la vitesse de propagation des ultrasons est fonction de la nature du milieu, et ne dépend pas de la fréquence de l'onde.
- L'impédance : elle représente la résistance des matériaux au passage des ultrasons, elle est fonction du module d'élasticité et de la densité du milieu considéré, elle diffère d'un matériau à un autre.

$$
z = \rho \times C \tag{I.3}
$$

Où : *C* est la célérité en m/s

est la masse volumique en kg/m3

*z* est l'impédance en kg/m2.s

- Propagation, absorption, réflexion et réfraction des ultrasons : Les ultrasons se propagent de manière rectiligne dans les milieux homogènes et leur vitesse de propagation dépend du milieu traversé. L'atténuation des ondes ultrasonores

suit la même loi que l'absorption des rayons x. La réfraction et la réflexion sont expliquées par la figure ci-dessous [25].

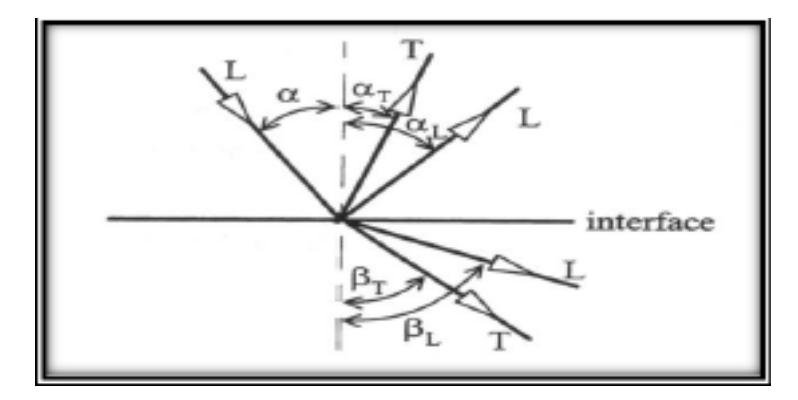

**Figure I.11 :** Réfraction et réflexion des ondes ultrasonores

La figure I.12 ci-dessous montre un exemple de propagation d'une onde ainsi que ces différentes longueurs d'ondes.

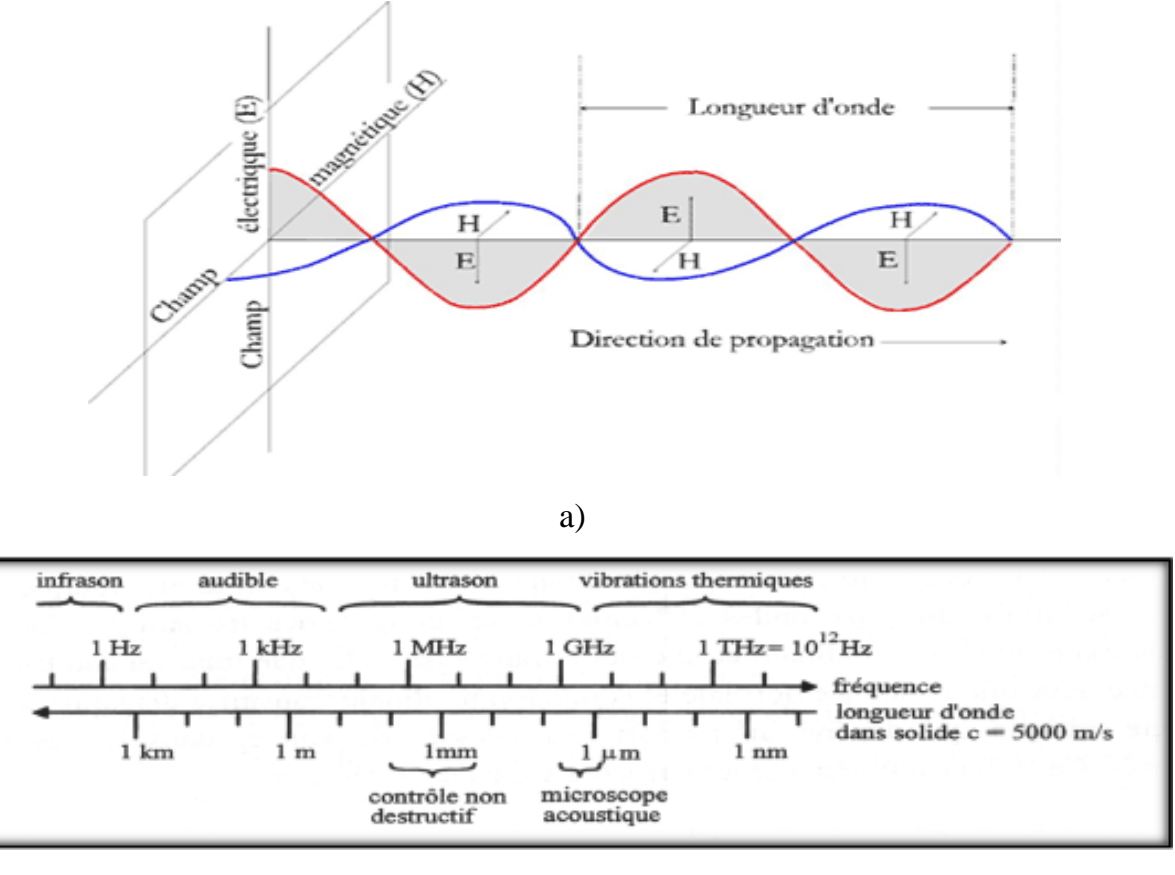

b)

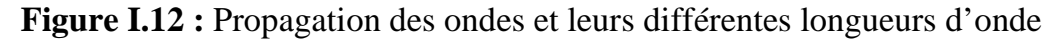

- a) Propagation d'une onde,
- b) Echelle des ondes élastiques pour un solide ayant une vitesse du son de 5000 m/s

#### **I.7.1.2 Utilisation dans le domaine médicale**

Les techniques ultrasonores appliquées à la médecine ont été développées dans les années 1950. Elles sont utilisées pour l'exploration du corps humain vu leurs avantages d'être non ionisantes, non dangereuses et faciles à mettre en œuvre. D'autre part, elles autorisent une visualisation en temps réel des organes comme le cœur et le sang circulant. Parmi ces techniques ultrasonores on trouve l'échographie dans ces différents types : l'échographie doppler, l'échographie obstétricale et l'échographie 3D. Ces dernières explorent l'intérieur du corps grâce à une sonde qui envoie un faisceau d'ultrasons dans la zone du corps à explorer. Selon la nature des tissus, ces ondes sonores sont réfléchies avec plus ou moins de puissance. Le traitement de ces échos permet une visualisation des organes observés. De nos jours les progrès techniques réalisés dans le domaine des transducteurs et dans celui du traitement des données ont permis d'étendre l'utilisation des ultrasons à de nouveaux champs d'applications médicales dont on peut citer : l'ablation de tissus, la cautérisation, le traitement des varices, la lipoplastie (en chirurgie esthétique), la lithotritie (destruction de calculs rénaux) ou encore la régénération de tissus (principalement utilisée en kinésithérapie) [15].

#### **I.7.1.3 Différents appareils médicaux utilisant les ultrasons**

Les figures ci-dessous représentent quelques appareils échographiques à base d'ultrasons ainsi que les images médicales qu'ils produisent.

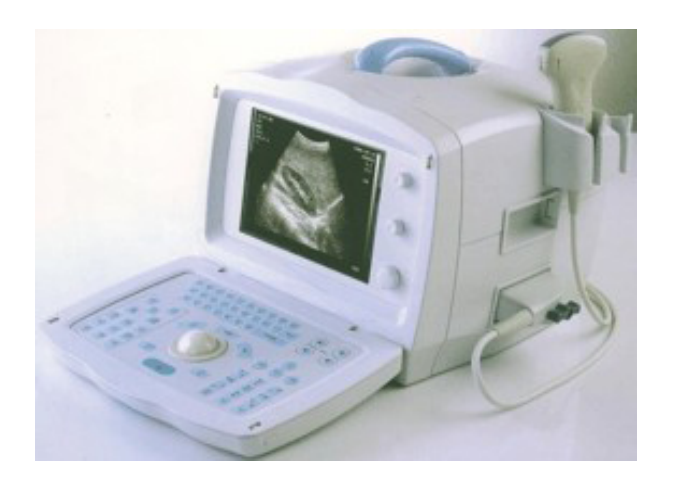

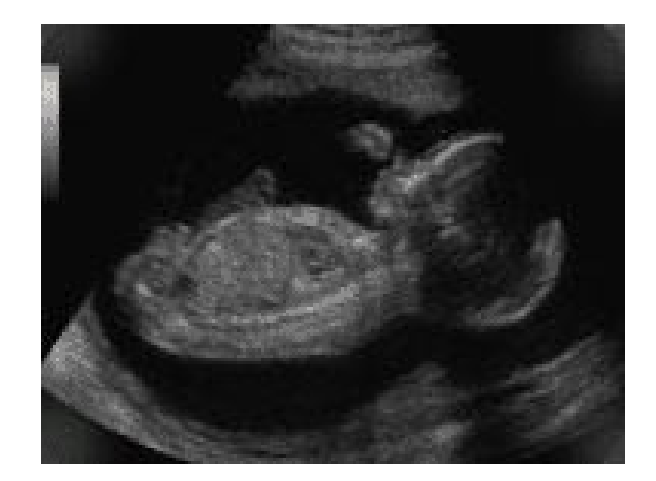

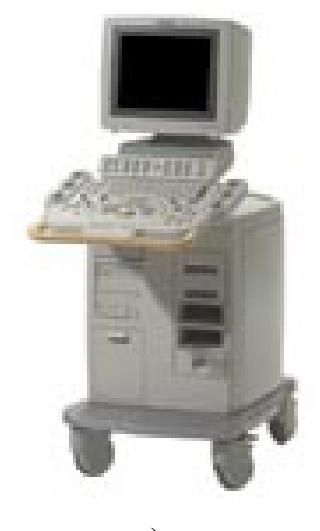

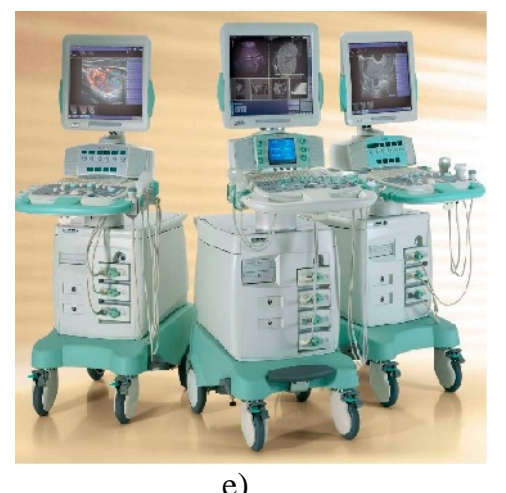

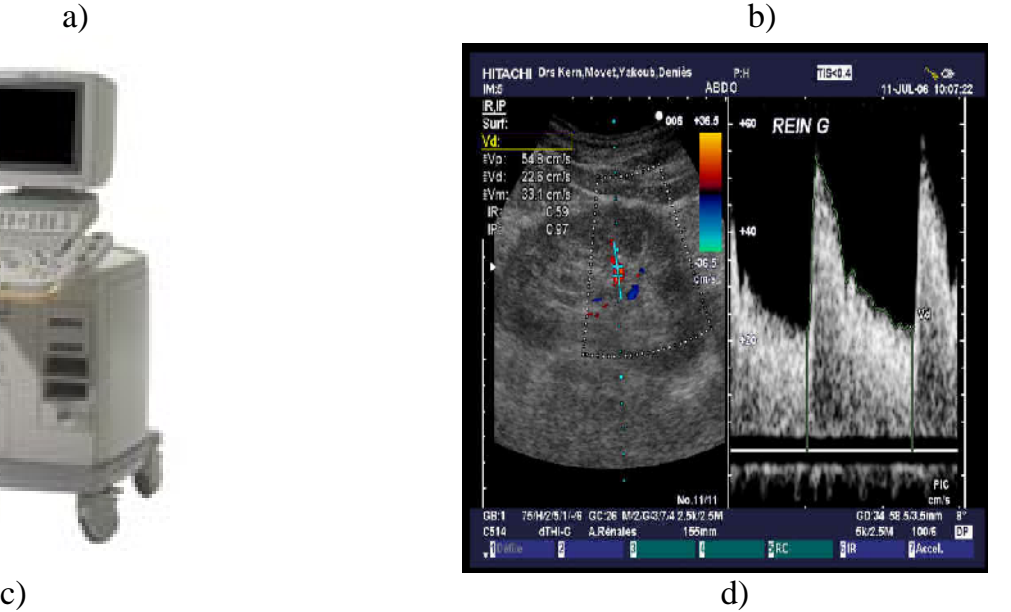

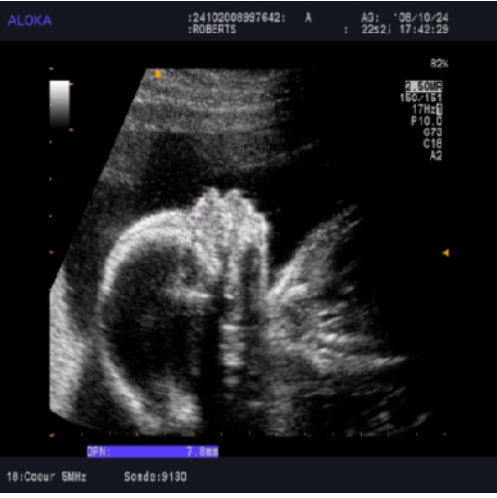

e) f) **Figure I. 13:** Appareils médicaux ultrasonores

a) Appareil échographique, b) Image résultante de l'appareil échographique, c) L'appareille de l'échographe doppler, d) Image résultante de l'échographie doppler, e) Appareil échographique 3D, f) Image résultante de l'appareil 3D

#### **I.7.2 Les rayons x**

#### **I.7.2.1 Définitions**

Les rayons x sont des ondes électromagnétiques à haute fréquence dont la longueur d'onde est comprise approximativement entre 5 pico-mètres et 10 nanomètres. Ils sont de même nature que les ondes de lumière mais plus énergétiques. Ils sont aussi de même nature que les rayons gamma puisque les deux sont constitués de photons mais sont produit différemment. Ils ont été découverts en 1895 par le physicien allemand Wilhelm Röntgen. 18ondes sont des ondes decretonnapotiques à haute fréquence dont<br>nueur d'onde set comprise approximativement enter 5 pico-mètres et units<br>sus de même nuture que les ondes de lumière mais plus chergétique<br>ont aussi de même

Les rayons x sont produits de deux manières, soit par des transitions électroniques ou par accélération d'électrons. Le système de production des rayons x le plus utilisé est représenté sur la figure I.14 ci-dessous. Il est basé sur le freinage des électrons sur une cible dans un tube à rayons x.

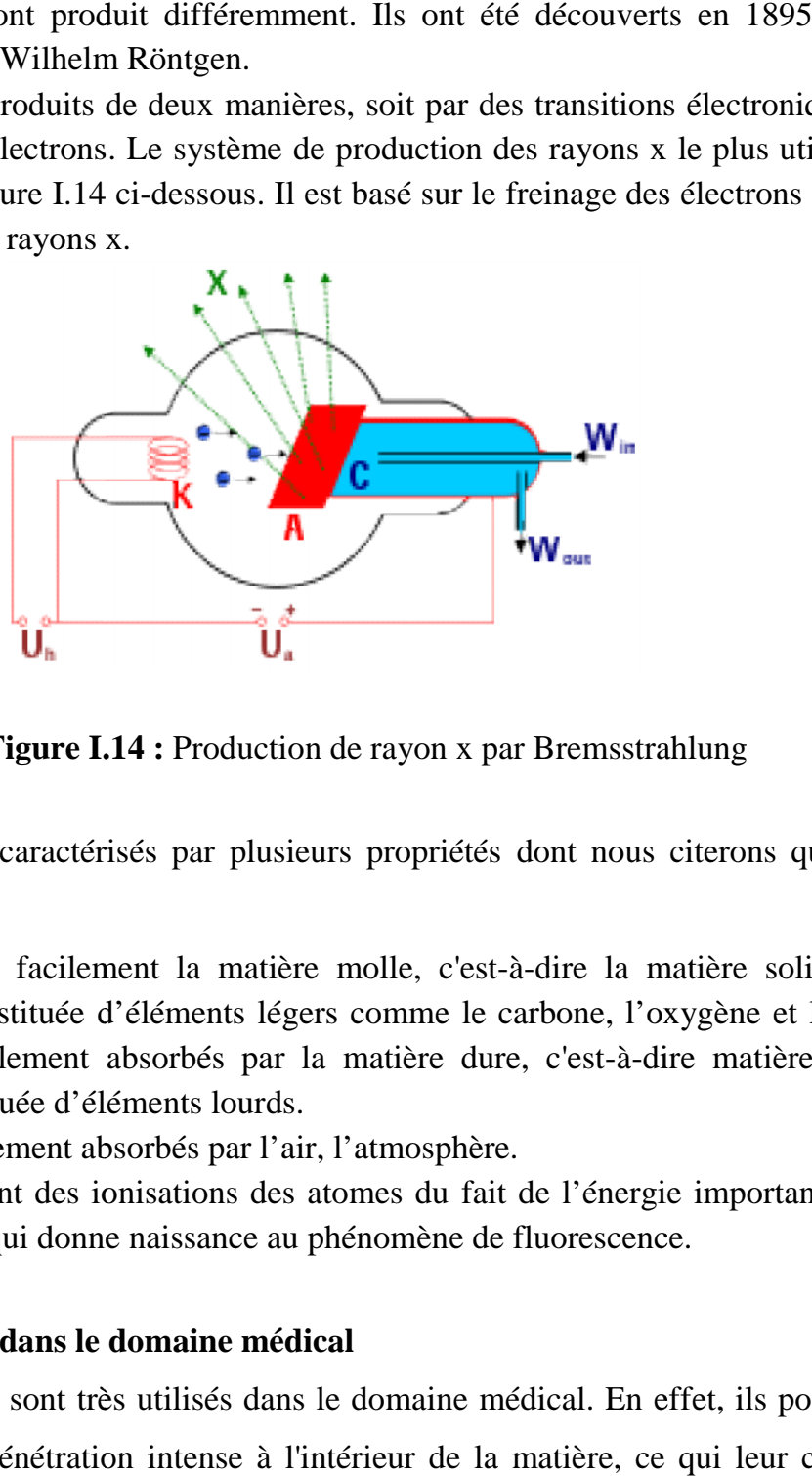

**Figure I.14 :** Production de rayon x par Bremsstrahlung

Les rayons x sont caractérisés par plusieurs propriétés dont nous citerons quelques unes.

- Ils pénètrent facilement la matière molle, c'est-à-dire la matière solide peu dense et constituée d'éléments légers comme le carbone, l'oxygène et l'azote. Ils sont facilement absorbés par la matière dure, c'est-à-dire matière solide dense constituée d'éléments lourds.
- Ils sont facilement absorbés par l'air, l'atmosphère.
- Ils sont facilement absorbés par l'air, l'atmosphère.<br>- Ils provoquent des ionisations des atomes du fait de l'énergie importantes des photons, ce qui donne naissance au phénomène de fluorescence.

#### **I.7.2.2 Utilisations dans le domaine médical médical**

Les rayons x sont très utilisés dans le domaine médical. En effet, ils possèdent des propriétés de pénétration intense à l'intérieur de la matière, ce qui leur confère,

entre autres, des propriétés thérapeutiques (utilisés pour soigner, par exemple détruire des tumeurs malignes). Ils sont surtout utilisés pour l'imagerie médicale comme la radiographie conventionnelle, la tomodensitométrie (TDM), l'angiographie, la mammographie, le panoramique dentaire etc. On les retrouve dans tous les scanners pour effectuer des coupes du corps humain. Dans la radiographie, les rayons résiduels (ceux qui auront traversé le corps) provoquent le noircissement du film placé derrière la table de radiographie. Ainsi, une structure « aérée » comme celle des poumons paraîtra noire. À l'inverse, une structure dense comme les os paraîtra blanche (les rayons x auront tous été absorbés). Il est possible d'opacifier des structures creuses que l'on veut radiographier (appareil digestif, articulation, etc.) en injectant un produit de contraste, opaque aux rayons x, tel que l'iode ou le baryum. Les films radiographiques peuvent être remplacés par des détecteurs électroniques, dont les différents points, stimulés ou non par les rayons résiduels, permettent une numérisation et donc un traitement informatique des images obtenues en radiographie.

#### **I.7.2.3 Différents appareils médicaux utilisant les rayons x**

Les figures ci-dessous représentent quelques appareils fonctionnant avec des rayons x ainsi que les images médicales qu'ils produisent.

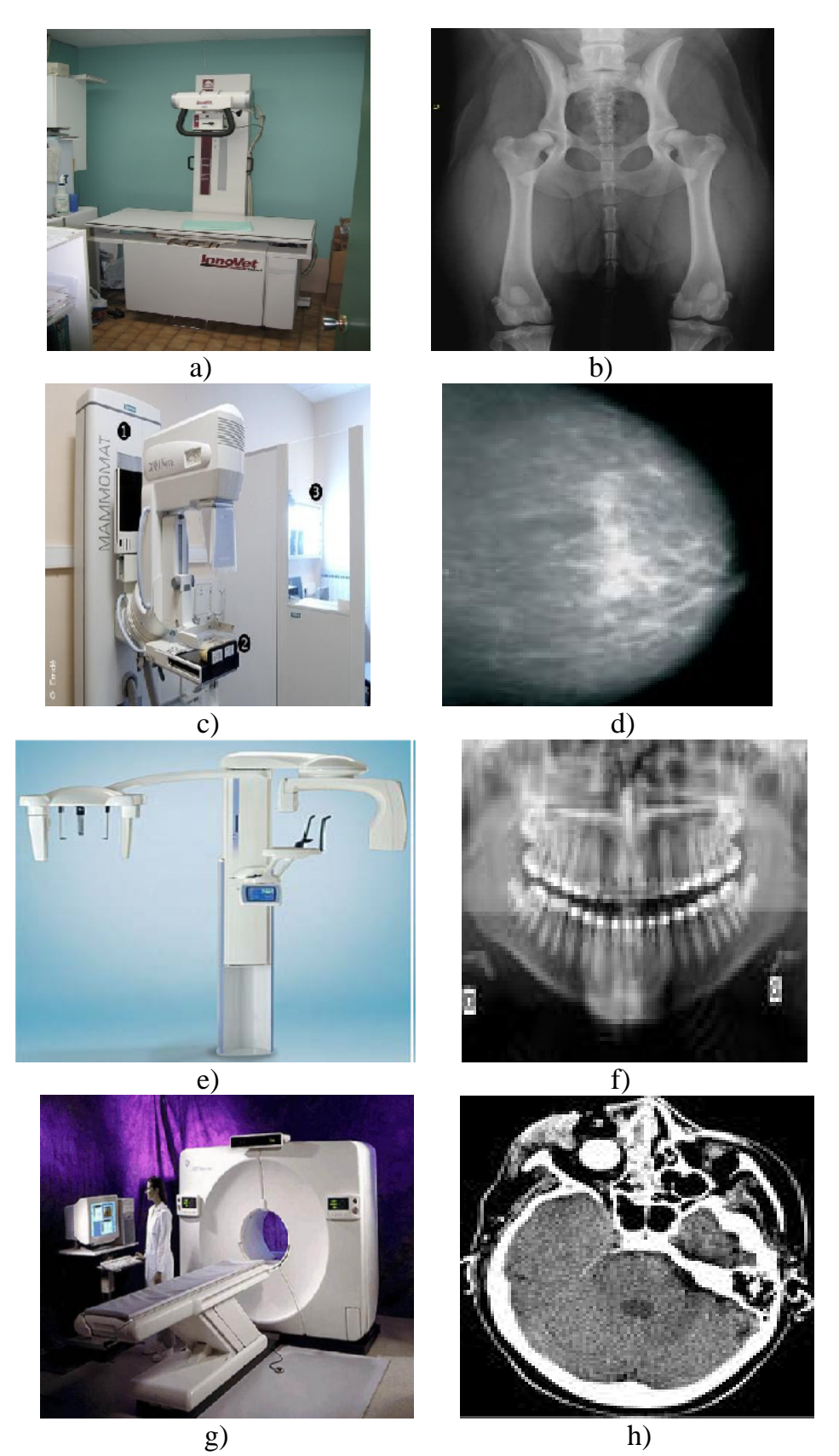

**Figure I.15 :** Différents appareils médicaux utilisant les rayons x

- a) Appareil radiographique, b) Image radio du bassin obtenue par cet appareil,
	- c) Appareil de mammographie, d) Image résultante de cet appareil,
	- e) Appareil de Panoramique dentaire, f) Image résultante de cet appareil,
	- g) Scanner, h) Image résultante de cet appareil,

#### **I.7.3 Le champ magnétique**

#### **I.7.3.1 Définitions**

Le champ magnétique est une modification de l'espace produit soit par un aimant permanant ou bien par le passage d'un courant à travers une bobine. C'est un champ de forces attractives ou répulsives générées par le mouvement ou la rotation sur elles même de charges électriques. Il peut être décrit comme un ensemble de lignes imaginaires qui indiquerait la direction qu'une aiguille de boussole pointerait en une position particulière de l'espace. Les forces de champ magnétique sont mesurées en Tesla ou en Gauss,  $(1T=10^4 \text{ G})$ . Dans le cas de l'IRM la plupart des champs sont produits par des bobines supraconductrices, qui, du fait de leur résistance électrique virtuelle zéro à basse température, peuvent supporter des courants très élevés, sans perte d'énergie, permettant ainsi d'utiliser de très hauts champs magnétiques dans des volumes compacts. Le champ magnétique principal est habituellement désigné par Bo.

#### **I.7.3.2 Utilisations dans le domaine médical**

L'utilisation du champ magnétique s'étend à beaucoup de domaine, y compris l'imagerie médicale. En effet, nous les retrouvons dans l'IRM (imagerie par résonance magnétique), IRMF (imagerie par résonance magnétique fonctionnel) et RMN (la spectroscopie par résonance magnétique nucléaire). Leur utilisation pour l'IRM repose sur le principe que les atomes d'hydrogènes du corps réémettent l'énergie accumulée par l'induction d'un fort champ magnétique à une fréquence vibratoire pouvant être détectée. Pour l'RMN, son principe est très proche de celui de l'IRM, mais nécessitant deux champs magnétiques perpendiculaires [22].

#### **I.7.3.3 Différents appareils médicaux utilisant les champs magnétiques**

Les figures suivantes représentent respectivement les appareils IRM, IRMF et les images obtenues par ces appareils.

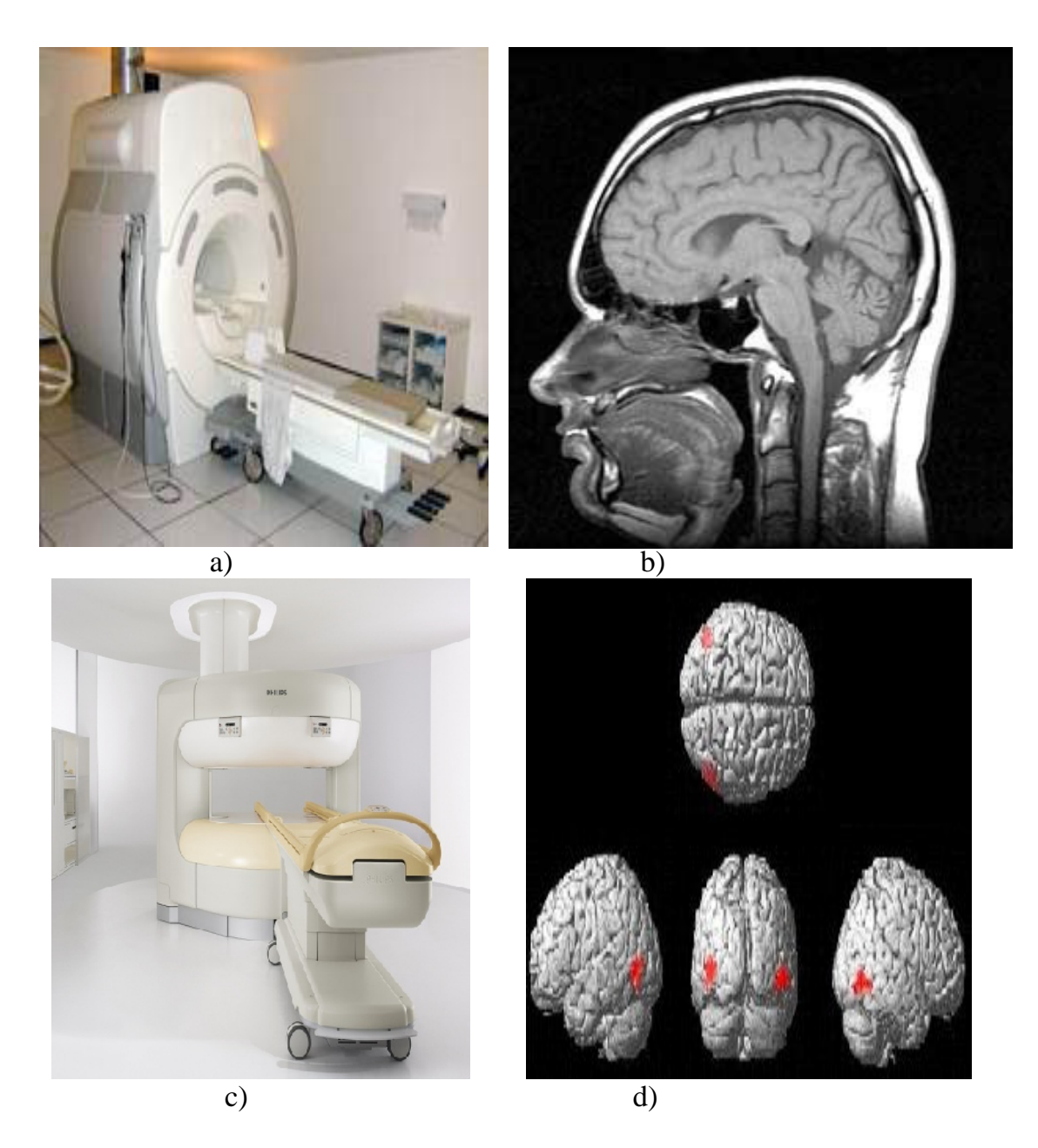

**Figure I.16 :** Appareils médicaux à base de champs magnétique a) Appareil IRM, b) Image IRM, c) Appareil IRMF, d) Image IRMF

#### **I.7.4 Les rayons gamma**

#### **I.7.4.1 Définitions**

Les rayons gamma sont des rayonnements électromagnétiques produits par la désintégration des noyaux atomiques ou par des phénomènes subatomiques comme l'annihilation d'une paire électron-positron. Ils ont une énergie qui varie dans une plage allant de la centaine à plusieurs centaines Kev. Ils ont été découverts par le chimiste français Paul Villard. Les rayons gamma sont de même nature que les rayons x mais sont produit par des transitions nucléaires, différemment des rayons x et son moins ionisons.

#### **I.7.4.2 Utilisations dans le domaine médical**

Les rayons gamma sont utilisés dans les techniques de médecine nucléaire. En effet nous les retrouvons dans la TEMP (Tomographie d'émission mono-photonique), dont le principe consiste à utiliser l'émission de r[ayons gamma](http://fr.wikipedia.org/wiki/Rayon_gamma) par des [traceurs](http://fr.wikipedia.org/wiki/Traceur_radioactif) [radioactifs](http://fr.wikipedia.org/wiki/Traceur_radioactif) qui, après injection, se concentrent dans les régions d'intense activité métabolique. Grâce à une gamma caméra placée le plus près possible de l'organe désiré, nous aurons une interprétation sous forme d'image des radiations qui émanent du patient. On les retrouves aussi dans l'imagerie par tomographie par émission de positons (TEP), dont le principe consiste à injecter un radio-traceur au patient, en général par voie intraveineuse, lorsque l'atome radioactif se désintègre, le positon émis parcourt un trajet de quelques millimètres dans l'organisme avant de se combiner avec un électron. Les deux particules s'annihilent et donnent naissance à l'émission simultanée de deux photons gamma en ligne droite et dans deux directions opposées. Cette paire de photons est recueillie par la couronne de détecteurs de la caméra à positons située autour du patient.

#### **I.7.4.3 Différents appareils médicaux utilisant les rayons gamma**

La figure suivante fourni une représentation d'un système utilisé pour l'imagerie par tomographie par émission de positons (TEP) ainsi qu'une caméra gamma.

23

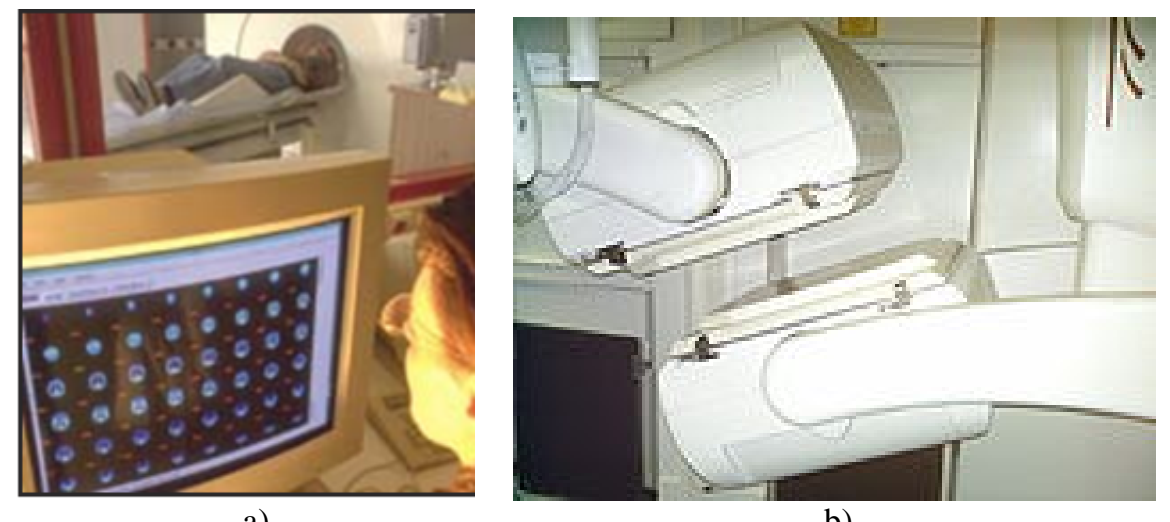

a) b) **Figure I.16 :** Appareils utilisant les rayonnements gamma a) Processus de l'imagerie par TEP, b) Gamma caméra permettant la captation des rayonnements émis

#### **I.8 Conclusion**

Nous avons présenté dans ce chapitre quelques notions générales sur le traitement d'image et défini quelques notions portant sur l'imagerie médicale.

L'imagerie médicale permet d'analyser les tissus par des médias extrêmement divers, leurs exploitations et leurs interprétations permettent d'établir plus finement le diagnostic médical. Les techniques d'imagerie médicale sont multiples basées sur différents types de rayonnements (champ magnétique, ultrasons, rayons x, rayon gamma,…etc.).

Avec le développement technologique, les appareils médicaux fournissent la plus part du temps des images numériques qui peuvent donc subir des traitements afin de faciliter le diagnostic du médecin.

Dans notre travail, nous proposons de segmenter les images médicales afin de repérer les différentes régions les composant.

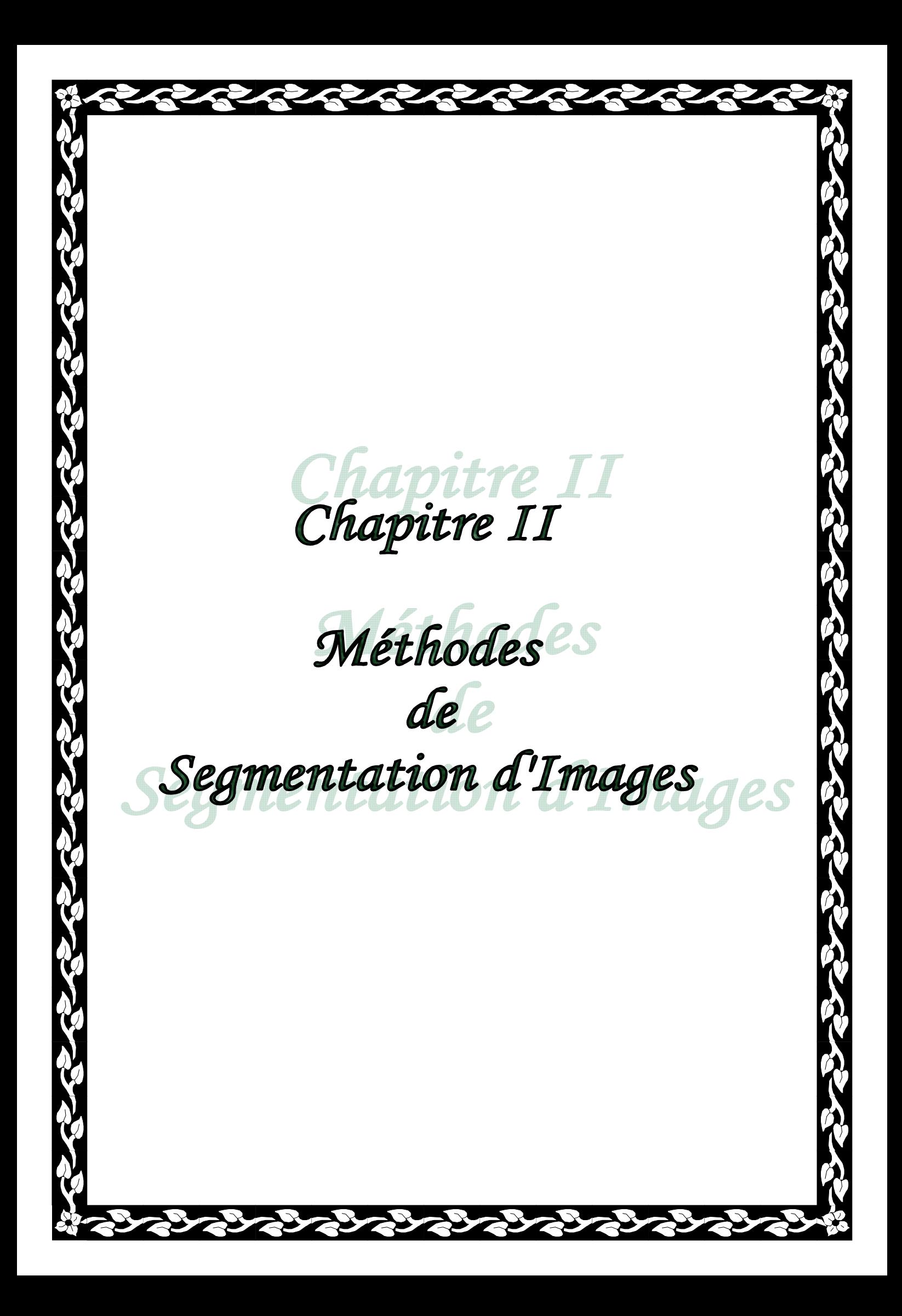
#### **II.1 Introduction**

Comme vu dans le chapitre précédent, le traitement des images utilise plusieurs techniques, comme la segmentation et la convolution.

On s'intéressera essentiellement dans ce chapitre aux techniques de segmentation. Après de brèves définitions, et puisque notre but final est la segmentation d'images par classification en utilisant la méthode Mean-Shift, nous développerons cette dernière méthode.

#### **III.2 Définition de la segmentation**

L'une des étapes les plus fondamentales dans le traitement des images numériques est sans doute la segmentation, qui consiste à subdiviser une image en des régions homogènes [1]. Les critères d'homogénéité sont défini à partir des attributs des pixels comme : l'intensité, la texture, les couleurs, les profondeurs…etc. [4].

Les pixels de chaque région doivent respecter des critères d'homogénéité et de connexité. L'homogénéité d'une région Ri est définie par un prédicat d'uniformité, noté Pred(Ri). Ce prédicat est vrai si Ri est homogène, faux dans le cas contraire. Soient Ri avec i∈[1, N] et N le nombre de régions de l'image I.

Les régions de l'image I doivent respecter les conditions suivantes [17] :

$$
-I = U_{i=1}^{N} Ri \tag{II.1}
$$

$$
-R_i \cap R_j = \emptyset \quad \forall \ i \neq j \ \text{et} \ i = 1, \dots, N \quad j = 1, \dots, N \tag{II.2}
$$

- $-R_i$  est connexe  $\forall i=1,...,N$  (II.3)
- $-$  Pred (R<sub>i</sub>) =vrai  $\forall$  i=1,..., N (II.4)
- Pred ( $R_i$  ∪  $R_j$ ) =faux  $\forall$  i≠ j, avec i=1,..., N j=1,..., N et Ri et Rj étant adjacents dans I. (II.5)

La première condition implique que chaque pixel de l'image doit appartenir à une région Ri et que l'union de toutes les régions correspond à l'image entière I.

La deuxième condition implique qu'aucun pixel ne doit appartenir à plus d'une région. La troisième condition est relative à la structure des régions. Elle définit une région comme un sous-ensemble de pixels connexes.

La quatrième condition exprime que chaque région doit respecter un prédicat d'uniformité. La dernière condition implique la non-réalisation de ce même prédicat pour toute réunion de deux régions adjacentes.

Le résultat de la segmentation est une image dans laquelle est attribuée à chaque pixel une étiquette correspondant à la région à laquelle il appartient.

#### **II.3 Les techniques de segmentation**

Il existe de nombreuses techniques de segmentation utilisant différents algorithmes. Ces techniques sont regroupées en trois principales classes qui sont les suivantes:

- Approches contour (frontière)
- Approches région
- Classification des pixels

#### **II.3.1 Approches contour**

Ces approches cherchent à exploiter le fait qu'il existe une transition détectable entre deux régions connexes.

L'intérêt principal des méthodes de segmentation selon une approche frontières est de minimiser le nombre d'opérations nécessaires en cas d'itération du processus sur des séries d'images peu différentes les unes des autres (cas des images vidéo notamment). En effet, une fois que les contours des régions ont été trouvés dans la première image, l'application du modèle déformable à l'image suivante est plus efficace que de tout recalculer, si la différence entre les images est peu importante.

La détection des contours peut être réalisée grâce à des filtres dont les coefficients ont été soigneusement choisis. Pour une image en niveau de gris, nous définissons un contour comme une frontière entre deux régions de niveaux de gris différents et relativement homogènes. L'approche contour consiste donc à identifier les transitions entre régions.

Un contour est alors déterminer par une variation rapide des niveaux de gris des pixels consécutifs. Cette variation peut être détectée par le maximum d'une dérivée première de la fonction niveau de gris d'un point ou par le passage par zéro de la

26

seconde dérivée. Les opérations les plus utilisés pour détecter ces variations sont les opérateurs gradients, de Sobel, le Prewitt et Laplacien.

## **I.3.1.1 Opérateur gradient**

Le gradient en un point de l'image est défini par :

$$
\nabla I(x, y) = \left[ \frac{dI}{dx} \vec{u} + \frac{dI}{dy} \vec{v} \right] = G_x \vec{u} + G_y \vec{v}
$$
 (II.6)

Sous forme numérique, ce vecteur sera :

$$
\nabla I(x, y) = [I(x, y) - I(x - 1, y)] \vec{u} + [I(x, y) - I(x, y - 1)] \vec{v}
$$
 (II.7)

Avec :  $\vec{u}$  et  $\vec{v}$  deux vecteurs unitaires sur x et y.

 $I(x, y)$ : Fonction de niveau de gris de l'image.

Le module du gradient est :

$$
|\nabla I(x, y)| = \sqrt{\left(\frac{dI}{dx}\right)^2 + \left(\frac{dI}{dy}\right)^2}
$$
 (II.8)

Son orientation est :

$$
\alpha = \arctg \frac{di/dx}{di/dy} \tag{II.9}
$$

Un exemple d'extraction des contours en appliquant l'opérateur gradient est donné sur la figure ci-dessous [5].

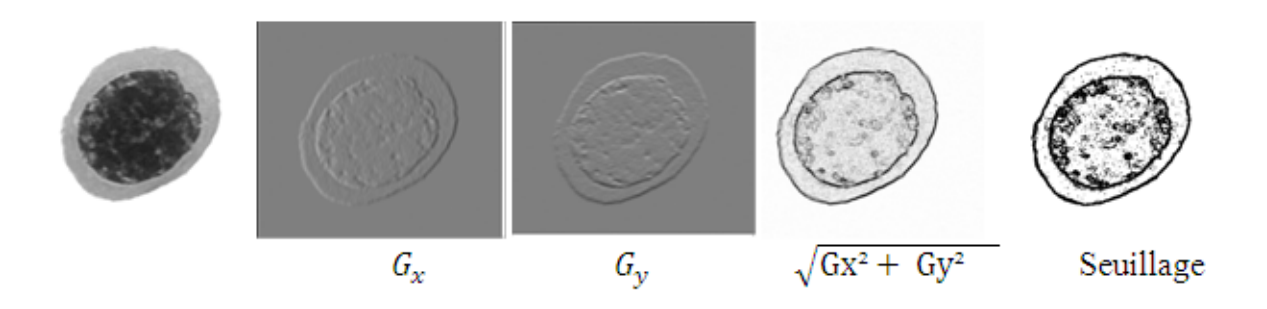

**Figure II.1 :** Extraction des contours à partir du gradient

#### **I.3.1.2 Opérateur Laplacien**

L'extraction des contours grâce aux dérivées secondes se fait à partir d'une seule convolution et n'exploite pas les maxima mais les passages par zéro de la fonction bidimensionnelle.

$$
\Delta f(x, y) = \frac{\partial^2}{\partial x^2} f(x, y) + \frac{\partial^2}{\partial y^2} f(x, y)
$$
 (II.10)

Une approximation discrète de celui-ci est donnée par la fonction  $L(x, y)$  définie par :

L (x, y) = f(x, y) - 
$$
\frac{1}{4}
$$
[f(x, y+1) + f(x, y-1) + f(x+1, y) + f(x-1, y)] (II.11)

Pour cette fonction on cherche le passage par zéro et la façon la plus simple est de prendre les points qui vérifient la condition  $L(x, y)=0$  [5].

#### **I.3.1.3 Opérateur de Prewitt**

Les filtres de prewitt sont les suivant :

Filter horizontal: 
$$
h = \begin{bmatrix} 1 & 1 & 1 \\ 0 & 0 & 0 \\ -1 & -1 & -1 \\ -1 & 0 & 1 \end{bmatrix}
$$

\nFilter vertical:  $v = \begin{bmatrix} -1 & 0 & 1 \\ -1 & 0 & 1 \\ -1 & 0 & 1 \end{bmatrix}$ 

A partir d'une image I, on calcule  $G_h$ et  $G_v$ , images correspondant au filtrage de I par h et v. Ces images contiennent les contours horizontaux et verticaux. Si l'on souhaite obtenir une image de contour unique, ne tenant pas compte de l'orientation, on calcule :  $G = \sqrt{(G_h)^2 + (G_v)^2}$  (II.12)

On peut également calculer une image d'orientation des contours :

$$
\theta = \arctg\left(\frac{G_h}{G_v}\right) \tag{II.13}
$$

On cherchera souvent à obtenir une image de contour binaire. Pour cela, il faut choisir un seuil de détection. Tous les points de G dont l'intensité est supérieure au seuil passeront à l'état 1 les autres seront à l'état 0 [5].

## **I.3.1.4 Opérateur de Sobel**

Les masques du filtre de Sobel sont les suivants :

Filter horizontal: 
$$
h = \begin{bmatrix} -1 & 0 & 1 \\ -2 & 0 & 2 \\ -1 & 0 & 1 \end{bmatrix}
$$

\nFilter vertical:  $v = \begin{bmatrix} 1 & 2 & 1 \\ 0 & 0 & 0 \\ -1 & -2 & -1 \end{bmatrix}$ 

L'opérateur de Sobel est défini comme étant une combinaison entre les opérateurs de lissage et les opérateurs différentiels [5].

## **I.3.2 Approches région**

Cette méthode est basée sur la construction des régions suivant un critère d'homogénéité. Les trois principales techniques utilisées dans la segmentation des images par approche région sont :

- 1) Division de régions
- 2) Fusion de régions
- 3) Division-fusion de région

### **I.3.2.1 Segmentation par division de région (quadtree)**

Cette approche consiste à diviser l'image originale en régions homogènes au sens d'un critère donné. Si une région ne respecte pas un prédicat d'homogénéité, elle est divisée en quatre sous-régions de taille égales. Chaque sous-région est ensuite analysée. L'algorithme s'arrête lorsque toutes les régions respectent le prédicat d'homogénéité. A cause des divisions en quatre régions, cette méthode est plutôt adaptée à des images carrées ayant un nombre de lignes et de colonnes égal à une puissance de deux, et dans lesquelles les régions sont de forme rectangulaire. D'autre part, cette méthode a tendance à faire apparaître des effets de blocs [7]. La figure suivante illustre ce principe.

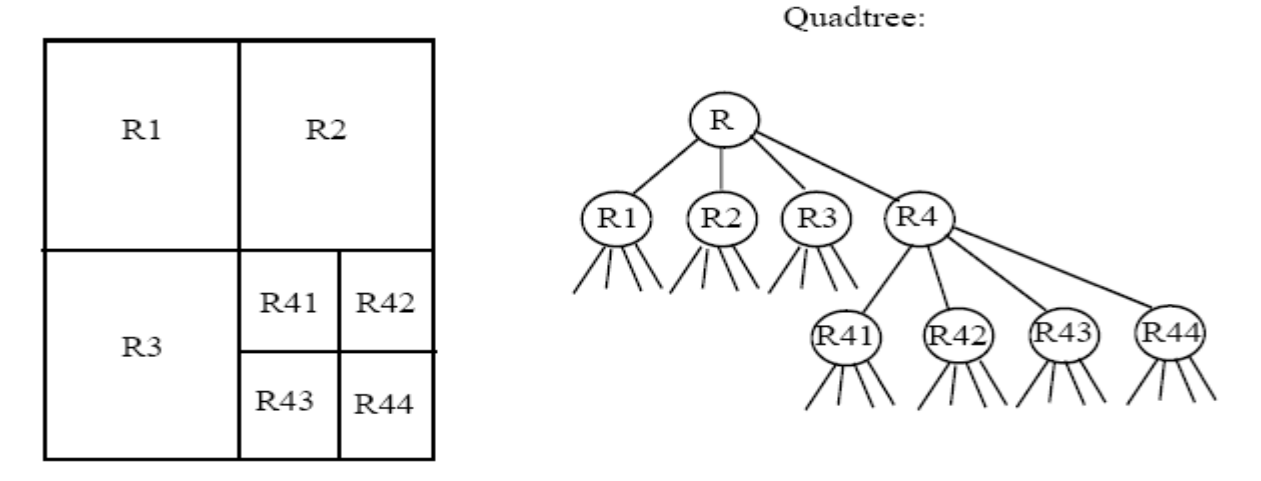

**Figure II.2 :** Exemple de segmentation par division de région

Soit R l'image entière et soient R1, R2, R3, R4, .... les différentes régions obtenues par divisions successives.

Si l'on part de l'image R et que l'on divise jusqu'aux pixels on construit ce que l'on appelle une représentation de l'image en quadtree.

Soit P (Ri) un prédicat logique sur une région Ri donnant comme résultat :

- Vrai si la région satisfait un critère donné d'homogénéité (Par exemple tous les pixels ont même niveau de gris)

- Faux si la région ne satisfait pas ce critère

Si p(Ri) est vrai on arête la division sinon on divise la région Ri en quatre et ainsi de suite.

# **I.3.2.2 Segmentation par croissance de région**

Les algorithmes de ce type partent d'un premier ensemble de régions, qui peuvent être calculés automatiquement (exemple : les minima de l'image), ou bien fournies par un utilisateur de manière itérative. Les régions grandissent ensuite par incorporation des pixels les plus similaires suivant un critère donné, jusqu'à ce que tous les pixels de l'image soient pris en considération [7].

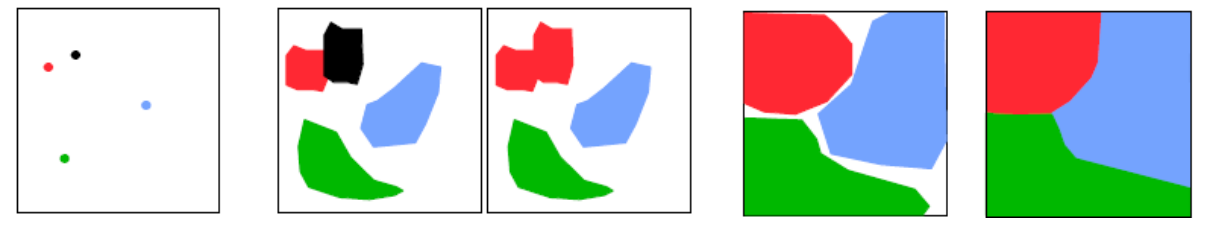

Fusion des régions rouge et noir

**Figure II.3 :** Exemple de segmentation par croissance de régions

## **I.3.2.3 Segmentation par division-fusion de région**

On part d'une première partition de l'image, qui est ensuite modifiée en divisant ou regroupant des régions, on parle alors de méthodes de types division/fusion.

Les algorithmes de ce type, exploitent les caractéristiques propres de chaque région (surface, intensité lumineuse, colorimétrie, texture,…). On cherche des couples de régions candidates à une fusion et on les note en fonction de l'impact que cette fusion aurait sur l'apparence générale de l'image. On fusionne alors les couples de régions les mieux notés, et on réitère jusqu'à ce que les caractéristiques de l'image remplissent une condition prédéfinie, ou jusqu'à ce que les meilleures notes attribuées aux couples de régions n'atteignent plus un certain seuil [7].

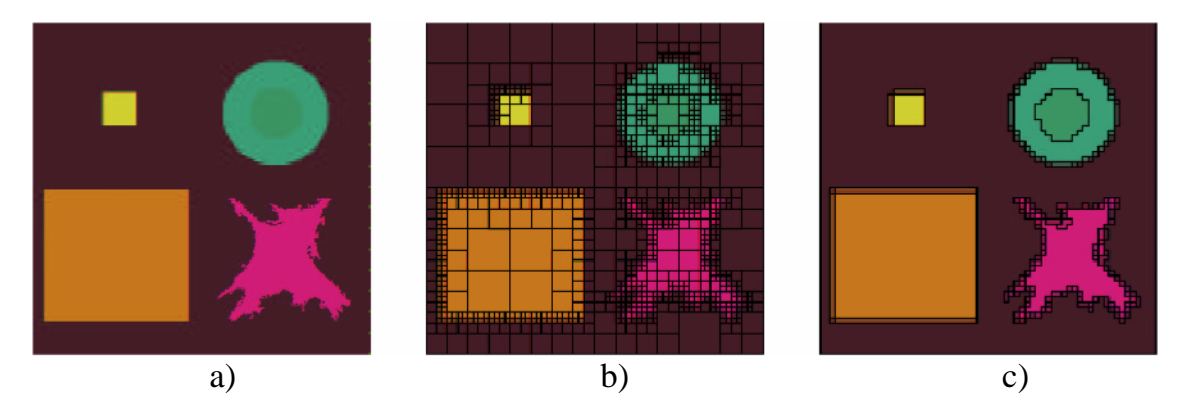

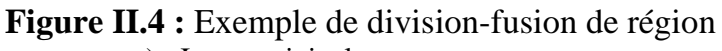

- a) Image originale,
- b) Image segmentée après la phase de division,
- c) Image segmentée après la phase de fusion.

### **II.3.3 Classification des pixels**

On peut définir une classification comme une procédure dans laquelle les pixels similaires d'une image sont identifiés et regroupés dans une même classe. Deux notions sont prises en compte pour déterminer la similarité de pixels [9]:

- Similarité par rapport à la signature spectrale ; on parle alors de classification ou segmentation spectrale.
- Similarité par rapport à la proximité spatiale ; on parle alors de classification ou segmentation spatiale.

Il existe deux types de classification qui sont la classification supervisée et la classification non supervisée.

Les méthodes de classification supervisées supposent la connaissance a priori de l'appartenance de chaque échantillon de l'ensemble d'apprentissage à une classe donnée, ce qui revient à supposer une connaissance a priori sur l'image à segmenter.

La classification non supervisée est une technique visant à établir une structure dans un ensemble de données. Celui-ci est partitionné en un ensemble de groupes, tels que les objets contenus à l'intérieur de chaque groupe soient les plus semblables possible au vu de leurs descripteurs, et que les groupes soient les plus dissemblables possible entre eux [23].

### **II.4 Segmentation d'images par la méthode Mean-Shift**

La procédure « Mean-Shift » est une procédure itérative de recherche de mode, basée sur une estimation non paramétrique du gradient de densité de probabilité, c'està-dire, elle localise la densité maximum d'une fonction et détecte les modes de cette densité.

La procédure Mean-Shift initiale est introduite en 1975 par Keinosuke Fukunaga et Larry Hostetler [11].

Dans leur article, les auteurs décrivent les bases de leur méthode, ainsi que ses deux principaux champs d'applications, à savoir :

- La recherche de modes : localisation des maxima d'une fonction de densité.
- Le filtrage de données : associer aux données la valeur du mode le plus proche.

Quelques travaux suivront tels [2], [3], [12] et [24], sans que la théorie initiale ne soit approfondie. C'est en 1995, dans les travaux de Cheng [6], qu'on a une généralisation du formalisme ainsi qu'une étude plus rigoureuse que l'originale de la convergence de l'algorithme.

C'est une méthode qui a beaucoup d'intérêts pour de nombreux domaines du traitement d'image et essentiellement pour la segmentation d'images, dont elle fut appliquée en 1997 par Comaniciu et Meer [8].

La procédure Mean-Shift, s'est forgé une place importante dans plusieurs domaines. Ainsi elle est utilisée dans beaucoup d'application dont on peut citer : la reconnaissance des formes, la classification, l'animation, la segmentation [13],….

Avant de nous attarder sur la procédure Mean-Shift rappelons que le mode d'une fonction de densité de probabilité est la valeur dont la réalisation est la plus probable. L'application de la méthode de Mean-Shift à la segmentation d'images se déroule en deux étapes qui sont :

- la recherche des modes et

- le regroupement des modes les plus proches

#### **II.4.1 Recherche des modes**

La méthode Mean-shift consiste à traiter les pixels comme des nuages de points dans l'espace  $R^d$  ou d est le nombre de caractéristiques de chaque pixel. Si on note  $\{x_i\}_{i=1...n}$  l'ensemble des n points du nuage, on peut estimer sa fdp en tout point  $x \in R^d$  par [10]:

$$
\hat{f}(x) = \frac{1}{n \cdot h^d} \sum_{i=1}^n K\left(\frac{x - x_i}{h}\right) \tag{II.14}
$$

Où h est le rayon d'une boule centrée en x et  $K(x)$ , une fonction noyau de  $R^d$ dans R. La fonction noyau  $K(x)$  peut être de différent types (triangulaire, gaussienne, exponentiel, …..) et est défini sur le domaine $]-$ , + [.

Si la variable utilisée pour ce noyau est scalaire et carrée, sa description est limitée à son profil k.

La fonction K s'exprime alors par :

$$
K(x) = C_{K,d} k(||x||^2)
$$
\n(II.15)

Où  $C_{K,d}$  est une constante positive permettant de rendre l'intégrale  $K(x)$  égale à 1 L'estimation de la densité sera alors

$$
\widehat{f}_{h,K}(x) = \frac{c_{k,d}}{n \cdot h} \sum_{i=1}^{n} k \left( \left\| \frac{x - x_i}{h} \right\|^2 \right) \tag{II.16}
$$

Le formalisme de la procédure Mean-shift consiste à rechercher les modes de la densité  $f(x)$ . Ces modes correspondent aux maxima locaux de cette densité où le gradient est nul. On retrouve ces modes en résolvant itérativement l'équation  $\nabla f(x) = 0$ , sans estimer la densité.

Etant donné la densité réelle du nuage de points ignorée, on ne peut pas calculer son gradient. Pour ce faire, l'idée de Fukunaga [11] est d'estimer le gradient de la fonction de densité avec le gradient de l'estimation de densité qui est décrite comme suit :

$$
\widehat{\nabla} f_{h,K}(x) = \nabla \widehat{f}_{h,K}(x) = \frac{c_{k,d}}{n \cdot h^d} \sum_{i=1}^n \nabla k \left( \left\| \frac{x - x_i}{h} \right\|^2 \right)
$$
\n
$$
= \frac{2c_{k,d}}{n \cdot h^{d+2}} \sum_{i=1}^n (x - x_i) k \left( \left\| \frac{x - x_i}{h} \right\|^2 \right) \tag{II.17}
$$

Pour tout  $x \in [0, \dots]$ , on suppose que la dérivée du profil du noyau existe. On définit une fonction  $g(x)$  telle que  $g(x) = -k(x)$ .  $g(x)$  est le profile d'une fonction noyau *G* qui est défini par  $G(x) = c_{g,d} g(x)$  ou  $c_{g,d}$  est une constante de normalisation.

L'équation II.17 devient :

$$
\widehat{\nabla} f_{h,k}(x) = \frac{2c_{k,h}}{n \cdot h^{d+2}} \sum_{i=1}^{n} (x_i - x) \mathbf{g} \left( \left\| \frac{x - x_i}{h} \right\|^2 \right)
$$
\n
$$
= \frac{2c_{k,d}}{n \cdot h^{d+2}} \left[ \sum_{i=1}^{n} \mathbf{g} \left( \left\| \frac{x - x_i}{h} \right\|^2 \right) \right] \left[ \frac{\sum_{i=1}^{n} x_i \left( \mathbf{g} \left( \left\| \frac{x - x_i}{h} \right\|^2 \right) \right)}{\sum_{i=1}^{n} \mathbf{g} \left( \left\| \frac{x - x_i}{h} \right\|^2 \right)} - x \right] \tag{II.18}
$$

Le premier terme de cette expression est proportionnel à l'estimation de la fdp en *x,* calculée avec le noyau *G* qui est:

$$
\hat{f}_{h,G} = \frac{c_{g,d}}{n \cdot h^d} \sum_{i=1}^n g\left(\left\|\frac{x - x_i}{h}\right\|^2\right) \tag{II.19}
$$

Le deuxième terme est le vecteur Mean-Shift, il est :

$$
m_{h,G}(x) = \frac{\sum_{i=1}^{n} x_i g\left(\left\|\frac{x - x_i}{h}\right\|^2\right)}{\sum_{i=1}^{n} g\left(\left\|\frac{x - x_i}{h}\right\|^2\right)} - x
$$
\n(II.20)

Le vecteur Mean-Shift représente la différence entre la moyenne calculée en utilisant le noyau *G* et *x,* avec *x* est le centre du noyau.

En remplaçant les relations (II.19) et (II.20) dans (II.18) on aura :

$$
\widehat{\nabla} f_{h,k}(x) = \widehat{f}_{h,G} \frac{2c_{k,d}}{h^2 c_{g,d}} m_{h,G}(x)
$$
 (II.21)

Le vecteur Mean-Shift est alors :

$$
m_{h,G}(x) = \frac{1}{2}h^2 c \frac{\hat{\nabla} f_{h,k}(x)}{\hat{f}_{h,G}(x)}
$$
(II.22)

Avec c : constante positive.

Si le vecteur Mean-Shift, proportionnel à l'estimation du gradient normalisé de densité, est nul, le gradient s'annule.

Pour rechercher les modes de la fdp, il faut retrouver les valeurs qui annulent le gradient donc le vecteur Mean-Shift.

Les racines de l'équation II.19 se déterminent de manière itérative donc la solution itérative est :

$$
y_{i+1} = \frac{\sum_{i=1}^{n} x_i g\left(\left\|\frac{y_j - x_i}{h}\right\|^2\right)}{\sum_{i=1}^{n} g\left(\left\|\frac{y_j - x_i}{h}\right\|^2\right)}
$$
 Avec j=1,2... (II.23)

Où  $\{y_j\}_{j=1, 2}$ ... est l'ensemble des positions de la procédure Mean-Shift avec  $y_0$ =x.

A chaque itération, le point  $y_i$  est décalé sur le centre de gravité de l'ensemble des points  $x_i$  comme cela est illustré en figure II.5. Ainsi le point  $y_i$  est déplacé jusqu'à convergence vers un point  $y^{conv}$  qui correspond au mode de la fdp.

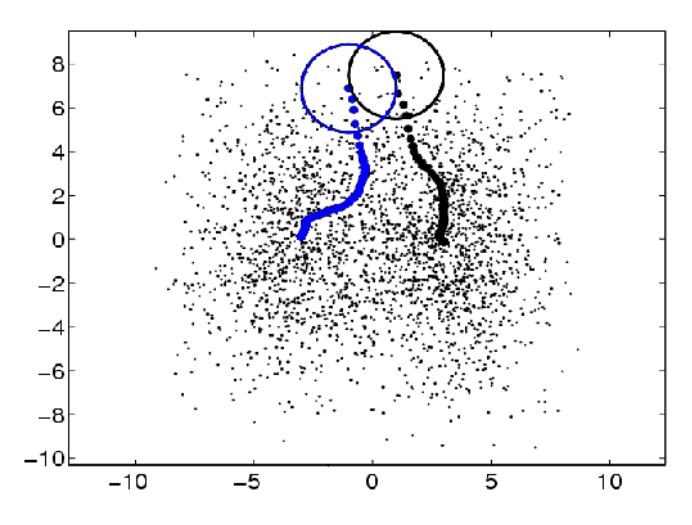

**Figure II.5 :** La convergence de Mean-Shift

La classification par recherche de mode par la méthode Mean-Shift se fait classiquement par l'utilisation de noyau. Plusieurs noyaux peuvent être utilisés, le plus répondu dans le domaine de la segmentation est celui d'Epanechnikov (voir figure II.6), puisqu'il a la caractéristique d'obtenir la convergence en un nombre fini d'étapes. Ce noyau est défini par [19] :

$$
K_e(x) = \left\{ \frac{3}{4} (1 - ||x||^2) \quad \text{sil} \, ||x|| < 1
$$
\n
$$
\begin{array}{c}\n\mathbf{K}_e \\
\mathbf{K}_e\n\end{array}\n\right\}
$$
\n(II.24)

**Figure II.6 :** Noyau d'Epanechnikov [10]

Son profil aura pour expression :

$$
k_e(x) = \begin{cases} (1-x) & \text{si } 0 & x \neq 1 \\ 0 & \text{si } x > 1 \end{cases}
$$
 (II.25)

En remplaçant le profil du noyau d'Epanechnikov dans l'équation donnant le vecteur Mean-Shift celui-ci aura pour expression :

$$
m_h(x) = \frac{1}{nx} \quad x_i \, s_{h(x)}(xi - x) \tag{II.26}
$$

Où  $n_x$  est le nombre de points à l'intérieur de la sphère  $S_h$  de rayon h centrée en x. Comme l'image est représentée comme une grille, elle se compose alors de deux dimensions : la position spatiale s (à deux dimensions) et la composante intensité (qui est à une dimension dans le cas d'images en niveau de gris et à trois dimensions dans le cas d'image couleur). Ainsi la sphère  $S_h$  est définie dans le domaine joint c'est-àdire de l'espace spatial et de l'espace intensité. Le rayon de  $S_h$  est alors h=( $h_s$ , $h_r$ ) ou  $h_s$  est le rayon spatial et  $h_r$  est le rayon dans le domaine intensité.

Les étapes de la procédure Mean-Shift utilisée pour segmenter les images sont décrites par l'algorithme suivant [10]:

*Soient* … *et* … *les points de l'image originale, résultante de dimension 3 dans le domaine joint. Les indices s et r indiquent respectivement les parties spatiales et intensité des vecteurs.*  $x_j^s$  : est la composante spatiale de  $x_j$ . *: est la composante intensité convergente. Pour chaque*  $j = 1 ... n$ *1. Initialiser*  $k = 1$  *et*  $y_k = x_j$ . 2. *Calculer*  $y_{k+1} = \frac{1}{n_k} x_i$   $s_h(y_k) x_i$ . 3. *Calculer*  $m_h(y_k) = y_{k+1} - y_k$ ,  $k \leftarrow k + 1$  *jusqu'à convergence.* **4.** *Assignez à*  $z_j = (x_j^s, y_{conv}^r)$ .

**Figure II.7** : Algorithme de recherche des modes

La dernière étape signifie que dans le domaine joint, les données de l'image résultante n'évoluent que dans l'espace intensité (leurs positions spatiales restent inchangées).

### **II.4.2 Regroupement des modes**

Le nombre de modes détecté par l'algorithme est souvent assez élevé, il faut alors regrouper les modes les plus proches. Le regroupement des modes les plus proches consiste à regrouper dans le domaine joint, dans une même classe, tous les modes ayant une distance inférieure à une valeur fixée. Chaque pixel sera alors assigné au mode résultant de la fusion des modes. Un des algorithmes de regroupement est donné par la figure II.8 [10].

Soient  $\{x_i\}_{i=1...n}$  les points de l'image initiale,  $\{z_i\}_{i=1...n}$  les points de convergence, et  ${L_i}_{i=1...n}$  un ensemble d'étiquettes (valeurs).

- **1.** Pour chaque i=1…n appliquer la procédure Mean-Shift sur chaque  $x_i$  et préserver le point de convergence en  $z_i$ .
- **2.** Identifier les classes  ${C_n}_{n=1...m}$  des points de convergence par regroupement de tous les  $z_i$  qui sont plus proche 0.5 dans le joint.
- **3.** Pour chaque i=1..n, affecter  $L_i = \{p/x_i \quad C_p\}.$
- **4.** Facultatif : éliminer les régions spatiales renferment moins de M pixels.

**Figure II.8 :** Algorithme de regroupement des modes les plus proches.

### **II.5 Conclusion**

Dans ce chapitre nous avons présenté d'une manière générale quelques notions essentielles de la segmentation. Nous nous sommes intéressés plus particulièrement aux techniques de segmentation par classification des pixels. La méthode Mean-Shift à été détaillée car c'est cette technique que nous utiliserons pour la segmentation des images médicales.

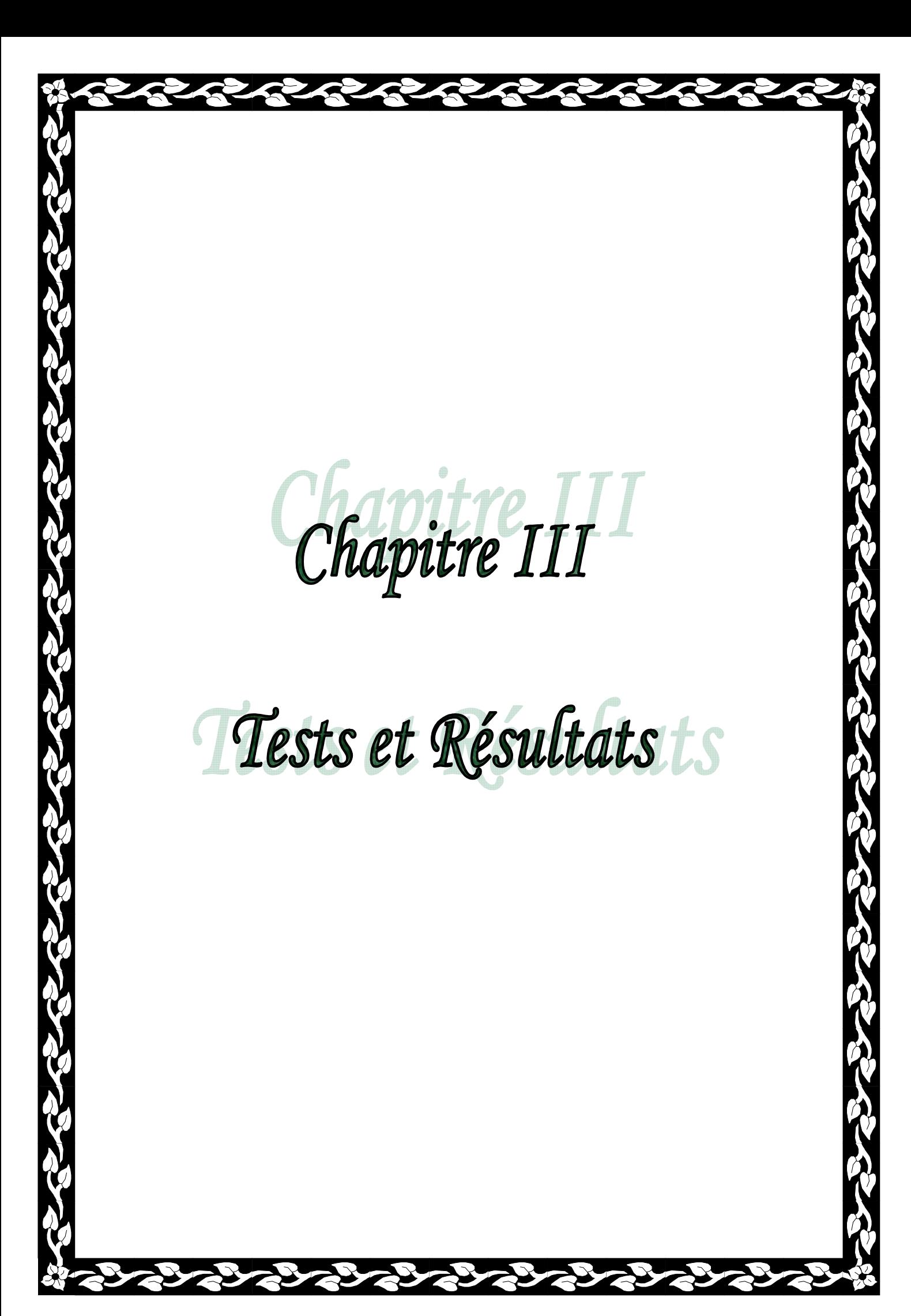

### **III.1 Introduction**

Dans ce travail, on se propose de segmenter des images médicales par la méthode Mean-Shift. Cette segmentation se décompose en deux parties qui sont la recherche des modes et le regroupement des modes les plus proches. En ce qui concerne le regroupement, nous avons proposé une méthode basée sur l'histogramme. Nous avons implémenté notre programme sous MATLAB 7.4 et réaliser plusieurs tests sur des images médicales et à titre de comparaison sur une image réelle.

Des explications sur la méthode de regroupement proposée sont données dans ce chapitre avant de fournir les différents résultats obtenus.

### **III.2 Méthode de regroupement proposée**

La procédure Mean-Shift permet de remplacer chaque point de l'image par le point de convergence qui correspond au mode de la fdp. C'est donc une procédure qui effectue la détection des modes et la classification des pixels en même temps.

Les modes sont détectés automatiquement par l'algorithme et dépendent principalement de deux paramètres l'un spatial h et l'autre en niveau de gris h (voir chapitre II). Apres cette étape, le nombre de modes peut être important, on procède alors au regroupement des modes les plus proches.

Nous proposons une méthode de regroupement basée sur l'histogramme des modes.

Nous commençons par calculer l'histogramme de l'image des modes résultants (voir figure III.1). Ensuite, nous recherchons le mode maximal dans cet histogramme qui sera noté  $M_{\text{max}}$ . Les modes qui lui sont les plus proches à une valeur prés seront regroupés, c'est-à-dire tous les modes compris entre  $M_{\text{max}}$ - et  $M_{\text{max}}$ + seront affectés de la même valeur Mmax et seront ainsi considérés de la même classe.

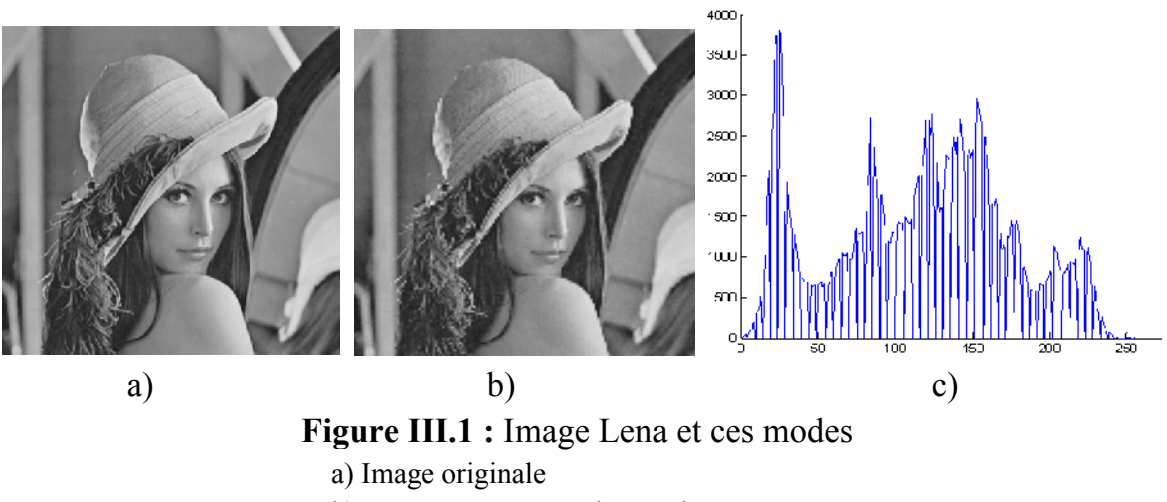

b) Image représentant les modes

c) Histogramme des modes

Pour déterminer les classes suivantes, nous refaisons les mêmes étapes que précédemment mais avant cela pour ne pas prendre en considération les éléments de la première classe, nous les mettons à zéro dans l'histogramme des modes modes (voir figure III.2).

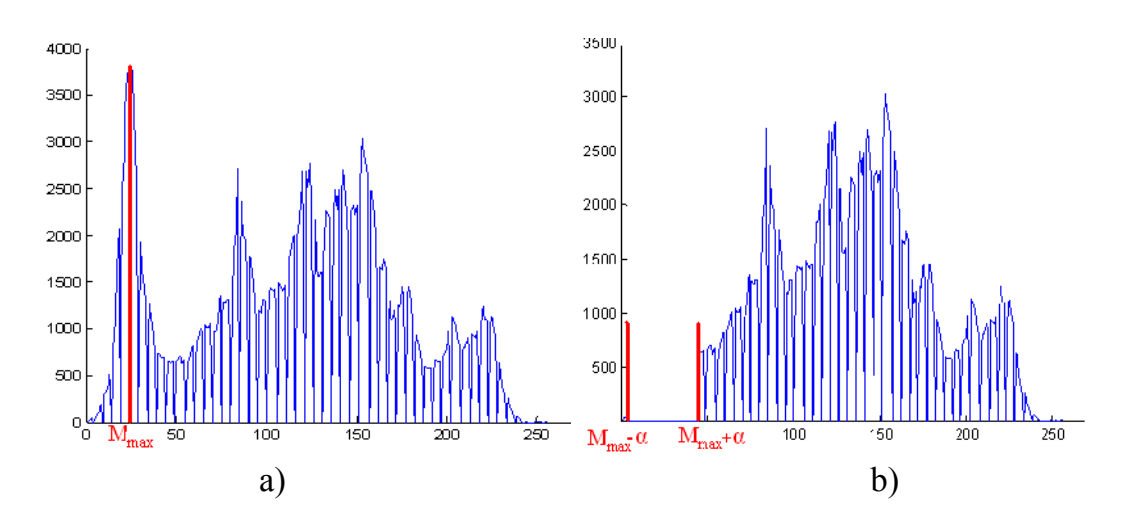

Figure III.2 : Utilisation de l'histogramme des modes pour la recherche des classes a) Histogramme des modes utilisé pour la recherche de la 1<sup>ére</sup> classe. b) Histogramme des modes utilisé pour la recherche de la  $2^{6me}$  classe. **Et ainsi de suite, on recherche toutes les classes** de la n<sup>ére</sup> classe.<br>
Et ainsi de suite, on recherche toutes les classes de la même manière jusqu'à

épuisement de tous les modes. La figure III.3 illustre l'évolution de l' l'histogramme des modes utilisé pour la détection des classes au fur et à mesure des itérations. Dans ce cas α est pris égale à 20.

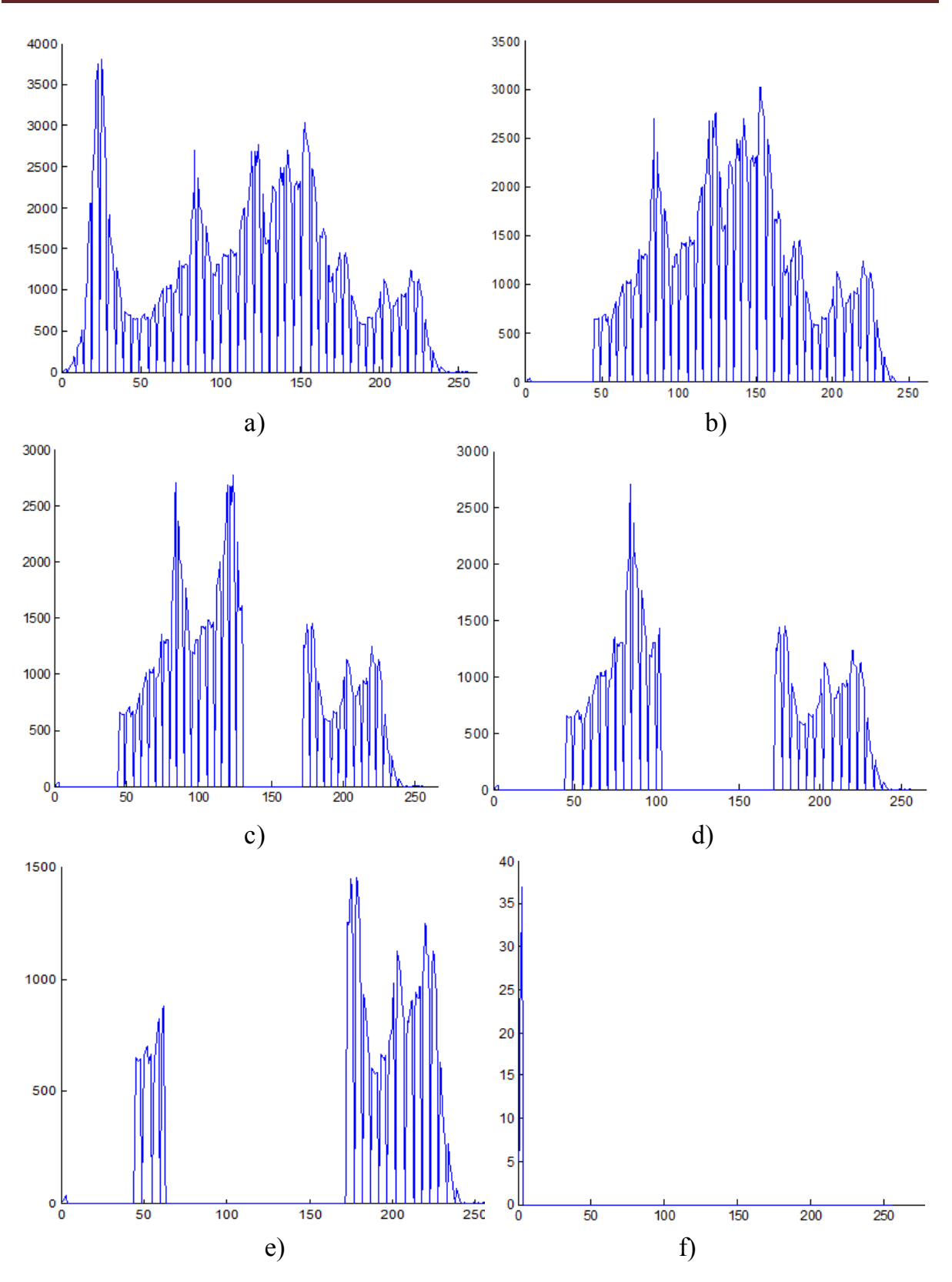

Figure III.3 : Evolution de l'histogramme des modes au fur et à mesure des itérations a) A l'itération 0, b) A l'itération 1, c) A l'itération 2, d) A l'itération 3, e) A l'itération 4, f) A la  $8^{\text{hme}}$  et dernière itération

La figure III.4 donne les images des modes avant et après regroupement de l'image Lena ainsi que leurs histogrammes correspondants.

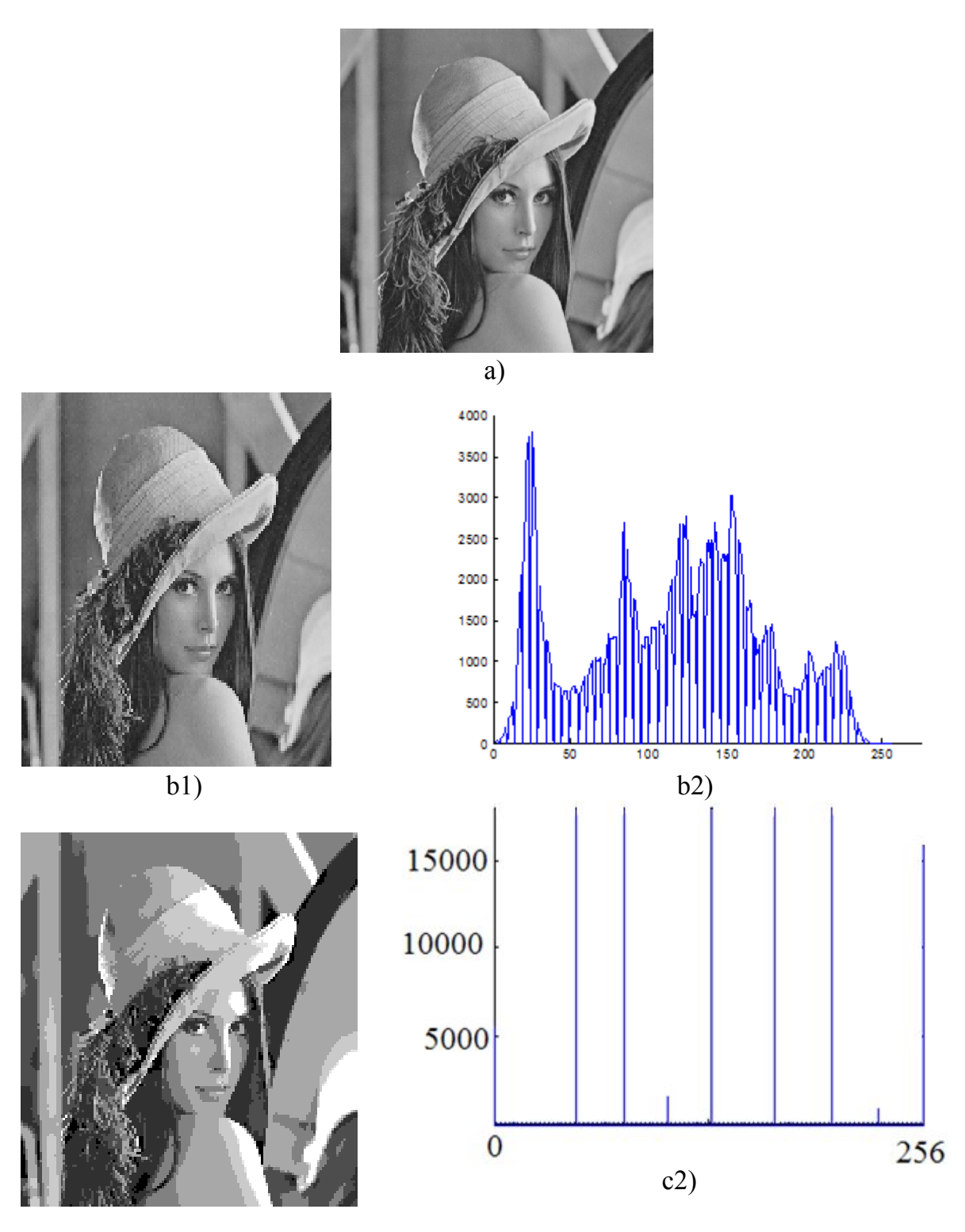

 $c1)$ 

**Figure III.4** : segmentation de l'image Lena a) Image originale.

b1) Image des modes avant regroupement, b2) histogramme des modes avant regroupement b1) Image des modes avant regroupement, b2) histogramme des modes avant regroupement c1) Image des modes après regroupement, c2) histogramme des modes après regroupement L'algorithme de regroupement des modes est résumé ci-dessous.

 Lire Im l'image des modes Lire α (valeur fixée par l'utilisateur) 1)- calculer l'histogramme des modes (Hist $_{\text{mode}}$ ) 2)- rechercher le mode présentant une valeur maximale dans cet histogramme, qu'on notera  $M_{\text{max}}$ . 3)- tous les éléments de Im ayant une valeur appartenant à [M<sub>max</sub>- α, M<sub>max</sub>+α] sont affectés de la valeur M<sub>max</sub>. 4)- mettre à zéro dans Hist<sub>mode</sub> les éléments appartenant à l'intervalle [M<sub>max</sub>- α, M<sub>max</sub>+α] 5)- si tous les éléments de Hist<sub>mode</sub> sont nuls aller à fin ; Sinon revenir à l'étane 2).

**Figure III.5 :** Algorithme de regroupement des modes

En résumé, pour segmenter une image deux étapes sont nécessaire, la recherche des modes et le regroupement des modes. Durant la recherche des modes, il faut ajuster convenablement deux paramètres qui sont la distance spatiale *hs* et la distance en niveau de gris *hr* (voir chapitre II). Durant le regroupement des modes il faut fixer la valeur du paramètre α cité précédemment. Ainsi dans la suite de ce chapitre nous allons étudier l'influence de la variation de ces paramètres sur les résultats obtenus.

## **III.3 Influence du paramètre spatial sur la segmentation des images**

Dans ce paragraphe, nous proposons d'étudier l'influence de la variation de la valeur de  $h$  sur la segmentation des images. Pour ce faire, nous fixerons les valeurs des autres paramètres. *h<sub>r</sub>* sera égale à 20 et α à 10. Rappelons que *h* est le rayon de l'hyper sphère dans le domaine spatial. *hs* prendra dans les tests qui suivent les valeurs 2, 7, 10, 20, 50 et 100. A chaque résultat de segmentation nous fournissons en parallèle le nombre de classe  $N_c$  détecté ainsi que le temps  $T_c$  mis pour l'exécution. Les résultats obtenus sont illustrés par les figures ci-dessous.

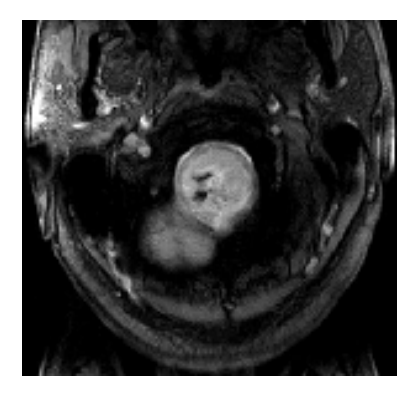

Image original

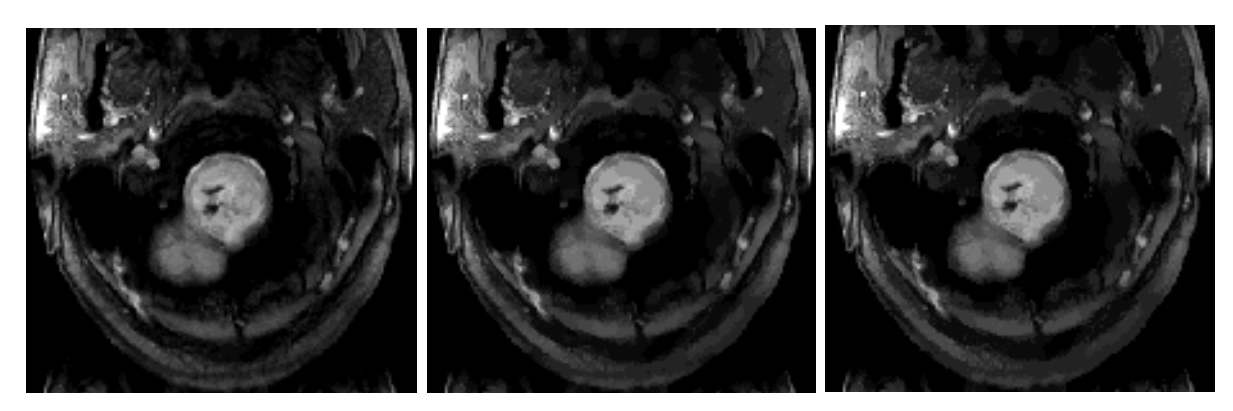

 $h_s = 2, N_c = 23, T_c = 63s$   $h_s = 7, N_c = 21, T_c = 195s$   $h_s = 10, N_c = 21, T_c = 314s$ 

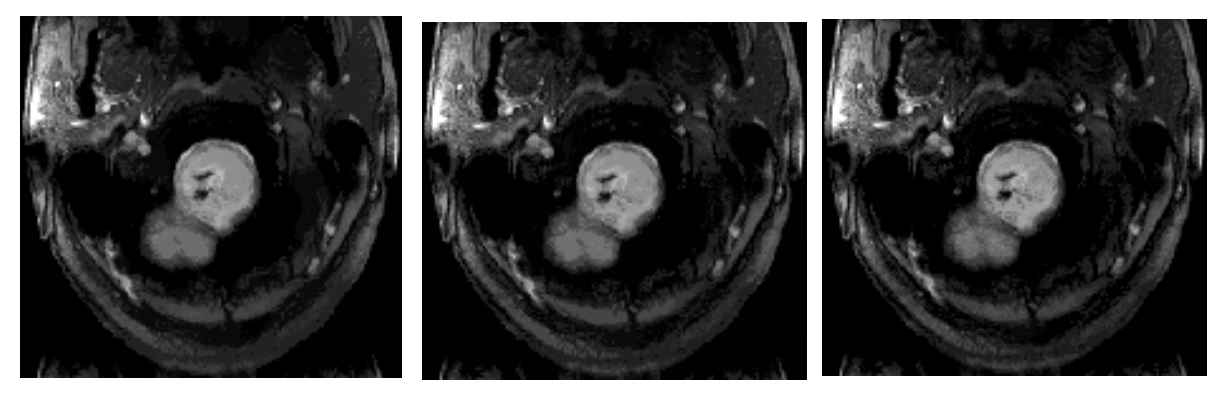

 $h_s = 20$ ,  $N_c = 20$ ,  $T_c = 861$ s  $h_s = 50$ ,  $N_c = 22$ ,  $T_c = 3781$ s  $h_s = 100$ ,  $N_c = 20$ ,  $T_c = 11868$ s

**Figure III.6 :** Résultat de la segmentation de l'image IRM 1 en fonction de la variation de la valeur *hs*

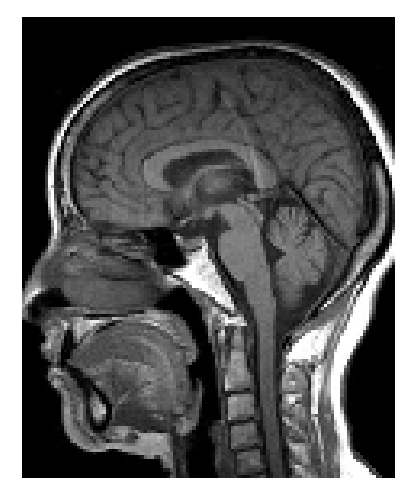

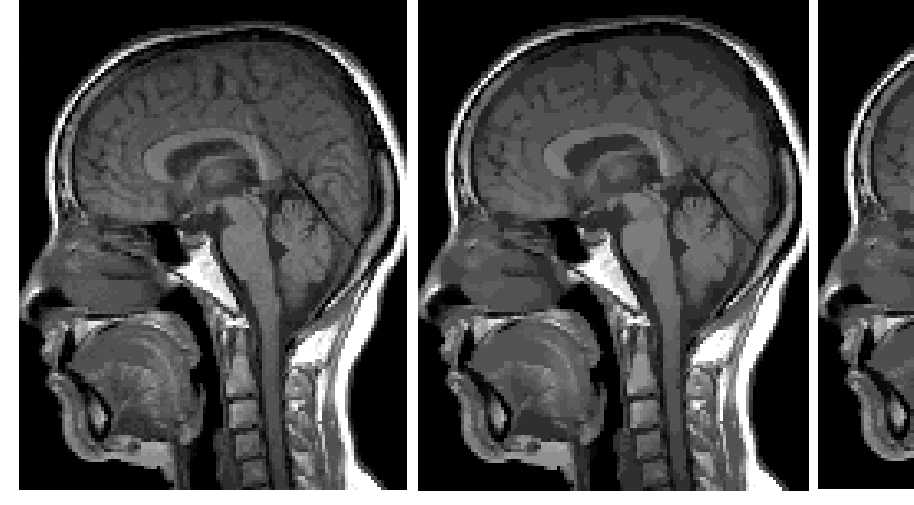

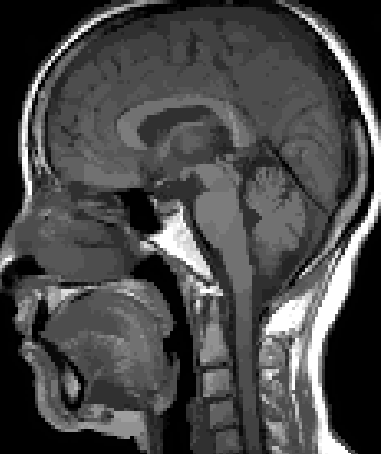

 $h_s = 2$ ,  $N_c = 21$ ,  $T_c = 82$ s  $h_s = 7$ ,  $N_c = 20$ ,  $T_c = 252$ s  $h_s = 10$ ,  $N_c = 19$ ,  $T_c = 397$ s

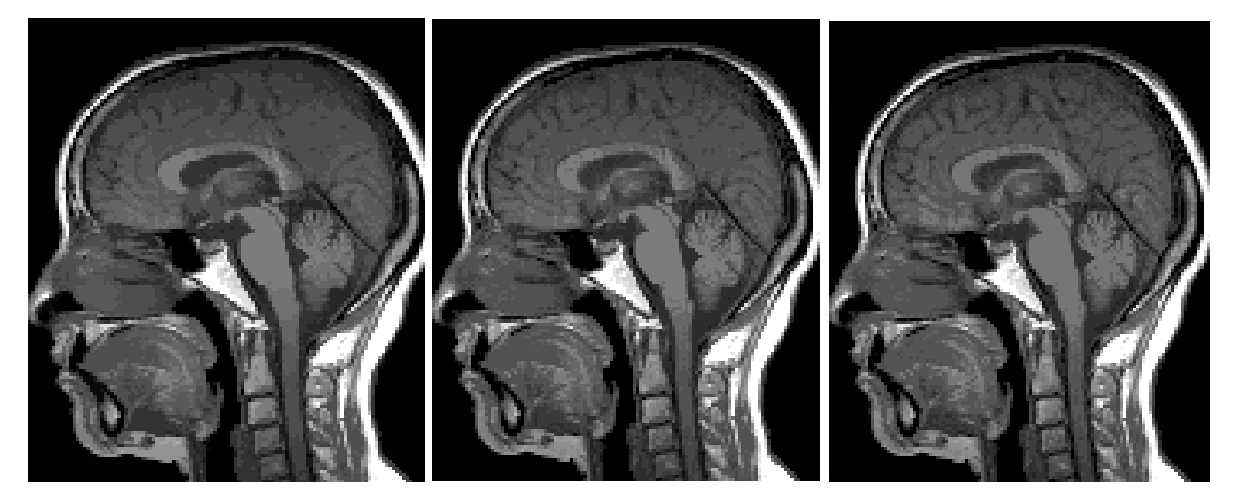

 $h_s = 20$ ,  $N_c = 20$ ,  $T_c = 1134$ s  $h_s = 50$ ,  $N_c = 21$ ,  $T_c = 5305$ s  $h_s = 100$ ,  $N_c = 22$ ,  $T_c = 17199$ s

 **Figure III.7 :** Résultat de la segmentation de l'image IRM 2 en fonction de la variation de la valeur *hs*

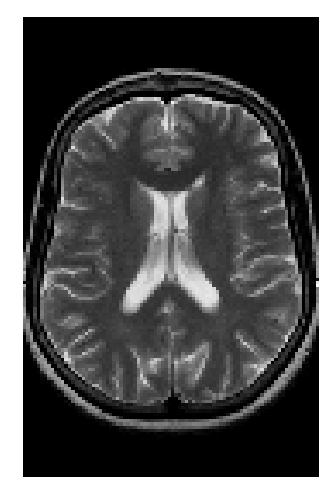

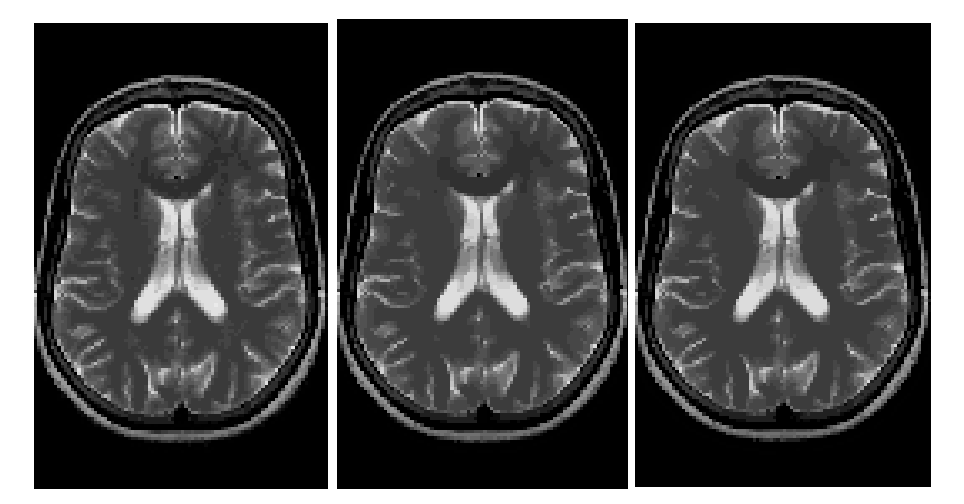

 $h_s = 2$ ,  $N_c = 21$ ,  $T_c = 54$ s  $h_s = 7$ ,  $N_c = 21$ ,  $T_c = 162$ s  $h_s = 10$ ,  $N_c = 21$ ,  $T_c = 257$ s

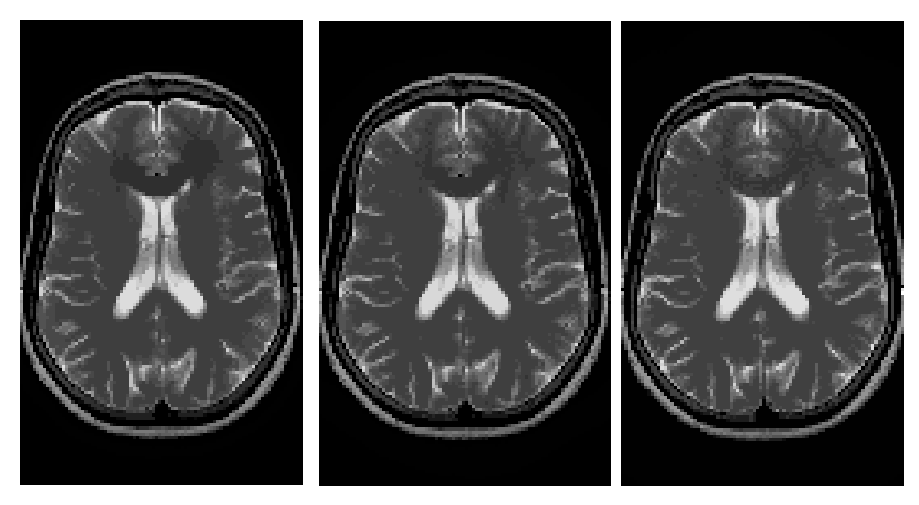

 $h_s = 20$ ,  $N_c = 22$ ,  $T_c = 731$ s  $h_s = 50$ ,  $N_c = 22$ ,  $T_c = 3733$ s  $h_s = 100$ ,  $N_c = 21$ ,  $T_c = 11996$ s

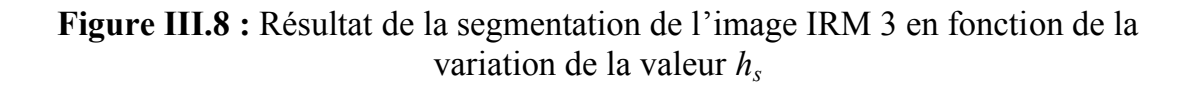

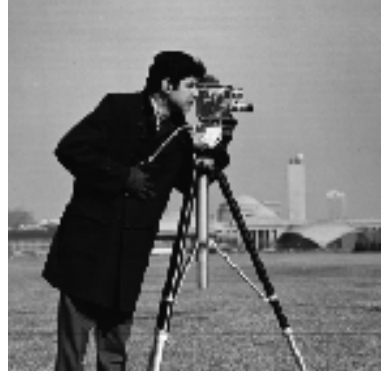

Image original

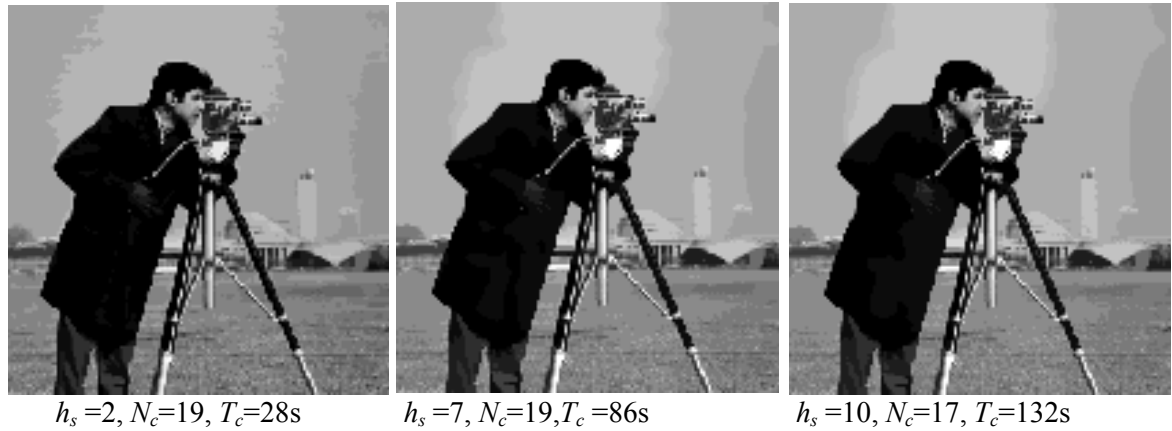

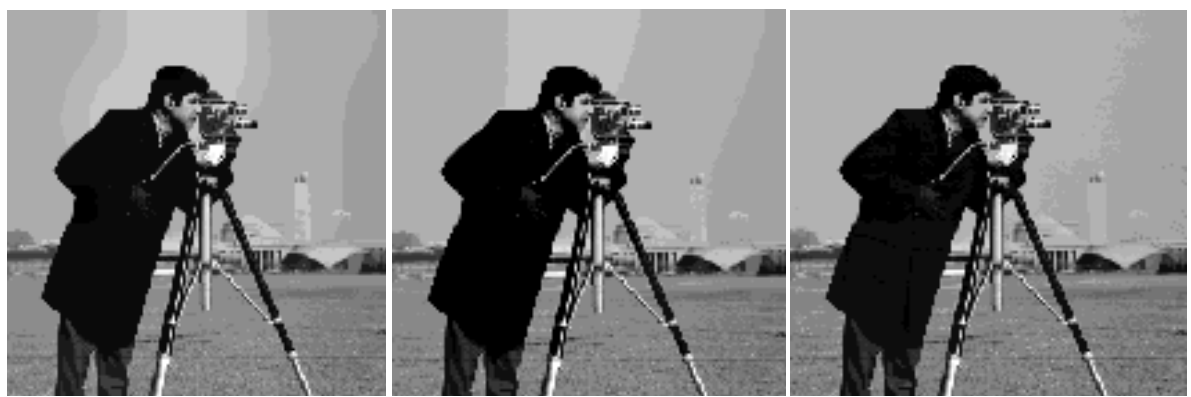

 $h_s = 20$ ,  $N_c = 19$ ,  $T_c = 350$ s  $h_s = 50$ ,  $N_c = 20$ ,  $T_c = 1475$ s  $h_s = 100$ ,  $N_c = 21$ ,  $T_c = 4237$ s

**Figure III.9 :** Résultat de la segmentation de l'image Cameraman en fonction de la variation de la valeur *hs*

Les résultats obtenus sur les figures ci-dessus montrent que la variation du paramètre  $h_s$  n'influe pas sur le nombre de classe  $N_c$  détectée dans l'image. En effet ce nombre est identique à quelques valeurs prés. Par exemple, pour l'image IRM3 de la figure III.8,  $N_c$  est compris entre 21 et 22 classes. Nous constatons que le temps de calcul T<sub>c</sub> augmente de manière significative lorsque la valeur de hs augmente. En effet hs étant le rayon de l'hyper-sphère dans le domaine spatial, lorsque sa valeur augmente, le nombre de pixels qui seront pris en considération dans le calcul des mondes augmente aussi, c'est pour cela que le temps d'exécution augmente. Nous constatons que pour des valeurs assez grandes de hs, les résultats sont pratiquement identiques que pour celles qui sont plus faibles. En effet, nous pensons que les pixels éloignés ont peu ou pas du tout d'influence sur le résultat. Il est donc inutile de donner à h<sub>s</sub> une grande valeur qui augmentera le temps de calcul sans améliorer les résultats. Dans le reste des tests nous prendrons  $h_s = 9$ .

## **III.4 Influence du paramètre en niveau de gris sur la segmentation des images**

Dans ce paragraphe, nous proposerons d'étudier l'influence de la variation de la valeur *hr* sur la segmentation des différentes images. Nous procédons de la même manière que précédemment c'est-à-dire la valeur de *hr* variera alors que les valeurs de  $h<sub>s</sub>$  et  $\alpha$  seront fixes. Dans ce cas  $h<sub>s</sub>$  sera égale à 9 et  $\alpha$  sera égale à 10.

 $h_r$  prendra les valeurs 2, 10, 20,50, 100 et 200. Rappelons que  $h_r$  est le rayon de l'hyper sphère dans le domaine des niveaux de gris. Les résultats des testes obtenues sont présentes par les figures suivantes :

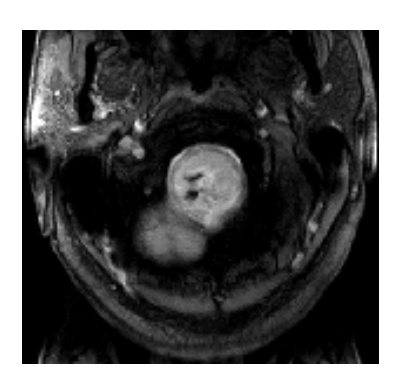

Image original

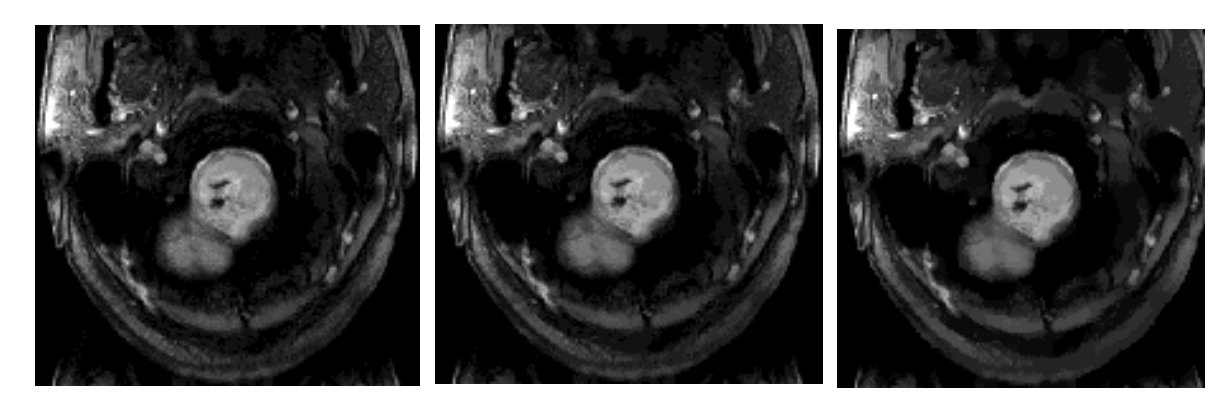

 $h_r = 2$ ,  $N_c = 21$ ,  $T_c = 238$ s  $h_r = 10$ ,  $N_c = 21$ ,  $T_c = 265$ s  $h_r = 20$ ,  $N_c = 21$ ,  $T_c = 266$ s

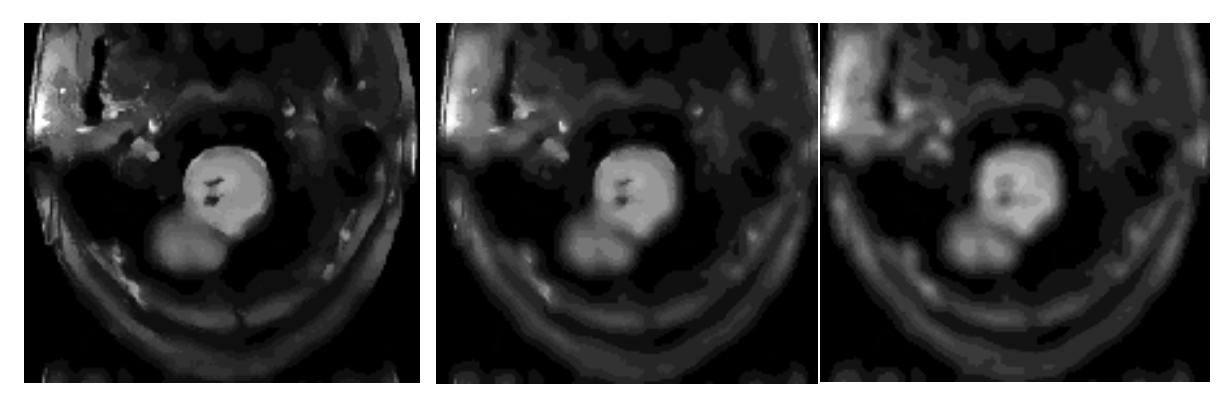

*hr* =50, *Nc* =21, *Tc* =269s *hr* =100, *Nc* =20, *Tc* =268s *hr* =200, *Nc* =21, *Tc* =268s

**Figure III.10 :** Résultat de la segmentation de l'image IRM 1 en fonction de la variation de la valeur *hr*

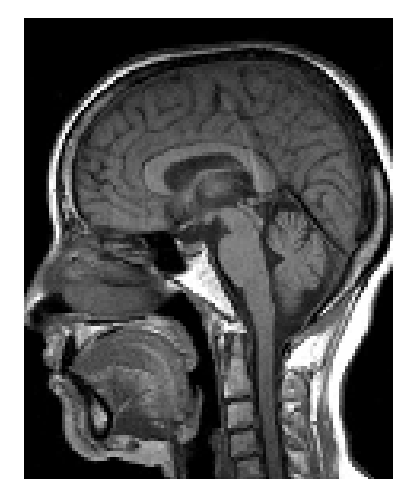

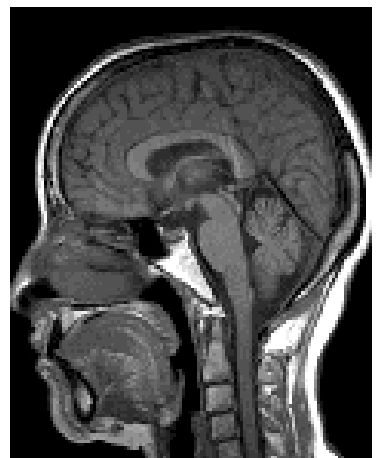

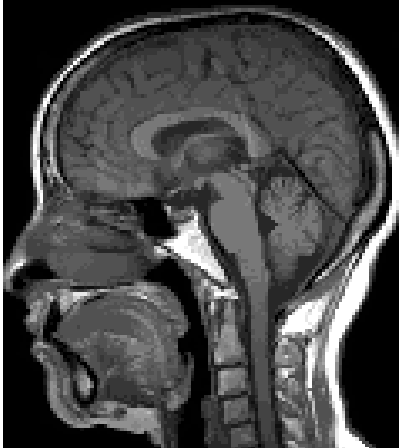

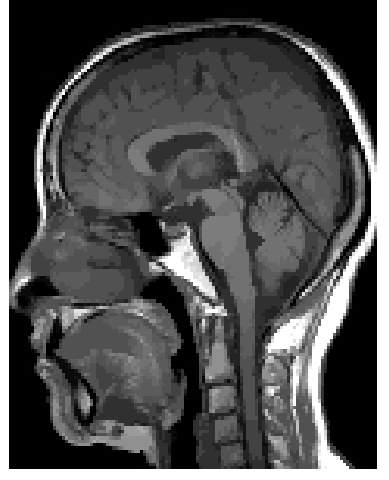

 $h_r = 2$ ,  $N_c = 20$ ,  $T_c = 302$ s  $h_r = 10$ ,  $N_c = 21$ ,  $T_c = 348$ s  $h_r = 20$ ,  $N_c = 20$ ,  $T_c = 352$ s

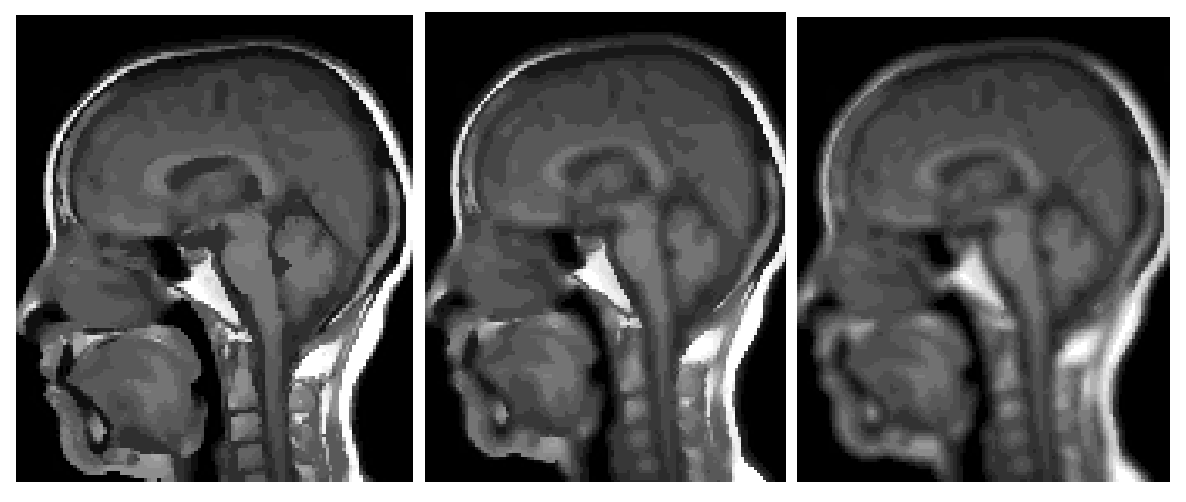

 $h_r = 50$ ,  $N_c = 19$ ,  $T_c = 352$ s  $h_r = 100$ ,  $N_c = 20$ ,  $T_c = 350$ s  $h_r = 200$ ,  $N_c = 21$ ,  $T_c = 351$ s

**Figure III.11 :** Résultat de la segmentation de l'image IRM 2 en fonction de la variation de la valeur *hr*

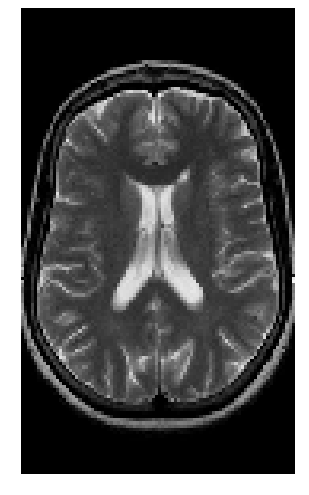

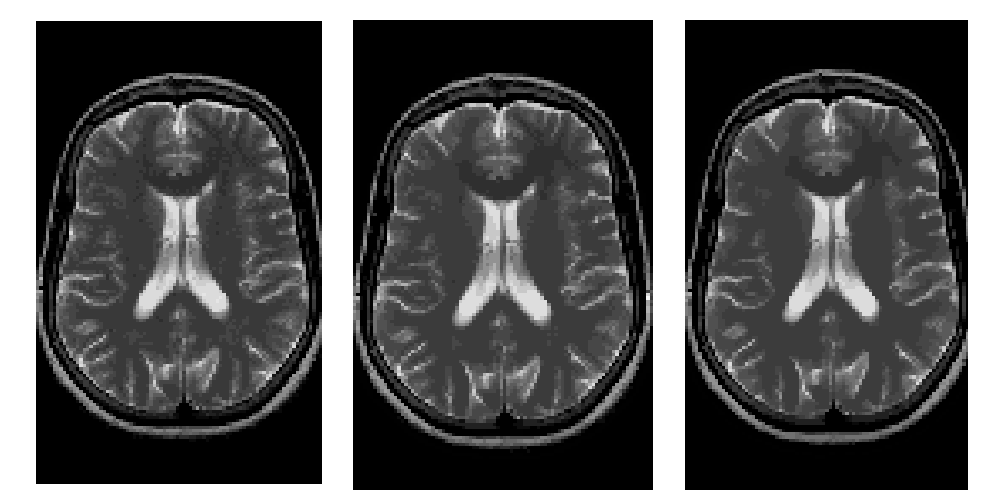

*hr* =2, *Nc* =22, *Tc* =195s *hr* =10, *Nc* =19, *Tc* =223s *hr* =20, *Nc* =23, *Tc* =224s

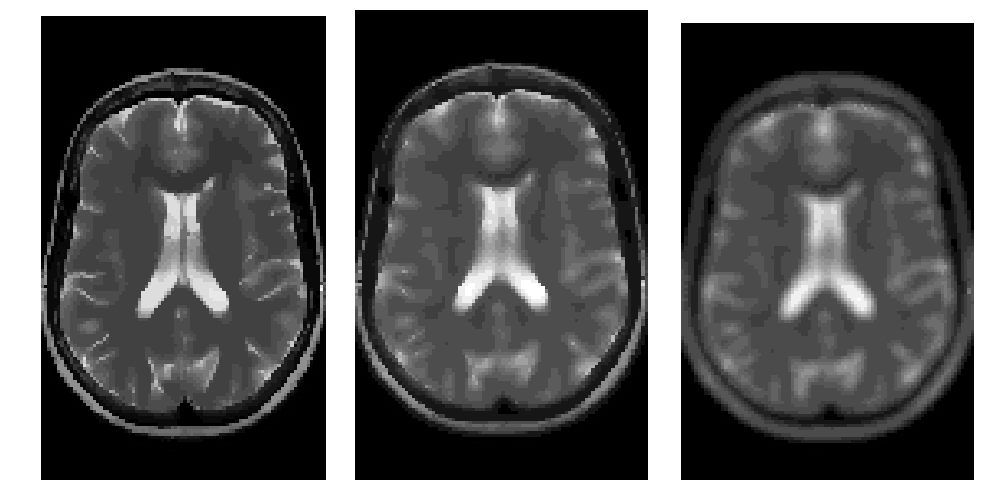

*hr* =50, *Nc* =21, *Tc* =224s *hr* =100, *Nc* =21, *Tc* =225s *hr* =200, *Nc* =21, *Tc* =223s

**Figure III.12 :** Résultat de la segmentation de l'image IRM 3 en fonction de la variation de la valeur *hr*

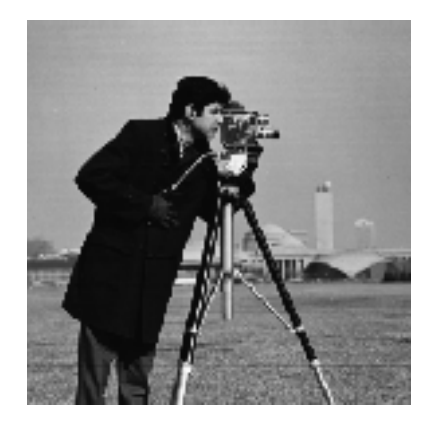

Image original

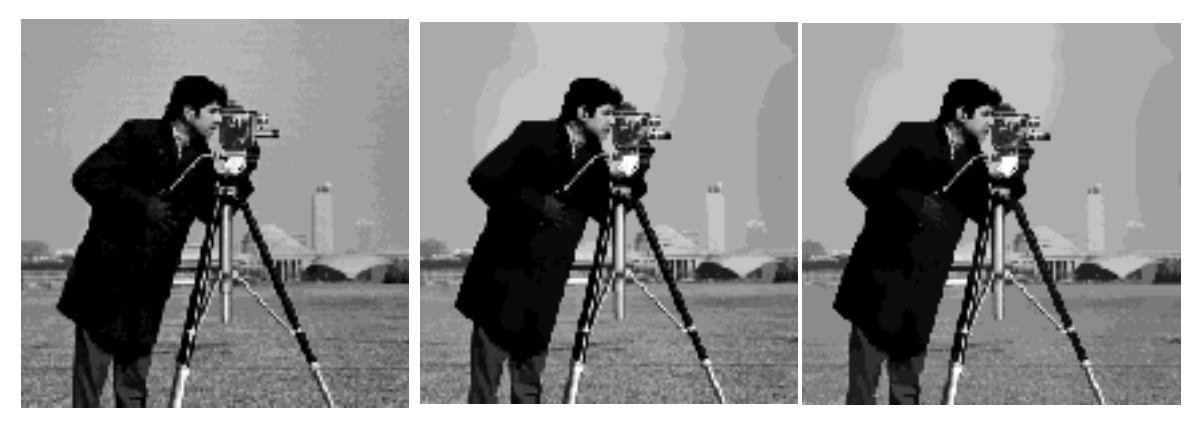

 $h_r = 2$ ,  $N_c = 19$ ,  $T_c = 105$ s  $h_r = 10$ ,  $N_c = 19$ ,  $T_c = 116$ s  $h_r = 20$ ,  $N_c = 18$ ,  $T_c = 116$ s

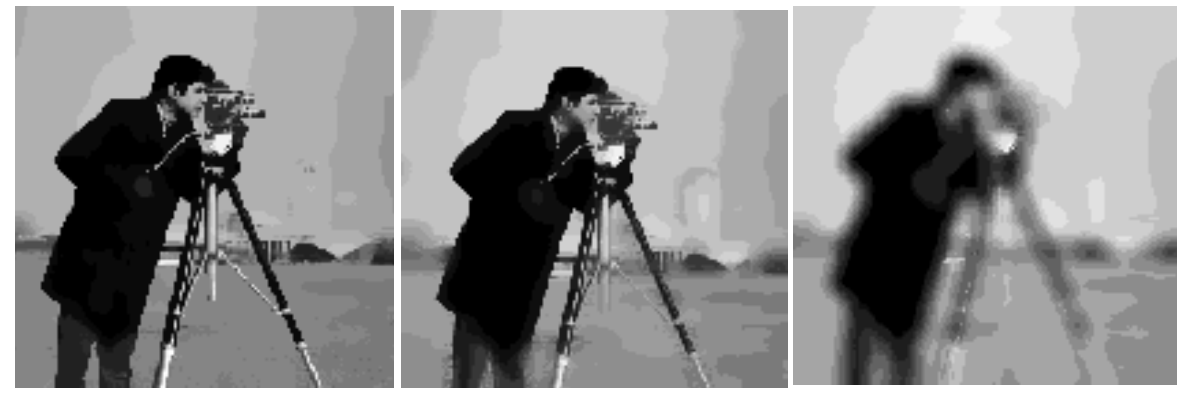

 $h_r = 50$ ,  $N_c = 20$ ,  $T_c = 116$ s  $h_r = 100$ ,  $N_c = 19$ ,  $T_c = 116$ s  $h_r = 200$ ,  $N_c = 19$ ,  $T_c = 116$ s

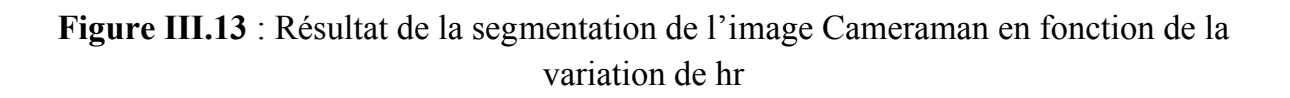

Nous constatons d'après les figures III.10, III.11, III.12 et III.13 que la variation de hr influe peu sur le nombre de classe  $N_c$  et sur le temps  $T_c$ , tandis que les détails des images diminuent au fur et à mesure que le paramètre  $h_r$  augmente. En effet,  $h_r$  étant le rayon de la sphère dans le domaine niveau de gris, même si h<sub>r</sub> est très grand, le nombre de points pris en considération ne peu dépasser le nombre de point présent dans le domaine spatiale, limité par h<sub>s</sub>, c'est pour cela que l'influence sur le temps de calcul est assez faible.

Pour le calcul du mode d'un pixel, nous considérons les pixels présents dans son voisinage spatial qui lui sont assez semblables. Cette similitude est quantifiée par la valeur de  $h_r$ . Plus  $h_r$  est petit, plus les pixels sont semblables.

Pour le calcul du mode d'un pixel en prenant une valeur de h<sub>r</sub> importante, nous prenons en considération des pixels qui lui sont peu semblable, c'est pour cela que les images résultats sont floues.

Dans la suite des tests, nous fixons  $h_r$  à 20.

## **III.5 Influence de la distance α sur la segmentation des images**

Dans ce paragraphe, nous proposerons d'étudier l'influence de la variation de la valeur de  $\alpha$  sur la segmentation des images. Les paramètres  $h_s$  et  $h_r$  seront fixés et auront respectivement pour valeur 9 et 20. α variera et prendra pour valeur 2, 10, 15, 20, 50 et 100. Rappelons que α est la distance utilisée pour le regroupement des modes c'est-à-dire que les modes ayant une distance inférieure à α seront regroupés. Les résultats des testes obtenus sont représentés par les figures ci-dessous.

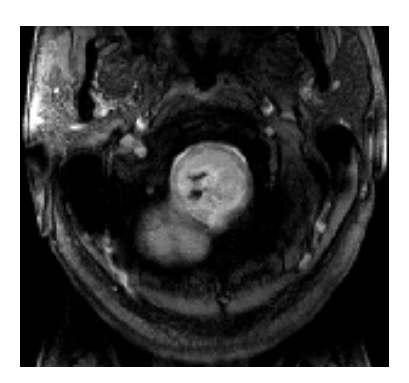

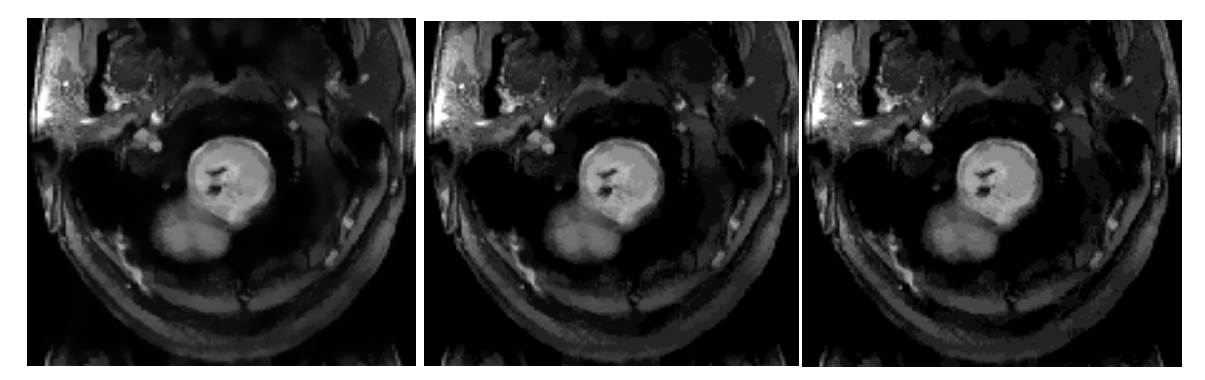

- $\alpha = 2, N_c = 50, T_c = 267s$   $\alpha = 10, N_c = 21, T_c = 267s$   $\alpha = 15, N_c = 15, T_c = 269s$ 
	-

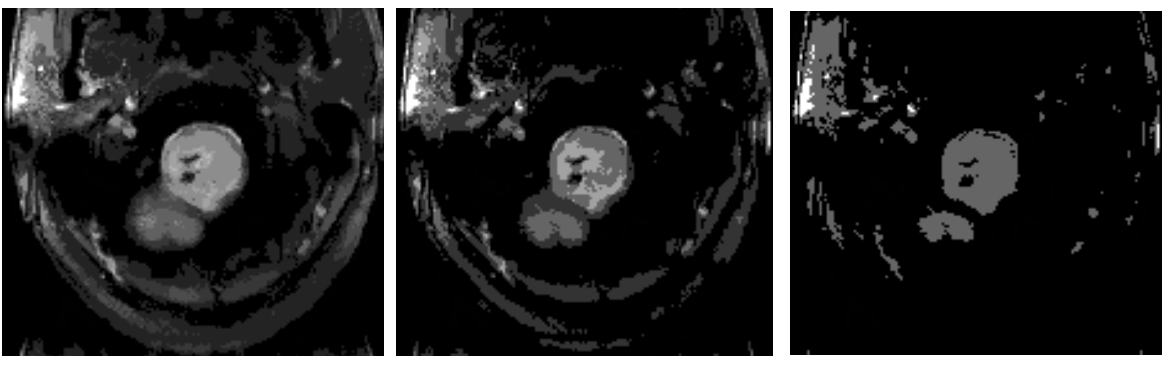

 $\alpha = 20, N_c = 12, T_c = 266s$   $\alpha = 50, N_c = 5, T_c = 267s$   $\alpha = 100, N_c = 3, T_c = 266s$ 

**Figure III.14 :** Résultats de la segmentation de l'image IRM 1en fonction de la variation de la valeur de α

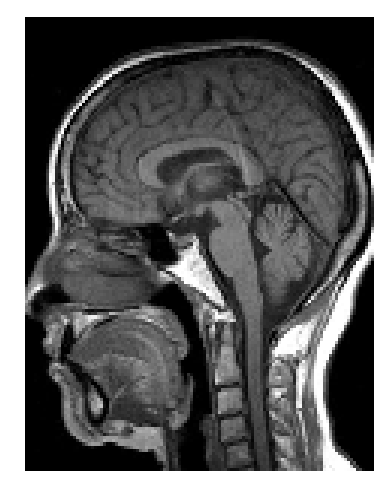

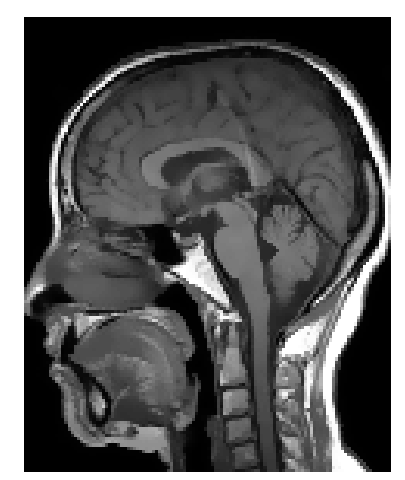

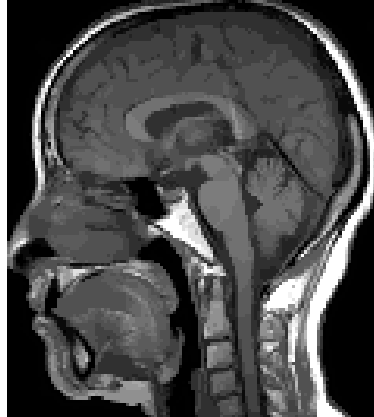

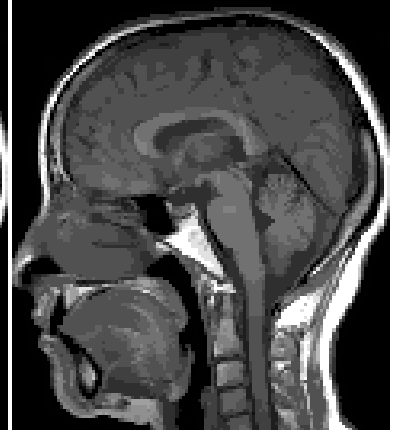

 $\alpha = 2, N_c = 50, T_c = 344s$   $\alpha = 10, N_c = 20, T_c = 344s$   $\alpha = 15, N_c = 14, T_c = 344s$ 

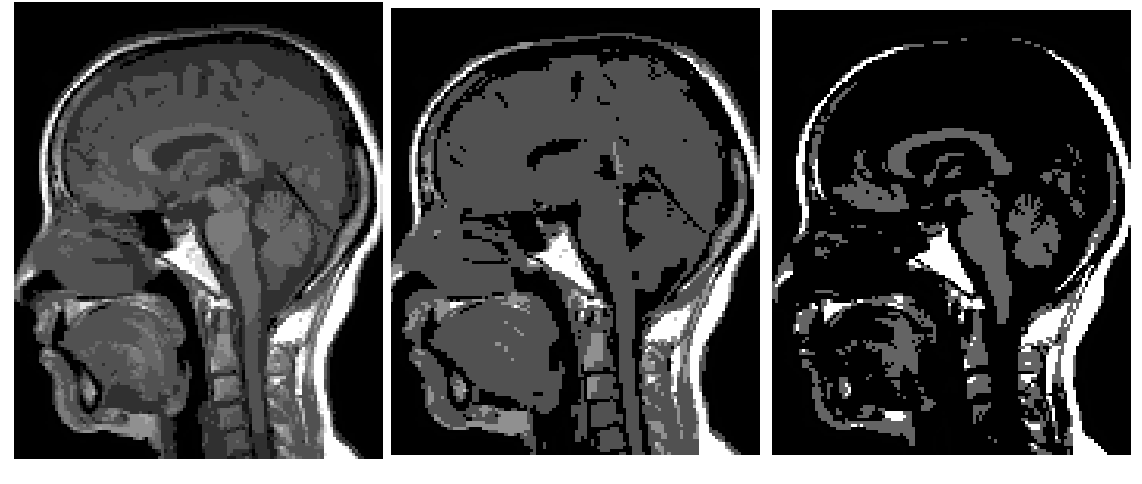

 $\alpha = 20, N_c = 11, T_c = 345s$   $\alpha = 50, N_c = 5, T_c = 346s$   $\alpha = 100, N_c = 3, T_c = 343s$ 

**Figure III.15 :** Résultats de la segmentation de l'image IRM 2 en fonction de la variation de la valeur de α

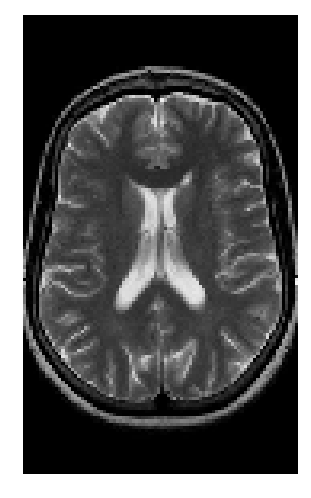

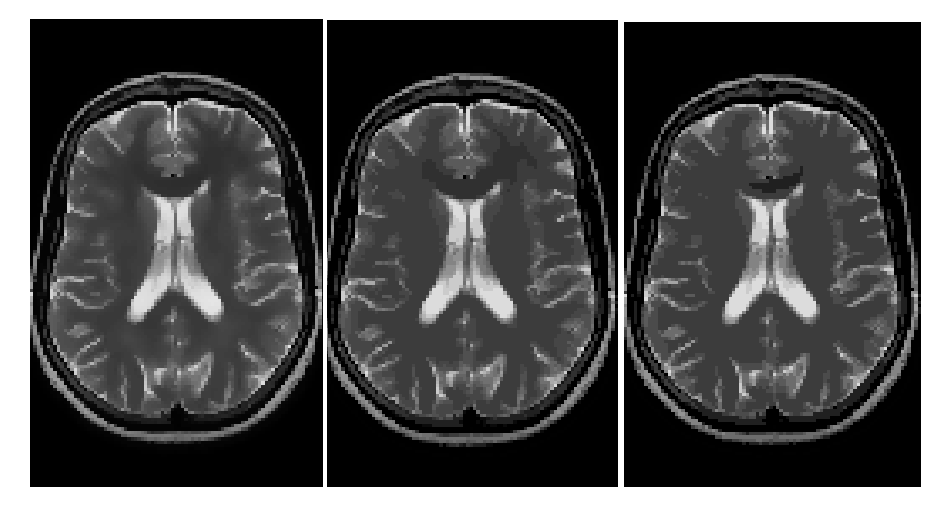

 $\alpha=2, N_c=50, T_c=221s$   $\alpha=10, N_c=23, T_c=221s$   $\alpha=15, N_c=15, T_c=222s$ 

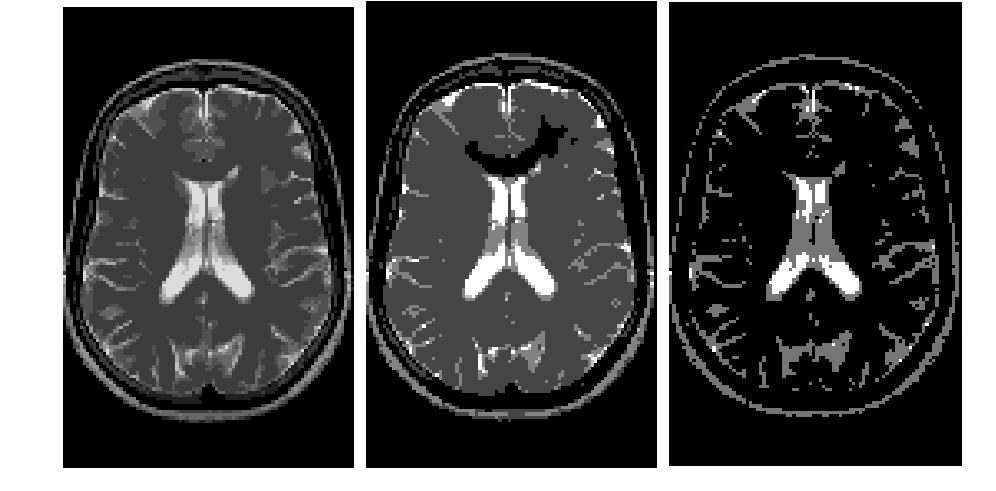

 $\alpha = 20, N_c = 15, T_c = 222$ s  $\alpha = 50, N_c = 5, T_c = 221$ s  $\alpha = 100, N_c = 3, T_c = 222$ s

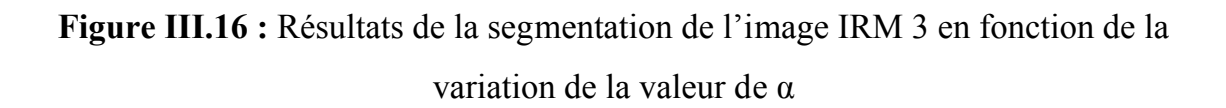

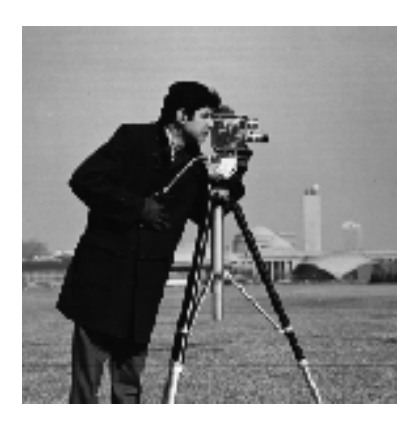

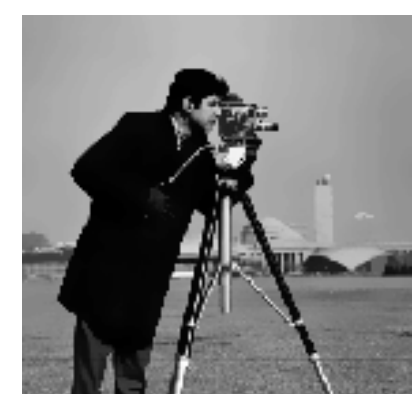

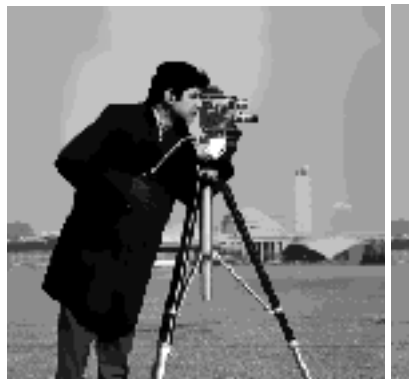

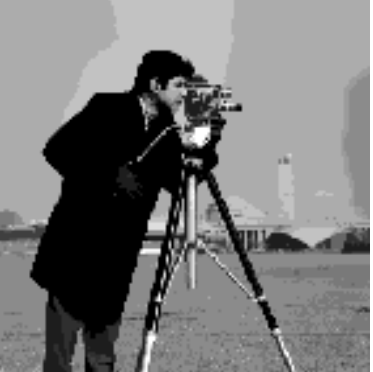

 $\alpha = 2, N_c = 50, T_c = 116$ s  $\alpha = 10, N_c = 18, T_c = 115$ s  $\alpha = 15, N_c = 12, T_c = 116$ s

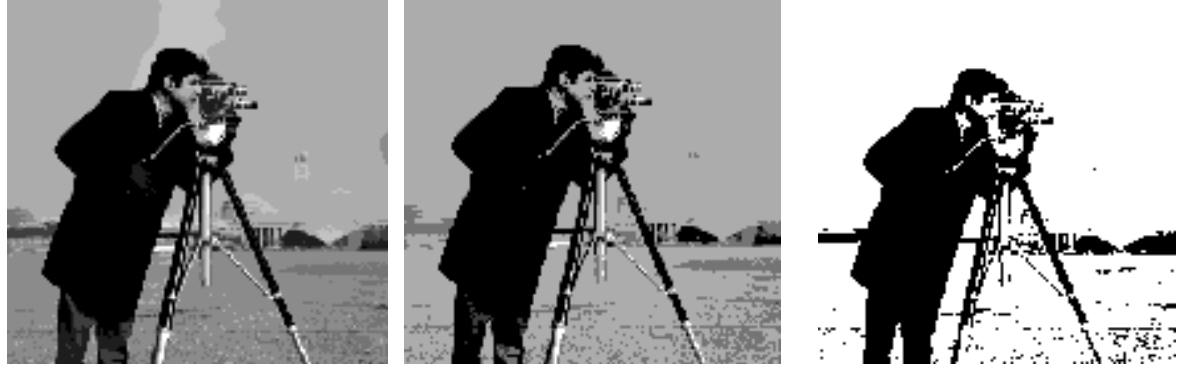

 $\alpha=20, N_c=10, T_c=116s \qquad \alpha=50, N_c=5, T_c=115s \qquad \alpha=100, N_c=2, T_c=116s$ 

**Figure III.17 :** Résultats de la segmentation de l'image Cameraman en fonction de la variation de la valeur de α

D'après les figures précédentes, nous constatons que la variation de α influe largement sur le nombre de classe détecté dans les images. Lorsque α augmente,  $N_c$ diminue. Ce résultat est prévisible car α représente la distance minimum pour regrouper les modes. Plus α est important, plus le nombre de mode à regrouper dans une seule classe sera important ; donc au final, nous aurons moins de classes. C'est ainsi que pour l'image Cameramen, par exemple, pour  $\alpha=2$ , le nombre de classe obtenu est de 50 alors que pour α=100, le nombre de classes obtenu est de 2.

# **III.6 Conclusion**

Dans ce chapitre nous avons présenté les différents résultats de l'application de la segmentation par la méthode Mean-Shift en utilisant la technique de regroupement des modes les plus proches proposé. Ces résultats sont fournis sur des images IRM et un titre d'exemple comparatif sur une image réelle. Plusieurs tests ont été réalisés afin de voir l'influence des paramètres ajustable sur la qualité des résultats.

De manière générale, les segmentations obtenues sont assez bonne puisque les différentes régions des images sont assez bien détectées comparé à d'autres méthodes.

ತಿ ಕಾರ್ಡ್ ನ ಸಂಸ್ಥೆಗಳು ಸಂಸ್ಥೆಯ ಸಂಸ್ಥೆಗಳು ಸಂಸ್ಥೆಗಳು Conclusion générale a le
## *Conclusion générale*

Le travail présenté dans ce mémoire consiste en la segmentation des images médicales par la méthode Mean-Shift.

Le formalisme de Mean-Shift est intéressant parce qu'il permet la prise en compte dans ces caractéristiques de la position spatiale des pixels. En effet, durant la recherche des modes de la fdp, rien que les pixels se trouvant à l'intérieur d'une sphère de rayon préréglé sont pris en considération. Le travail est alors effectué dans le domaine joint, c'est-à-dire, dans le domaine intensité et dans le domaine spatial.

Nous avons donc implémenté sous Matlab l'algorithme Mean-Shift qui permet de remplacer chaque point de l'image par le point de convergence qui correspond au mode de la fonction de densité de probabilité ou au centre d'une classe. Le nombre de modes détectés est en générale assez important. Il a donc fallu réaliser une procédure de regroupent des modes les plus proches. Nous avons proposé dans ce mémoire, une méthode basée sur l'histogramme.

Les résultats obtenus sont globalement satisfaisant mais restent assujettis au choix des trois paramètres qui sont les rayons de l'hyper sphère dans le domaine spatial et dans le domaine intensité ainsi que le seuil de regroupement des modes les plus proches. Le nombre de classe détecté automatiquement par l'algorithme dépend principalement de ce dernier paramètre.

Il serait intéressant de tester d'autres méthodes de regroupements pour voir leur influence sur les résultats et sur le nombre de classes détectées et même envisager des méthodes automatiques c'est-à-dire sans seuil prédéfinie.

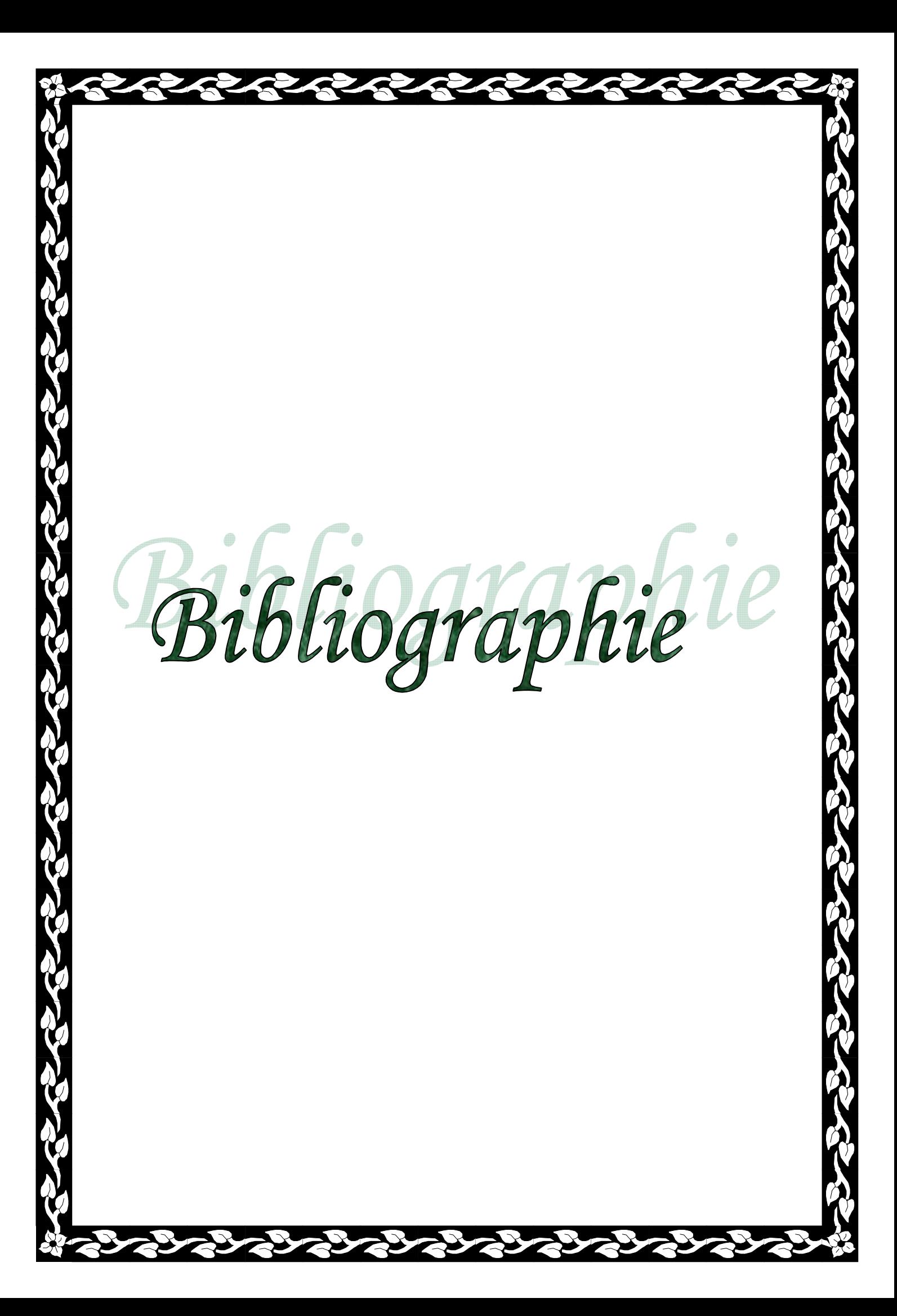

[1] M. O. Ait El Menceur, Techniques des seuillages d'images numériques en niveaux de gris, Mémoire d'Ingénieur, département d'Automatique, Université Mouloud Mammeri de Tizi Ouzou, 2003

[2] J. Badier, A. Blondel, M. Crozon, The commissioning of the LEP polarimeter. IEEE Particle Accelerator Conference Part 2, San Francisco, CA, USA, 1991, pp. 1213-1215.

[3] J. Badier, A. Blondel, M. Crozon, Observation of transverse polarization in LEP. IEEE Particle Accelerator Conference Part 1, San Francisco, CA, USA, 1991, pp. 1213-1215.

[4] D. Belfadel, K. Amour, Segmentation des images angiographiques rétiniennes, Mémoire d'Ingénieur, Département d'Automatique, Université Mouloud Mammeri de Tizi Ouzou, 2003

[5] G. Burel, Introduction au traitement d'image : Simulation sous Matlab, Hermes science, Lavoisier, 2001

[6] Y. Cheng, Mean Shift, Mode Seeking, and Clustering, IEEE Trans. Pattern Anal. Mach. Intell. vol.17, n°8, 1995, pp. 790-799

[7] J. P. Cocquerez et S. Philipp, Analyse d'image : filtrage et segmentation, Masson, Paris, 1995

[8] D. Comaniciu, P. Meer, Analysis of feature spaces: color image segmentation, Computer Society Conference on Computer Vision and Pattern Recognition, San Juan, PR, USA, 1997, pp. 750-755

[9] A. Debiane, Approche connexionniste pour la classification automatique appliqué à la segmentation d'images, mémoire d'Ingénieur en Informatique, Université Mouloud Mammeri de Tizi Ouzou, 2001

[10] F. Dorbane, Détection automatique de défauts par analyse de la couleur d'une image, Mémoire de Magister, Département d'Automatique, Université Mouloud Mammeri de Tizi Ouzou, 2007

[11] K. Fukunaga and L.D. Hostetler, Estimation of the gradient of a density function with applications in pattern recognition. IEEE Transaction on Information Theory, Vol.IT-21, No 1, pp: 32-40, 1975.

[12] M. Goldberg, H. Sun, Image Sequence Coding Using Vector Quantization, IEEE Transactions on Communication, vol. CM-34, n°7, 1986, pp.703-710.

[13] T. Grenier, Apport de l'espace des caractéristiques d'échelles adaptatives pour le filtrage et la segmentation d'image, Thèse de doctorat, Institut National des Sciences appliquées de Lyon, 2005

[14] R .M. Hralick, K. Shanmgan and I. Distein, Textural feature for image classification, IEEEE Trans .sys.Vol SMS-3, pp.610-621, June 1973

[15] N. Kuhn, Les ultrasons s'ouvrent aux applications médicales, Stratégie Electronique International, Hebdo-21, N°55, Avril 2005.

[16] O. Le Cadet, Méthodes d'ondelettes pour la segmentation d'images, applications à l'imagerie médicale et au tatouage d'images, thèse de Doctorat en mathématiques appliquées, Institut National Polytechnique de Grenoble, 2004

[17] L. Macaire, Evaluation de la qualité de la segmentation d'images couleur, LAGIS-UMR CNRS 8146 - Cité Scientifique, Bat P2, 59655 Villeneuve d'Ascq, France

[18] H. Medrouk, S. Toucherift, Segmentation par classification d'une partie de l'image, mémoire d'Ingénieur en Automatique, Université Mouloud Mammeri de Tizi Ouzou, 2010

[19] R. Megret, Structuration spatio-temporelle de séquences vidéo, Thèse de doctorat, Institut National des Sciences appliquées de Lyon, 2003

[20] A. Meziane, Systèmes d'information en Imagerie médicale, Moyen de diagnostic, de thérapie et d'économie, centre de recherche sur l'information Scientifique et Technique, RIST VOL. 11 N° 02, Ben Aknoun, 2001

[21] A. Omouri, H. Tahenni, M. A. Zadoud, les capteurs ultrasons et applications médicales : Echographie, exposé, departement Automatique, exposé du module Capteurs, Master1, Semestre 2, Département d'Automatique, Université Mouloud Mammeri de Tizi Ouzou, Année universitaire 2009/2010

[22] O. Oultaf, K. Melbouci, T. Chekari, Imagerie par résonance magnétique, exposé du module Capteurs, Master1, Semestre 2, Département d'Automatique, Université Mouloud Mammeri de Tizi Ouzou, Année universitaire 2009/2010

[23] J. M. Trémeaux, Classification non supervisée à l'aide d'algorithmes génétiques, Master Recherche en Informatique, spécialité ECD, Université Lyon 2, 2005-2006

[24] S.M. Wu, S. Hu, Impact of 100% in-process measurement on statistical process control (SPC) in automobile body assembly, Winter Annual Meeting of the American Society of Mechanical Engineers, Dallas, TX, USA, 1990, pp. 433-448.

[25] M. Younsi, A. Salmi, M. Ourak, Etude du capteur ultrason et application au contrôle non destructif (CND), exposé du module Capteurs, Master1, Semestre 2, Département d'Automatique, Université Mouloud Mammeri de Tizi Ouzou, Année universitaire 2009/2010